# **UNIVERSIDAD PRIVADA ANTENOR ORREGO**

FACULTAD DE INGENIERÍA

PROGRAMA PROFESIONAL DE INGENIERÍA INDUSTRIAL

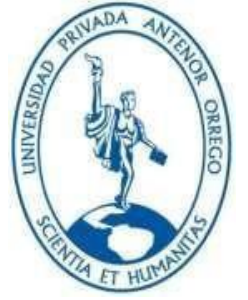

# *TESIS PARA OPTAR EL TÍTULO PROFESIONAL DE INGENIERO INDUSTRIAL*

**"Simulación Monte Carlo para evaluar el comportamiento del sistema de suministro de agua de la empresa Servicios & Transportes Valcar** 

**S.A.C.– Trujillo"**

**Área de Investigación**

Gestión empresarial

**Autor(es):** Br. Loayza Alvarado, Nicolas Jonaiker Br. Sotero Abanto, Danny Daniel

**Jurado Evaluador:**

**Presidente:** Dra. Landeras Pilco, María Isabel **Secretario:** Ms. Cs. León Culquichicón, Jorge Iván **Vocal:** Ms. Rodríguez Salvatierra, Daniel Baltazar

#### **Asesor:**

Ing° Terrones Romero, Julio Milton

**Código Orcid:** <https://orcid.org/0000-0003-2876-9746>

**TRUJILLO – PERÚ 2022**

**Fecha de sustentación:2022/07/23**

# **UNIVERSIDAD PRIVADA ANTENOR ORREGO**

FACULTAD DE INGENIERÍA

PROGRAMA PROFESIONAL DE INGENIERÍA INDUSTRIAL

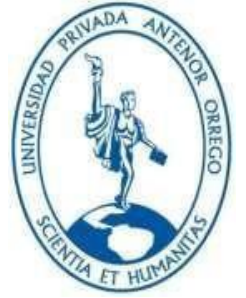

# *TESIS PARA OPTAR EL TÍTULO PROFESIONAL DE INGENIERO INDUSTRIAL*

**"Simulación Monte Carlo para evaluar el comportamiento del sistema de suministro de agua de la empresa Servicios & Transportes Valcar** 

**S.A.C.– Trujillo"**

**Área de Investigación**

Gestión empresarial

**Autor(es):** Br. Loayza Alvarado, Nicolas Jonaiker Br. Sotero Abanto, Danny Daniel

**Jurado Evaluador:**

**Presidente:** Dra. Landeras Pilco, María Isabel **Secretario:** Ms. Cs. León Culquichicón, Jorge Iván **Vocal:** Ms. Rodríguez Salvatierra, Daniel Baltazar

### **Asesor:**

Ing° Terrones Romero, Julio Milton

**Código Orcid:** <https://orcid.org/0000-0003-2876-9746>

# **TRUJILLO – PERÚ 2022**

**Fecha de sustentación: / /**

# UNIVERSIDAD PRIVADA ANTENOR ORREGO **FACULTAD DE INGENIERÍA**

PROGRAMA DE ESTUDIOS DE INGENIERÍA INDUSTRIAL

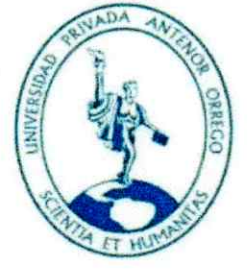

# TESIS PARA OPTAR EL TÍTULO PROFESIONAL DE INGENIERO **INDUSTRIAL**

"Simulación Monte Carlo para evaluar el comportamiento del

sistema de suministro de agua de la empresa Servicios &

Transportes Valcar S.A.C.- Trujillo"

**APROBADA EN CONTENIDO Y ESTILO POR:** 

mars Pib

PRESIDENTE: Dra. MARÍA ISABEL LANDERAS PILCO. CIP N° 44282

Droin fion 6

SECRETARIO: Ms. Cs. JORGE IVÁN LEÓN CULQUICHICÓN CIP N° 52831

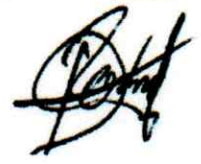

VOCAL: Ms. DANIEL BALTAZAR RODRIGUEZ SALVATIERRA CIP Nº 24470

ASESOR TNG<sup>®</sup> JULIO MILTON TERRONES ROMERO CIP N° C.I.P.: 24877

### <span id="page-4-0"></span>**DEDICATORIA**

Dedico esta tesis de manera especial a mi familia, pues ellos fueron el principal cimiento para la construcción de mi vida profesional, sentaron en mi la base de responsabilidad y superación constante, ellos son mi modelo a seguir y el espejo en el cual me quiero reflejar pues sus valores y virtudes me llevan admirarlos cada día más.

Danny Daniel Sotero Abanto

El presente trabajo de investigación va dedicado principalmente a Dios, por brindarme fortaleza y sabiduría constante para afrontar el día a día; a mis padres, que han trabajado duro para que yo hoy pueda estar donde estoy; a mis abuelos, que me inculcaron siempre la perseverancia y voluntad para no rendirme jamás; a mis amigos, que han estado conmigo desde el día uno, apoyándome. Finalmente, se lo dedico también a mis docentes; que absolvieron cada una de mis dudas durante mi estadía universitaria y me enseñaron todo lo que hoy sé.

Nicolas Jonaiker Loayza Alvarado

### **AGRADECIMIENTOS**

<span id="page-5-0"></span>Primero gracias a Dios por guiarnos en este arduo proceso y a nuestro asesor por el tiempo dedicado y sus conocimientos brindados a lo largo de este proyecto de investigación. A mi familia que me apoyó y me sigue apoyando en todo momento; a mis amigos Carolina, Jimena, André y Diego. Los cuales me acompañaron siempre y que sin esperar nada a cambio compartieron pláticas y diversión, alentándome al largo de mi carrera y desarrollo de esta tesis.

Agradecer también a la empresa que me brindó la información necesaria para que sea evaluada y posteriormente desarrollada siendo el resultado de este proyecto una mejora para la empresa Transportes Valcar.

#### Danny Daniel Sotero Abanto

Agradezco a Dios, porque me permitió alcanzar mi meta universitaria y porque no me ha dejado caer ante nada; agradezco a mis padres y abuelos, que a diario estuvieron siempre apoyándome en cada uno de mis pasos y que lo seguirán haciendo; agradezco a mis hermanos, que le dan más alegría y me motivan a querer ser mejor; agradezco a mis amigos, que siempre han estado para mi cuando he necesitado palabras de aliento.

Finalmente, agradezco a mi asesor, por enseñarnos a mi pareja de tesis y a mí a mantenernos firmes y constantes en nuestro propósito. Gracias a todas y cada una de las personas que estuvieron alentándome para jamás darme por vencido.

Nicolás Jonaiker Loayza Alvarado

.

#### **RESUMEN**

<span id="page-6-0"></span>La finalidad de esta investigación tiene como objetivo evaluar el comportamiento del sistema de suministro de agua en la empresa Transportes Valcar a través de la simulación Montecarlo.

El sistema de distribución actual mostraba muchas deficiencias como se observará en los resultados obtenidos, muchas de estas falencias se producían por mala estrategia de distribución, mala gestión de transporte, mala toma de decisiones con respecto a la elección de clientes. Para ellos se recolectaron los datos proporcionados por la empresa, los cuales fueron trabajados bajo la metodología de la simulación obteniendo en primera instancia las probabilidades relativas y acumuladas. Una vez obtenido estos datos se construyó la matriz, creando intervalos que junto con los números pseudoaleatorios se simularía el comportamiento del sistema de suministro de agua. Los valores de la matriz nos ayudaron a crear indicadores de desempeño para comparar el los datos reales vs la simulación, obteniendo un 24% de ahorro en recursos.

En este contexto la evaluación del modelo planteado en contraste con los datos históricos, se pudo evidenciar que existen costos de transporte que no tienen un comportamiento lineal vs las demandas.

El análisis de Montecarlo si bien no es un método muy conocido, es capaz de simular un comportamiento en base a rutas y costos permitiendo optimizar la confiabilidad del sistema de distribución. El análisis presentado que se muestra en la tesis nos sirve para visualizar que existen factores que no se les está tomando la debida importancia y los cuales están afectando los costos de la empresa.

**Palabras clave:** Simulación Monte Carlo, Comportamiento del sistema.

### **ABSTRACT**

<span id="page-7-0"></span>The purpose of this research is to evaluate the behavior of the water supply system in the company Transports Valcar through the Monte Carlo simulation.

The current distribution system showed many deficiencies as will be observed in the results obtained, many of these shortcomings were produced by bad distribution strategy, bad transport management, bad decision making regarding the choice of customers. For them, the data provided by the company were collected, which were worked under the simulation methodology obtaining in the first instance the relative and accumulated probabilities. Once this data was obtained, the matrix was constructed, creating intervals that together with the pseudorandom numbers would simulate the behavior of the water supply system. The values of the matrix helped us to create performance indicators to compare the real data vs the simulation, obtaining a 24% saving in resources.

In this context, the evaluation of the model proposed in contrast to the historical data, it was possible to show that there are transport costs that do not have a linear behavior vs the demands.

The Monte Carlo analysis, although not a well-known method, is capable of simulating a behavior based on routes and costs, allowing to optimize the reliability of the distribution system. The analysis presented that is shown in the thesis helps us to visualize that there are factors that are not being taken due importance and which are affecting the costs of the company.

**Key words:** Monte Carlo Simulation, System Behavior.

# **INDICE DE CONTENIDO**

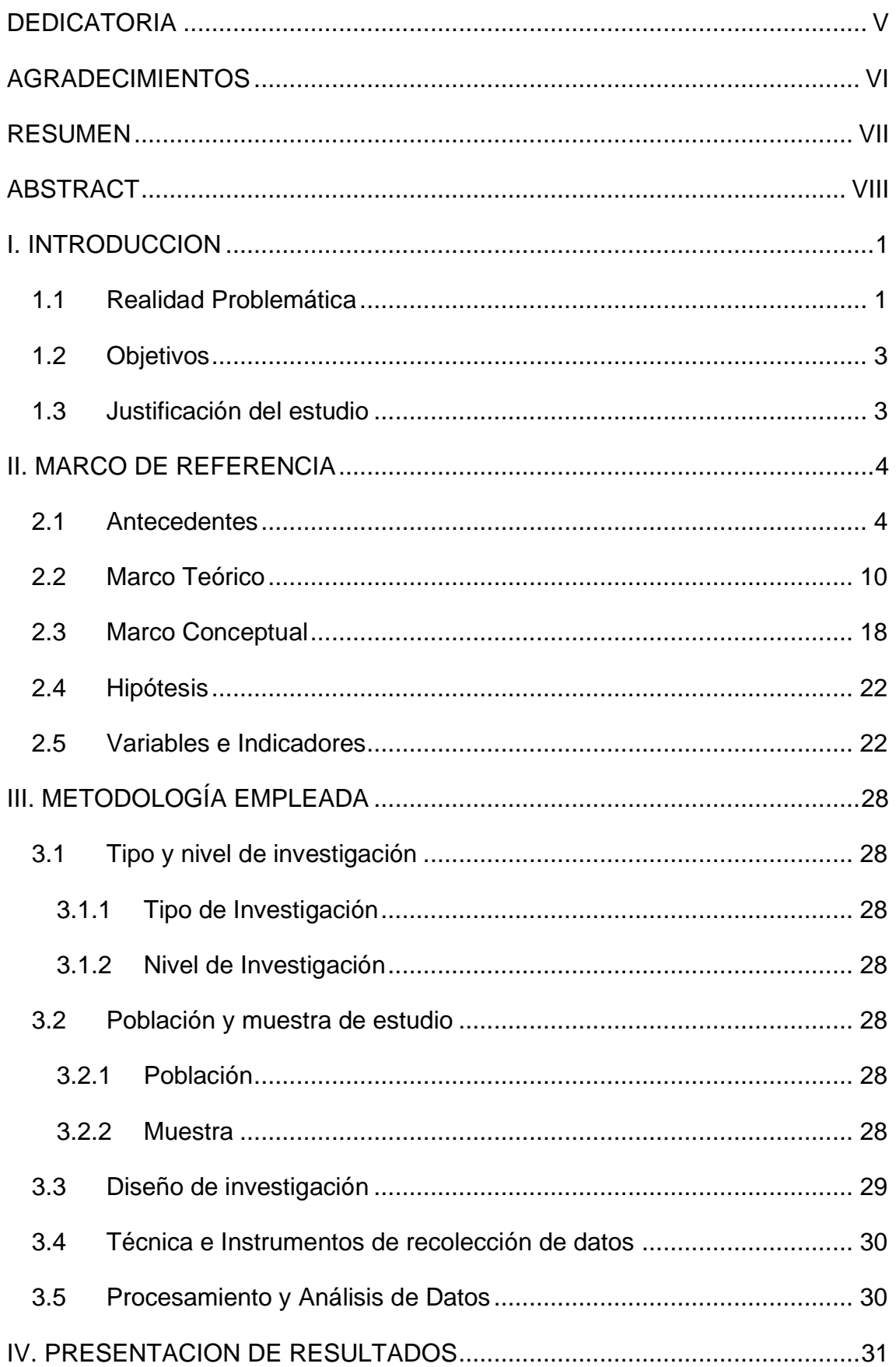

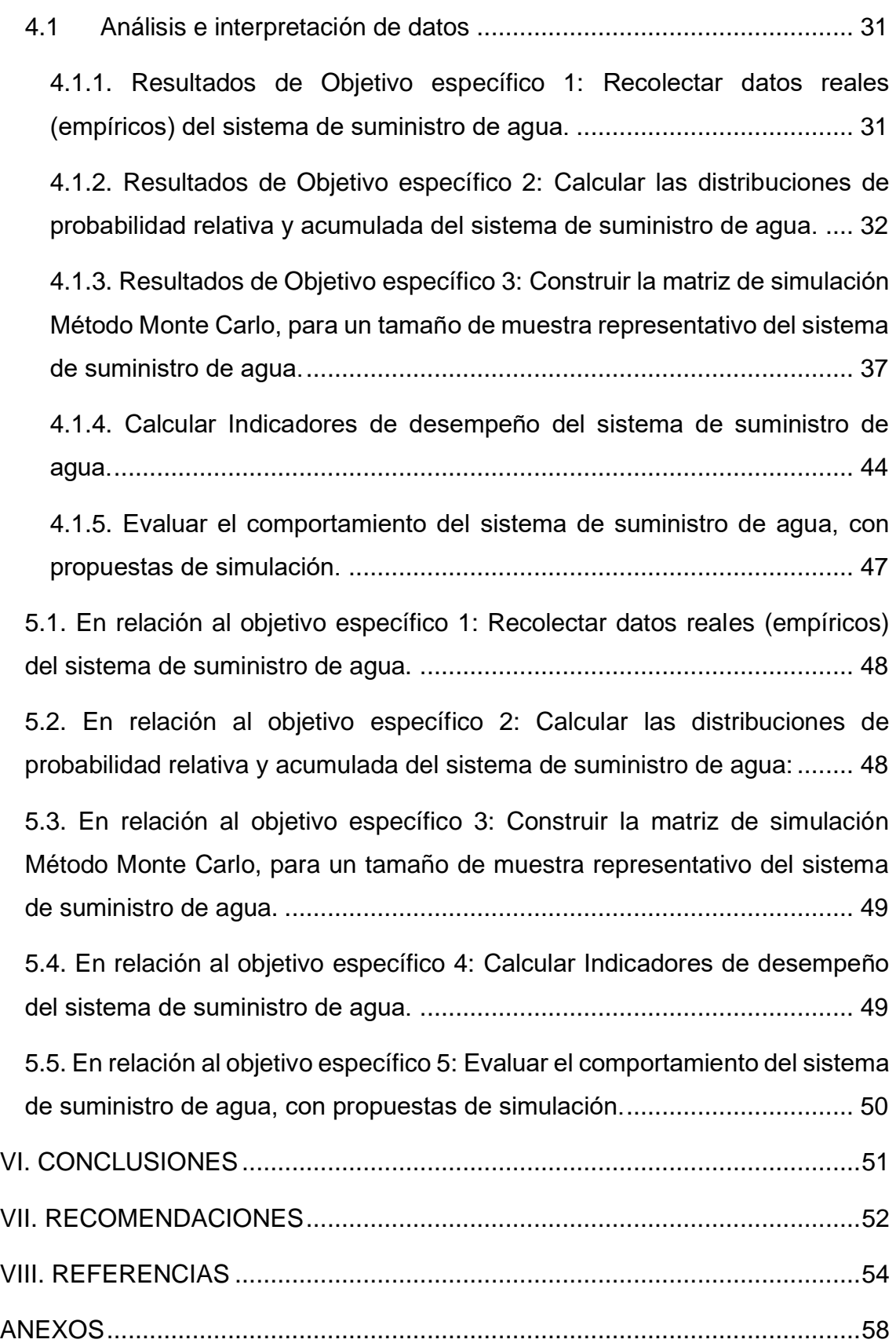

# **INDICE DE TABLAS**

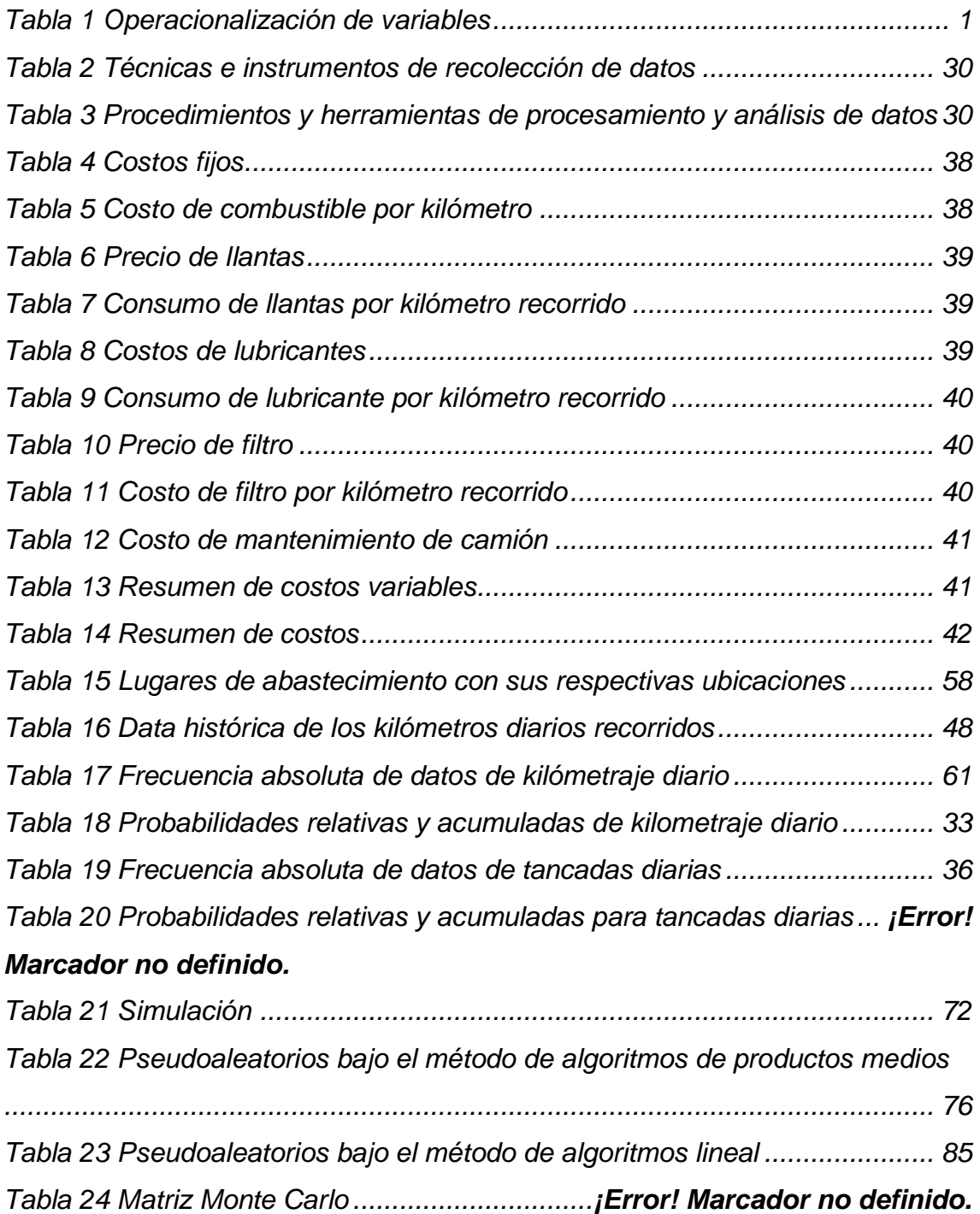

# **INDICE DE FIGURAS**

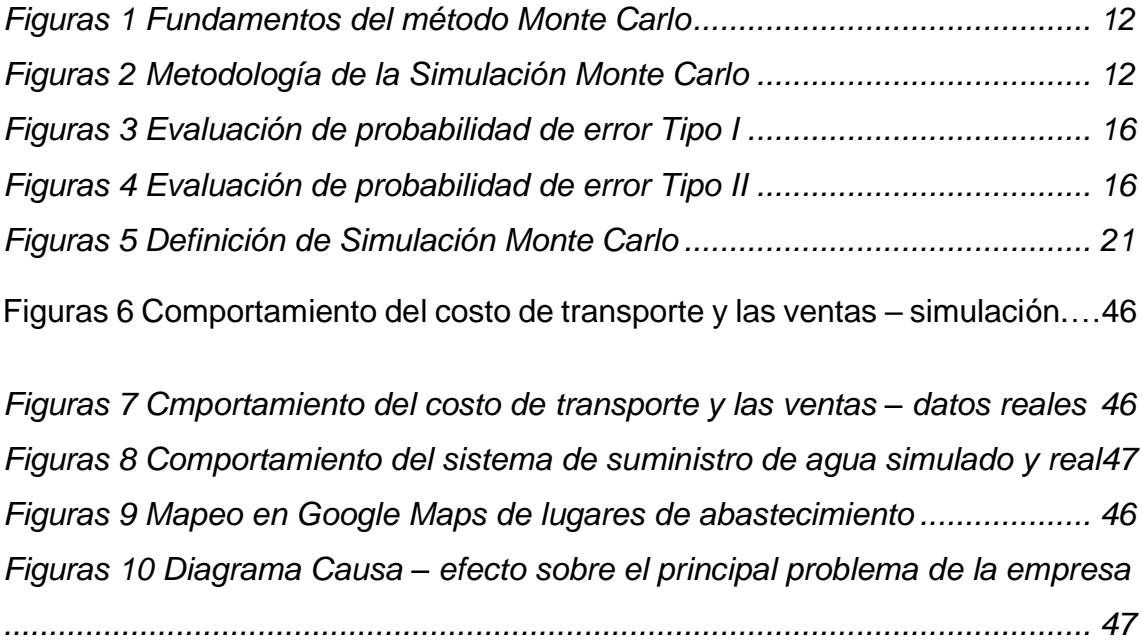

**Págs.**

#### <span id="page-12-0"></span>**I. INTRODUCCION**

#### <span id="page-12-1"></span>**1.1 Realidad Problemática**

Las empresas se encuentran inmersas en un entorno caracterizado por cambios continuos, permanentes, y que condicionan las relaciones que estas sostienen con los proveedores, competencia, clientes, personal, etc. Esto se presenta debido a que las tendencias del mercado son cambiantes, y sobre todo en mercados emergentes, donde no existe claramente fidelidad del cliente hacia la marca o el producto de una compañía, ya sea nacional o internacional. El factor clave hoy en un mundo globalizado es la diferenciación. (Porter, 1991)

El Problema de Ruteo de Vehículos – VRP, permite establecer las rutas que debe seguir una flota de carros, con el propósito de optimizar las variables asociadas al transporte de mercancías o prestación de servicios, tales como costos, distancias, nivel de satisfacción al cliente, entre otros. Es por ello que, a partir del año 1959 ha sido uno de los principales objetivos de estudio de grandes organizaciones y académicos a nivel mundial. Adicionalmente, se ha establecido que el costo de transporte asociado, representa del 10% al 20% del valor total de los bienes o servicios brindados; lo cual ha acrecentado la necesidad de realizar estudios que permitan minimizar dicho valor, generando una reducción consecuente en la estructura de costos global. (Bernal García, Hontoria Hernández, & Aleksovski, 2013).

En el campo de desarrollo logístico a nivel mundial, se ha hecho notoria la necesidad de generar ventajas competitivas entre los diferentes países y las compañías inmersas en ellos; ya que, se ha considerado este enfoque como un apalancamiento en la nueva visión de potencia. Considerando el proceso logístico como la unión entre abastecimiento, producción y distribución, se ha establecido la implementación de estrategias que abarquen la mayor cantidad de operaciones inmersas en estos subprocesos. Uno de los focos relevantes de las últimas

décadas, ha sido el transporte, considerando su permanencia en dos de los grandes subprocesos mencionados, como lo son el abastecimiento y la distribución. El transporte, a su vez ha sido ampliamente abarcado a través del ruteo de vehículos; considerando restricciones asociadas a capacidad, tiempos de entrega oportunos y demás criterios implementados por las organizaciones, con el objetivo de brindar satisfacción a sus clientes. (Ma, Dong, & Wang, 2010, págs. 430-435)

En otros países, este problema se da por la ubicación de un grupo o conjunto de clientes, almacenes o depósitos que se encuentran dispersos geográficamente, los cuales son atendidos por una serie de vehículos la cual puede estar sujeta a restricciones. Estas mismas características pueden generar distintas variaciones del problema que se está estudiando.

(Ramirez, 2009) indica que "los limitantes son de distancia recorrida, tiempo de reparto, tiempo de carga y descarga, costo de transporte, tiempo de embotellamiento, entre otros determinados por el analista" (pág. 32)

En Perú, las empresas del rubro de transporte terrestre en general, buscan generar el mínimo costo transportando todos sus productos; sin embargo, existe un porcentaje considerable de entidades que tienen problemas con el abastecimiento debido a distintas variables presentadas en la demanda.

Asimismo, pueden existir problemas externos, los cuales no pueden ser manejados por las empresas, como: pistas en mal estado, congestión vehicular, huelgas, accidentes de tránsito; motivo por el cual se opta por tomar rutas alternas a las que se habían planteado.

Una de las principales causas, es la ubicación geográfica de los clientes; debido a que, no están establecidos en un solo punto de la

2

ciudad, sino que se encuentran dispersos geográficamente. Al darse este problema y no contar con una estrategia para contrarrestar la demanda, se produce una baja rentabilidad para las empresas.

#### <span id="page-14-0"></span>**1.2 Objetivos**

#### **1.2.1 Objetivo General**

Aplicar la simulación Monte Carlo para evaluar el comportamiento del sistema de suministro de agua de la empresa Servicios & Transportes Valcar S.A.C.

#### **1.2.2 Objetivos Específicos**

OE1: Recolectar datos reales (empíricos) del sistema de suministro de agua.

OE2: Calcular las distribuciones de probabilidad relativa y acumulada del sistema de suministro de agua.

OE3: Construir la matriz de simulación Método Monte Carlo, para un tamaño de muestra representativo del sistema de suministro de agua

OE4: Calcular Indicadores de desempeño del sistema de suministro de agua

OE5: Evaluar el comportamiento del sistema de suministro de agua, con propuestas de simulación.

#### <span id="page-14-1"></span>**1.3 Justificación del estudio**

La presente investigación se enfocó en analizar el problema principal de la empresa en donde aplicamos el método Monte Carlo para dar solución a la demanda estocástica, puesto que la empresa se encuentra en la necesidad de buscar diferentes métodos de solución para mejorar los costos de la empresa y no reincidir en realizar

operaciones empíricamente omitiendo un gran conjunto de soluciones en las que se podría hallar soluciones factibles.

De esta manera se pretende que dar a conocer a la empresa los resultados obtenidos en esta investigación con el objetivo de que esta se implemente para que se pueda ver las mejorías en su sistema de distribución de agua en cisterna.

Finalmente perseguimos la contribución para la empresa a fin de que pueda optimizar su rentabilidad.

#### <span id="page-15-0"></span>**II. MARCO DE REFERENCIA**

#### <span id="page-15-1"></span>**2.1 Antecedentes**

➢ (Castillo Nuñez, 2021), en su tesis titulada "Gestión de Puntos de Reposición Mediante Simulación Montecarlo", para obtener el título de Magister, Universidad Politécnica Salesiana, Ecuador.

El problema de la empresa es que no cuentan con suficientes datos que puedan ser utilizados para la toma de decisiones, y los pocos datos que tienen desconocen cómo interpretarlos o emplearlos. Por otro lado, las decisiones tomadas están sujetas a distintos niveles de incertidumbre que llevan a resultados no deseados por parte de gerencia.

Su objetivo es establecer una metodología para el control de puntos de reposición correspondientes, conociendo la distribución estadística que siguen los datos de la demanda, con la ayuda de la configuración de una herramienta de MS Excel, la cual llega a ser automatizado y sistematizado, aplicando la Simulación Montecarlo.

Siendo esta metodología una herramienta útil en marcos de incertidumbre y poca información para tomar mejores decisiones.

En conclusión, fue factible generar una propuesta metodológica para estimar el punto de reposición de artículos de inventario de alta movilidad en base a la simulación Montecarlo. Como resultado de la simulación se presenta un resumen donde se identifican los artículos de inventario cuyos saldos han alcanzado o superado el punto de reposición, dando una alerta que es requerido iniciar un proceso de reabastecimiento.

El aporte de la presente tesis permitirá en nuestra investigación tomar como base la metodología de Simulación Montecarlo, dicha metodología nos permitirá diseñar bajo la herramienta de MS Excel la simulación con la data histórica que se tiene por parte de la empresa, obteniendo conocimientos como la distribución estadística que sigue nuestra demanda.

➢ (Gonzalez, Orjuela, & Jaimes, 2015), en su artículo titulado "Modelo Matemático estocástico para el problema de ruteo de vehículos en la recolección de productos perecederos", Medellín, Colombia.

En este artículo se presenta un problema de ruteo de vehículos con componentes estocásticos en demanda, tiempos de entrega y servicios para productos perecederos, considerando las condiciones de temperatura o daño a los productos debido a las operaciones de distribución y transporte.

El objetivo del trabajo es presentar una alternativa al problema de recogida del sector floricultor, mediante un modelo que refleja el comportamiento estocástico en el suministro de las flores, requeridas por las empresas productoras de ramos, en Colombia.

El modelo incorpora tres componentes estocásticos a la función objetivo y una restricción no reportada antes en la literatura. El método de solución incluye la clusterización de puntos de recolección, diseño de rutas, asignación de camiones a rutas, simulación de Montecarlo y un modelo de regresión para la obtención de la ecuación del costo total del sistema y el punto óptimo de reabastecimiento. Haciendo necesario reducir el grado de dificultad de la solución mediante fases, las cuales combinan diferentes técnicas estadísticas y de optimización.

5

En conclusión, el algoritmo de simulación de Montecarlo facilita la resolución del problema con múltiples variables estocásticas, aunque requiere una alta capacidad de procesamiento del equipo en el que se realiza. Al levantar datos y hacer el respectivo tratamiento estadístico de entrada se pueden corroborar los supuestos de entrada: Las demandas, los tiempos de recorrido y de servicios son aleatorias y se pueden representar mediante un modelo matemático, ya sea una función de densidad o una distribución de probabilidad.

Este aporte constata que el método de simulación Montecarlo, puede solucionar problemas en empresas que presentan dificultades en cuanto a la gestión de la demanda estocástica con un nivel elevado de variabilidad. Por lo que se decidió trabajar a detalle con esta metodología.

➢ (Inquilla Mamani & Rodriguez Limachi, 2019), en su artículo titulado "Análisis de riesgo mediante el método de simulación de Montecarlo aplicado a la inversión pública en el sector educativo peruano: el caso del departamento de Puno", Puno, Perú.

El principal problema para el análisis de riesgo de un proyecto es importante tener en cuenta la variabilidad de algunos indicadores de rentabilidad social. A mayor variabilidad de la rentabilidad, mayor el riesgo del proyecto. Por ello, los tomadores de decisiones deben seleccionar los proyectos sobre la base de los resultados. os proyectos que no incorporan el análisis de riesgo de variabilidad no deben tomarse en cuenta para la inversión; de lo contrario, se deben someter a una nueva revisión considerándose la variable riesgo

Aquí se propone una herramienta de análisis y evaluación de riesgos económico-financieros utilizando simulación Montecarlo para obtener información de calidad en la fase de Pre-Inversión del ciclo de vida de los puntos porcentuales y así contribuir a mejorar la toma de decisiones en la inversión pública.

Con el propósito de establecer un modelo que respondiera a la dinámica real del proyecto de inversión pública, vinculada al sector educación, se insertó el efecto de las incertidumbres presentes en el mismo contexto, utilizando como herramientas los programas Risk Simulator y Crystal Ball, mediante el uso de Simulación de Montecarlo. Este proceso permitió observar la asignación de una distribución determinada, visualizando el efecto de las fuentes de incertidumbre identificadas en el proceso de análisis de datos. Por tanto, para el presente estudio, el proceso metodológico que se siguió para realizar el análisis de riesgo en proyecto de inversión pública del sector educación.

Los resultados de la simulación, muestran que se tendría aproximadamente un 66.67% de PIPs exitosos elaborados con información de calidad de la herramienta implementada. La simulación, además, muestra que si se integran y utilizan las herramientas de análisis de decisiones y evaluación de riesgos en el proceso de elaboración de PIPs se lograría incrementar hasta 70.1% los proyectos eficientes y eficaces.

El aporte del presente artículo constata que la simulación Montecarlo tiene un efecto importante en la toma de decisiones a un nivel de confianza del 95%, obteniendo probabilidades del 100% positivos. Siendo este una estadística importante para nuestra tesis con problemas de toma de decisiones empíricas.

➢ (Trigoso Yarlaque, 2018), en su tesis titulada "Estudio de Confiabilidad en Alimentadores de la Subestación Chiclayo Oeste Utilizando el Método Probabilístico de Simulación Montecarlo para Determinar Índices de Confiabilidad", para obtener el título de Ingeniero Mecánico Eléctrico, Chiclayo, Perú.

El problema principal son las pérdidas en distribución y transmisión debido a las interrupciones que sufre el sistema. Las fallas aleatorias en los componentes del sistema no pueden evitarse. La mayor parte de las fallas de los sistemas de potencia ocurren en el sistema de distribución.

Su objetivo es realizar un estudio de confiabilidad en alimentadores de Subestación Chiclayo Oeste (SECHO) utilizando el método probabilístico de Simulación Montecarlo, permitiendo así evaluar, diagnosticar y predecir la confiabilidad en los alimentadores en base a un historial de eventos. Con el fin de reducir las fallas en los alimentadores o circuitos de una red eléctrica.

En conclusión, la utilización del método Montecarlo, les permitió trabajar con una base de datos pequeña y obtener resultados favorables con porcentajes de error pequeños. Si bien no es un método muy conocido, es capaz de simular un determinado número de fallas y realizar las programaciones adecuadas a fin de optimizar la confiablidad de la red. El análisis presentado que se muestra en la tesis es para simular desde una posible falla hasta seis fallas en el periodo de vida del alimentador.

El aporte que nos atribuirá la presente tesis permitirá en nuestra investigación tomar como base la Simulación Montecarlo, para establecer los niveles de confiabilidad del sistema los cuales corresponden a los momentos de las distribuciones de probabilidad, combinando conceptos estadísticos con la capacidad que tiene el MS Excel para generar números pseudoaleatorios y automatizar cálculos.

➢ (Mendoza Rodriguez, 2019), en su tesis titulada "Diseño de un sistema de despacho multiplanta y su impacto en la eficiencia del proceso de despacho de concreto premezclado de la empresa distribuidora Norte Pacasmayo SRL en la ciudad de Trujillo", Trujillo, Perú.

La Planta de concreto de Trujillo se encuentra ubicada en el Parque industrial de la esperanza, Trujillo – La Libertad (a 25 minutos de la ciudad de Trujillo).

A medida que la ciudad de Trujillo va creciendo, su esparcimiento urbano también crece y se aleja en gran medida de la planta. Por tanto, el tiempo de ciclo (tiempos desde que carga el concreto hasta que regresa a planta para su siguiente vuelta) del mixer se está incrementando, con un ciclo promedio de 4 horas.

Asimismo, durante el día aumenta el flujo vehicular en horas punta (07:00 a 09:00 am y 6 pm a 8 pm); despachos a distancia; incremento de volumen no programado y saldos de clientes por error en cubicaje. Estos problemas conllevan a tener baja capacidad de respuesta hacia los clientes, reduciendo la eficiencia de mixer y operador en un aproximado de 25%.

Las demoras en el viaje, afectan directamente a la calidad del concreto puesto que es un producto perecible y tiene un tiempo de vida de 2.5 horas. Además, teniendo en cuenta que los operadores pueden trabajar un máximo de 12 horas según la legislativa laboral

vigente y por seguridad, ante los retrasos del día y en muchas ocasiones para cumplir con el programa de despachos se exceden el tiempo máximo permisible de trabajo, incumpliendo con el estándar. Finalmente, la suma de todos estos problemas, incrementa el tiempo de viaje, el costo de transporte y genera ineficiencia en el proceso de despacho de concreto premezclado. Por eso, es necesario definir el impacto de la implementación de un sistema de despacho multiplanta en la eficiencia, y así, en un posterior estudio definir su factibilidad de la implementación.

El objetivo es evaluar el impacto de la implementación de un sistema de despacho multiplanta en la eficiencia del proceso de despacho de concreto premezclado de la empresa Distribuidora Norte Pacasmayo SRL en la ciudad de Trujillo.

Para hacer efectivo el despacho multiplanta, se hizo una simulación de despachos diaria usando el método Montecarlo, basado en un histórico de programaciones de 03 meses, obteniendo el resultado de volumen de despacho de cada distrito por multiplanta.

Se optimizó el programa de despachos obteniendo que en un volumen de 638 en un día m3 se tendría que realizar 41 viajes de la planta Esperanza y 57 viajes de la planta moche.

El aporte de esta investigación, no permitirá tener una base para trabajar la simulación diaria teniendo un histórico de viajes recorridos en un tiempo específico y así poder determinar la cantidad de viajes óptimos en un día.

#### <span id="page-21-0"></span>**2.2 Marco Teórico**

#### **2.2.1 Historia**

El empleo del método de Monte Carlo para fines de investigación comenzó con el desarrollo de la bomba atómica en la Segunda Guerra Mundial en el Laboratorio Nacional de Los Álamos. Durante el desarrollo de este proyecto, los científicos Von Neumann y Ulam perfeccionaron la técnica y la aplicaron a problemas de cálculo de difusión de neutrones en un material. Alrededor de 1970, los desarrollos teóricos en complejidad computacional comienzan a proveer mayor precisión y relación para el empleo del método Monte Carlo.

Actualmente el método Monte Carlo a veces es usado para analizar problemas que no tienen un componente aleatorio explícito; en estos casos un parámetro determinista del problema se expresa como una distribución aleatoria y se simula dicha distribución. La simulación de Monte Carlo también fue creada para resolver integrales (Soto Medrano, 2020)

#### **2.2.1 Método de Monte Carlo**

La simulación Monte Carlo es un método que combina el uso de los sistemas de información organizacional (información histórica principalmente) y la aleatoriedad para estimar la posibilidad de

ocurrencia de un evento. Aplicando la simulación Monte Carlo requiere la identificación de las variables claves que afectan el resultado a proyectar, así como la distribución de probabilidad que defina el comportamiento de estas variables en distintos escenarios deseables o no deseables, con el fin de tomar acciones inmediatas (Salazar Jiménez & Alzate Castro, 2018).

 La herramienta de Monte Carlo escoge al azar un valor para cada evento de riesgo dentro de su rango de valores posibles, pero de acuerdo con la probabilidad de ocurrencia de cada uno de éstos. Luego se combinan los valores escogidos al azar para generar un solo resultado para una simulación. Este proceso se repite un cierto número de veces (típicamente más de 1,000 iteraciones), y se produce un rango de resultados potenciales igualmente probables.

El proceso se fundamenta en el hecho de utilizar una entrada invertida en una función de probabilidad acumulada F(x). Así, a través de la generación de números aleatorios entre (0, 1) se genera una probabilidad acumulada, la que permite, si se conoce la función  $F(x)$ , generar un valor de la variable aleatoria  $Xi = f(x)$ . La figura 1 presenta este proceso. El paso más importante es la determinación de la variable aleatoria y la distribución acumulada correspondiente. Es en esta etapa que se genera el modelo probabilístico del sistema a simular.

Una vez definida esta función acumulada, la etapa de generación de un número aleatorio Ri ~ U (0, 1) permitirá entonces generar los datos individuales de la variable Xi.

La precisión del método está dada en función a  $1/\sqrt{N}$ , por lo que, a mayor cantidad de corridas en la simulación, mayor la precisión de los resultados obtenidos en el proceso. (Alvarez, 2011).

11

# *Figuras 1*

Fundamento del Método Monte Carlo

<span id="page-23-0"></span>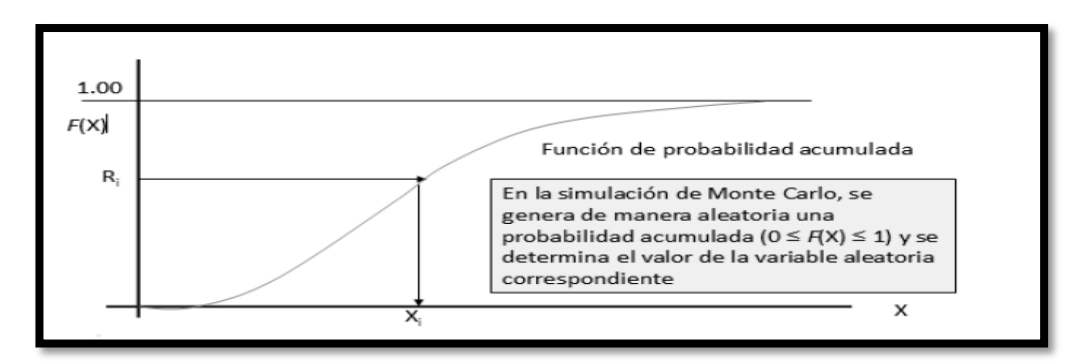

*Fuente: Revista Espacios – Aplicación de la simulación Monte Carlo en la proyección del estado de resultados* 

# **2.2.2 Proceso de Monte Carlo**

# <span id="page-23-1"></span>*Figuras 2*

Metodología de la Simulación Monte Carlo

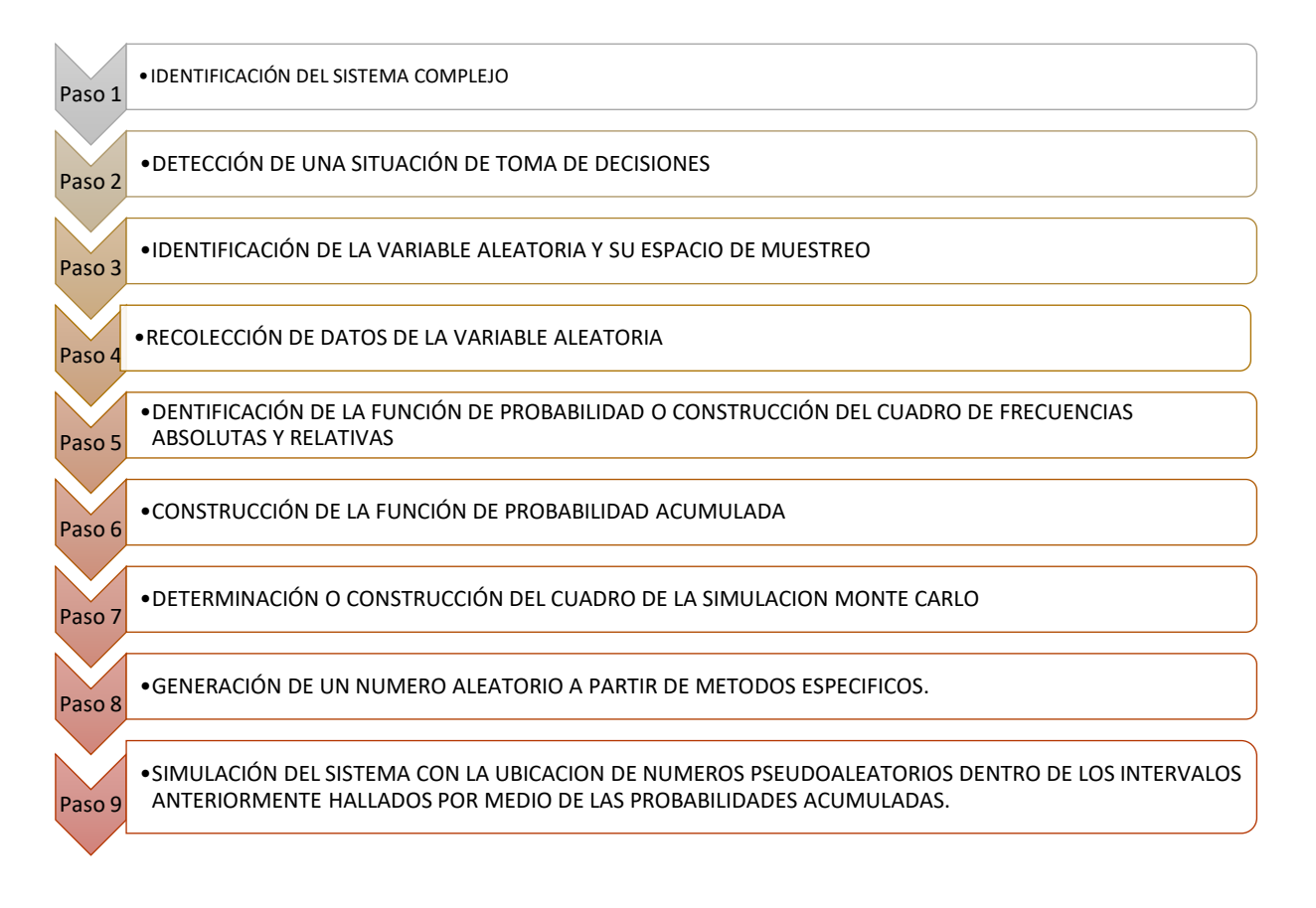

*Fuente: Academiaedu – Pasos para elaboración de la matriz Monte Carlo.*

#### **2.2.3 Número Pseudoaleatorios**

Según (Barranco Rodriguez, 2015), la generación de una buena secuencia de números aleatorios es la base probabilística del método de Monte Carlo. Cada número aleatorio debe ser totalmente independiente de los otros números de la secuencia. Además, dos generadores aleatorios independientes deben proporcionar estadísticamente el mismo valor promedio de salida. Comúnmente las secuencias de números se obtienen de algún algoritmo y se denominan números pseudoaleatorios, mostrando así el origen determinístico. Este algoritmo ha de generar números de una manera realmente estocástica si se quieren simular correctamente los sucesos de interacción que sufren las partículas en la materia.

 Esto hace que los generadores tengan que cumplir una serie de características:

 a) Buena distribución: se entiende que los números obtenidos estén uniformemente distribuidos en el intervalo en el que se obtienen [0, 1]. Si tomamos un subintervalo cualquiera, la fracción de números aleatorios que aparece respecto del total tiene que ser la misma para todo subintervalo de la misma amplitud.

 b) Al ser generados mediante un algoritmo, siempre tienen un ciclo más o menos largo. En el caso de simulaciones en que se usa una gran cantidad de números aleatorios es importante que éstos no se repitan para que evitar las correlaciones.

 c) Es importante que se pueda reproducir la sucesión de números usados. Si se repite la simulación en las mismas condiciones el resultado ha de ser el mismo.

#### **2.2.4 Muestreo Monte Carlo**

# **2.2.4.1 Obtención del grado de significación en el contraste de la hipótesis**

El fundamento del muestreo Monte Carlo para evaluar el grado de significación de una prueba de contraste de hipótesis es el siguiente. Sea x una variable aleatoria extraída de una población y, sea t(x) una función que define el estadístico de contraste de una prueba sobre x. Dado que x es una variable aleatoria, t(x) será también una variable aleatoria que tiene su propia función de probabilidad. La probabilidad de que t(x) pueda ser mayor o igual a un valor determinado (h), definida por la distribución muestral de t(x), se describe formalmente por:

$$
prob \{t(x) \ge h\}
$$

Si t(xº) es el valor obtenido al aplicar la prueba estadística en la muestra original de datos, la prueba de significación consistirá en calcular cuán inusual es t(xº) en relación a la distribución muestral de t(xº). Es decir, el grado de significación de la prueba estadística es

$$
\text{prob } \{t(x) \geq t(x^0) \}
$$

Y la regla para rechazar la hipótesis nula (H0) es

Rechazar H0 si prob  $\{t(x) \ge t(x^0)\}\le \alpha$ 

Siendo α el nivel de significación establecido "a priori" (habitualmente 0.05). Por tanto, el cálculo de grado de significación se basa en estimar la distribución muestral del estadístico de contraste t(x) bajo la hipótesis nula. De este modo, el grado de significación unilateral es simplemente la proporción de muestras simuladas en las cuales el valor de t(x) es mayor o

igual al valor obtenido en la muestra original  $t(x<sup>o</sup>)$ . (Losilla Vidal, 1994)

#### **2.2.4.2 Evaluación de probabilidades de error Tipo I y Tipo II**

El muestreo Monte Carlo no sólo se utiliza en el campo de la investigación aplicada, sino que es también una potente herramienta para evaluar las consecuencias de la violación de determinados supuestos en los que se fundamentan las pruebas estadísticas, o la comparación de las probabilidades de error Tipo I y Tipo II entre diferentes estadísticos de contraste en estas situaciones.

En estos casos, generalmente los datos se extraen aleatoriamente a partir de las distribuciones que tiene características distintas de las que asumen los test estadísticos (por ejemplo, distribuciones que difieren de la normal, asimetrías, variancias o covariancias heterogéneas, variables con escalas de medida muy limitadas, muestras muy pequeñas, etc.). El test estadístico de interés se aplica a un gran número de muestras de datos simulados (típicamente entre 1000 y 10000 muestras), registrando para cada una de ellas si el resultado del test (o de los test, si se está comparando la robustez o la potencia de varias pruebas) es significativo (p≤α) o no significativo (p > α).

Si la distribución teórica se ha definido de forma que la hipótesis nula (H0) es cierta, entonces podemos considerar la proporción de resultados significativos del test como una estimación empírica de la probabilidad de cometer un error Tipo I. Si las consecuencias de las violaciones de los supuestos son poco importantes, entonces esta probabilidad debería ser similar al nivel nominal α fijado a priori, ver Figura 3.

## <span id="page-27-0"></span>*Figuras 3*

Evaluación de probabilidad de error Tipo I

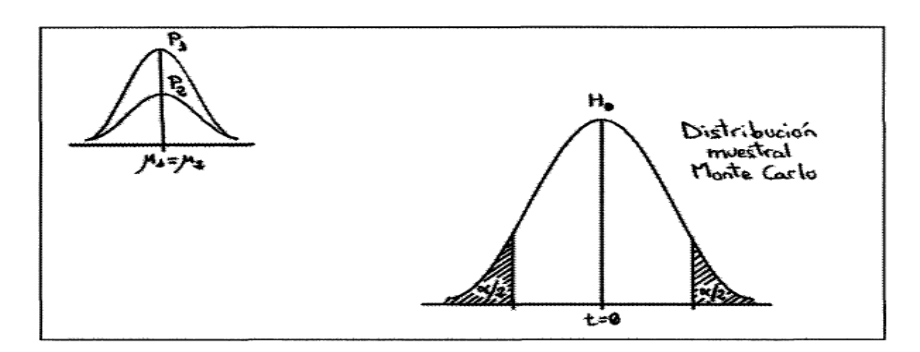

*Fuente: Dialnet – Prueba t bilateral de comparación de dos medias iguales*

Si la distribución teórica se ha definido de forma que H0 es falsa, entonces la proporción de test significativos es una estimación empírica de la potencia de la prueba estadística, 1-β. Este valor puede compararse con el valor teórico d ela potencia esperada para el test en esta situación. Si las consecuencias de la violación de los supuestos del test son poco importantes, entonces el valor empírico y el valor teórico deberían ser similares. *Ver figura 4 – Anexos.*

### <span id="page-27-1"></span>*Figuras 4*

Evaluación de probabilidad de error Tipo I

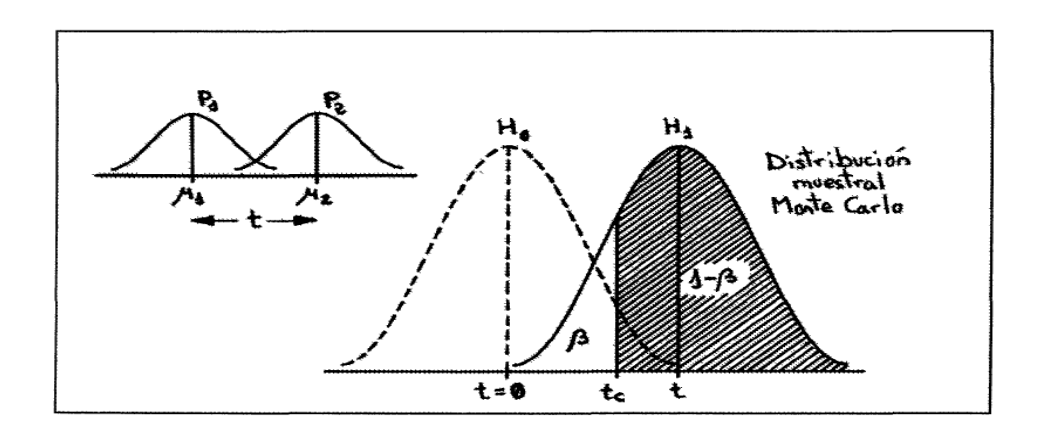

*Fuente: Dialnet – Prueba t bilateral de comparación de dos medias diferentes.*

### **2.2.5 Ventajas y Desventajas**

## **2.2.5.1 Ventajas**

- Permite variar datos y/o valores para analizar diversos casos de estudio.
- Supera restricciones de los enfoques analíticos en la planificación de proyectos que las hacen inutilizables en situaciones prácticas. (Williams, 2003)
- La simulación de Monte Carlo maneja miles de datos y, por lo tanto, miles de caminos que pueden ser analizados. (Kwak & Ingall, 2007)

### **2.2.5.2 Desventajas**

- Toma grandes cantidades de tiempo para recolectar y procesar todos los datos. (Williams, 2003)
- Alto escepticismo en la industria por falta de conocimiento. (Flores Araya, 2015)
- Incapacidad de estimar correctamente los valores límites de distribución; es decir que, se debe poner énfasis en la revisión de las estimaciones de valores y la elección de las distribuciones de probabilidad. (Flores Araya, 2015)

#### **2.2.6 Características y Aplicaciones**

### **2.2.6.1 Características**

(Zapata, Piñeros, & Castaño, 2004), comentan que:

- La simulación Monte Carlo presenta valores esperados de los índices de confiabilidad. Un valor esperado puede tener una probabilidad baja de ocurrir.

- Utiliza cualquier distribución con la intención de modelar los tiempos para salida y restauración de los componentes. Asimismo, resuelve sistemas donde no existe una solución analítica para la misma por medio de la distribución.
- Obtiene distribuciones de probabilidad de índices de confiabilidad de puntos de carga, previniendo el riesgo de que se presenten distintos valores en los índices.
- Realiza cambios del sistema en la base de datos sin que sea necesario realizar cambios en algún software.

#### **2.2.6.2 Aplicaciones**

Métodos de Monte Carlo son especialmente útiles para la simulación de fenómenos con incertidumbre en los insumos y sistemas con un gran número de grados de libertad acoplados. Las áreas de aplicación incluyen:

- Ciencias Físicas
- Ingeniería
- Biología Computacional
- Estadística Aplicada
- Diseño y Visuales
- Finanzas y negocios
- Telecomunicaciones.

#### <span id="page-29-0"></span>**2.3 Marco Conceptual**

#### **2.3.1 Rutas**

Se denomina ruta a cualquier secuencia de arcos que conecte el nodo origen con el destino, la resolución consiste en encontrar la más corta posible. Usualmente los arcos no están

orientados, es decir, se permite el tráfico en ambos sentidos, salvo que se indique lo contrario. (Barreno, 2013)

#### **2.3.2 Distancia**

Es un factor importante del costo de transporte porque contribuye directamente a los gastos variables, como la mano de obra, el combustible y el mantenimiento. (J. Closs & J. Bowersox, 2007).

#### **2.3.3 Camión cisterna**

Es una variedad de camión que se utiliza para el transporte de multitud de tipos de líquidos, como puede ser el agua, los combustibles o algunos productos químicos, o para su mantenimiento durante un largo período de tiempo, en función de qué características presentan. (Helloauto, 2022)

#### **2.3.4 Flota de Vehículos**

Se puede conocer el número de vehículos disponibles o puede ser una variable de decisión. Los vehículos suelen tener una capacidad limitada, que se puede expresar, por ejemplo, mediante peso y volumen. Cuando todos los vehículos comparten los mismos atributos se habla de flota homogénea, mientras que si hay diferencias entre ellos se trata de una flota heterogénea. Se puede asociar un coste fijo a cada vehículo por el hecho de usarlo y un coste variable proporcional a la distancia recorrida. (Medrán, 2017).

#### **2.3.5 Sistema**

Un sistema puede definirse como "un conjunto de elementos dinámicamente relacionados, en interacción que desarrollan una actividad para lograr un objetivo o propósito operando como datos, energía y suministro de información. (Chiavenato, 1999).

#### **2.3.6 Red de Transporte**

Se describe la red como un grafo donde los arcos representan las vías y los vértices se corresponden con los nodos de la red, donde se encuentran situados los clientes o los depósitos. Se puede tener un grafo dirigido o no, dependiendo de si se permite la circulación en uno o en ambos sentidos. (Medrán, 2017)

#### **2.3.7 Variable Aleatoria**

Una variable aleatoria es un valor numérico que corresponde a un resultado de un experimento aleatorio. Algunos ejemplos son: número de caras obtenidas al lanzar seis veces una moneda, número de llamadas que recibe un teléfono durante una hora, tiempo de fallo de una componente eléctrica, etc. (Dominguez, 2020)

#### **2.3.8 Proceso Estocástico**

Un proceso estocástico es un concepto matemático que se utiliza para manejar magnitudes aleatorias que varían con el tiempo o para caracterizar una sucesión de variables aleatorias llamadas estocásticas, que evolucionan en función de otra variable. (Universidad de Alcalá, 2022)

#### **2.3.9 Modelo Matemático**

Un modelo matemático describe teóricamente un objeto que existe fuera del campo de las Matemáticas. Las previsiones del tiempo y los pronósticos económicos, por ejemplo, están basados en modelos matemáticos. Su éxito o fracaso depende de la precisión con la que se construya esta representación numérica, la fidelidad con la que se concreticen hechos y situaciones naturales en forma de variables relacionadas entre sí. (Pérez Porto & Gardey, 2008 - 2012).

### **2.3.10 Muestreo Aleatorio**

Es aquel procedimiento de selección de la muestra en el que todos y cada uno de los elementos de la población tiene una cierta probabilidad de resultar elegidos. De esta forma, si tenemos una población de N elementos y estamos interesados en obtener una muestra de n elementos (muestra de tamaño n), cada subconjunto de n elementos de la población tendrá también una cierta probabilidad de resultar la muestra elegida. (Martínez de Lejarza, 2019).

## **2.3.11 Mapa de Simulación Monte Carlo**

# <span id="page-32-0"></span>*Figuras 5*

Definición de Simulación Monte Carlo

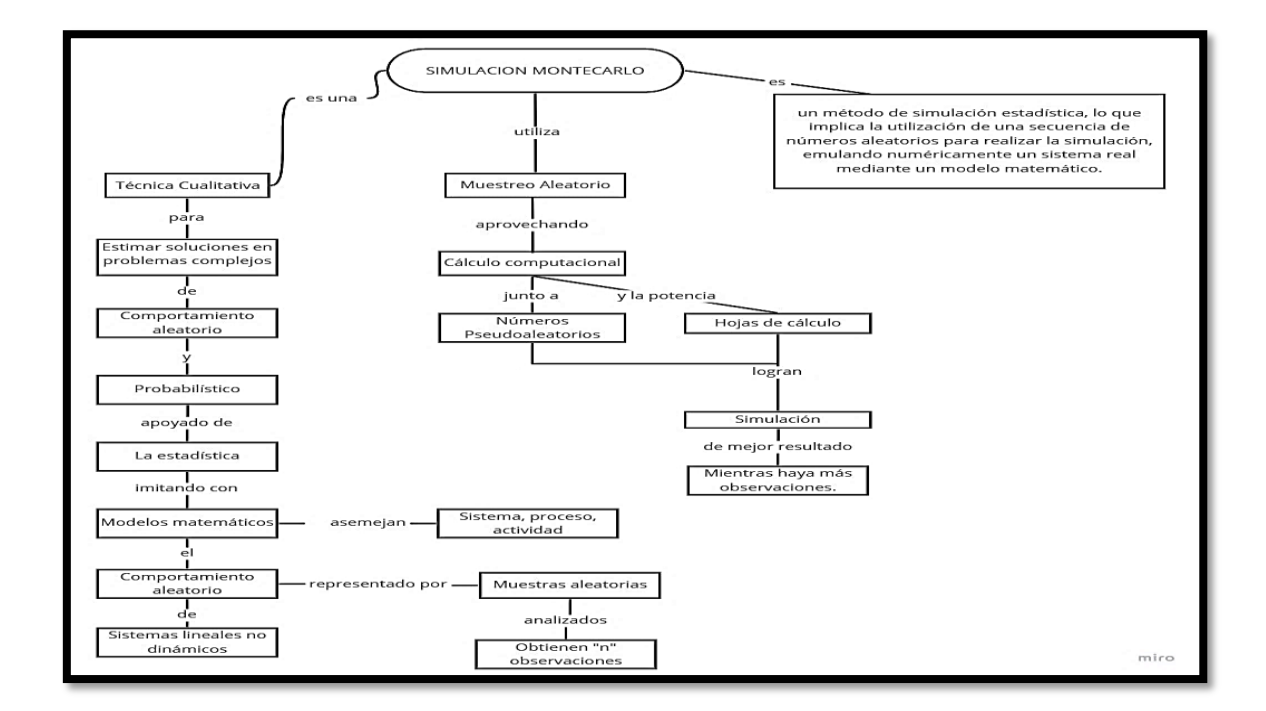

## <span id="page-33-0"></span>**2.4 Hipótesis**

La simulación Monte Carlo evaluará el comportamiento del sistema de suministro de agua de la empresa Servicios & Transportes Valcar S.A.C.

### <span id="page-33-1"></span>**2.5 Variables e Indicadores**

En el presente proyecto se presentan las siguientes variables:

- 1. Variable Independiente: Simulación Monte Carlo
- 2. Variable Dependiente: Comportamiento del sistema.

# *Tabla 1*

# *Operacionalización de Variables*

<span id="page-34-0"></span>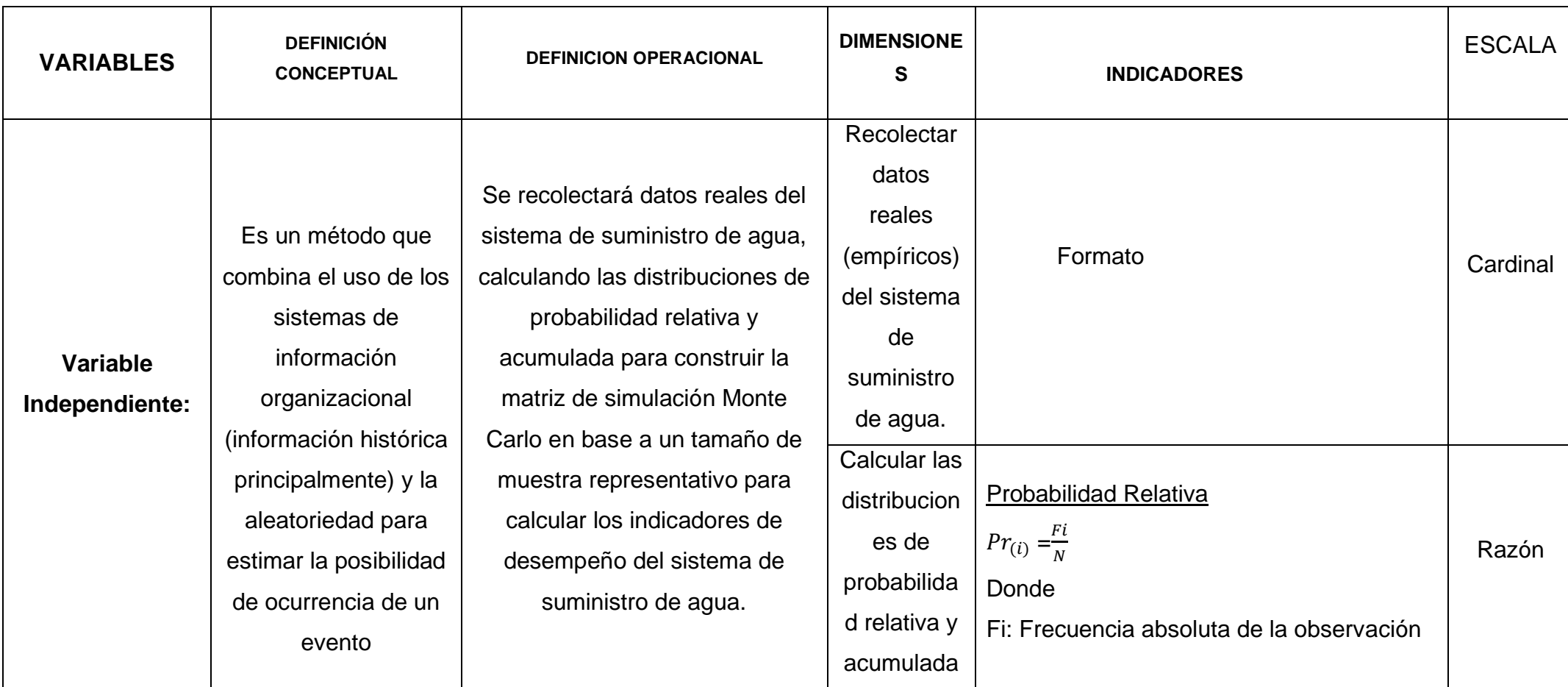

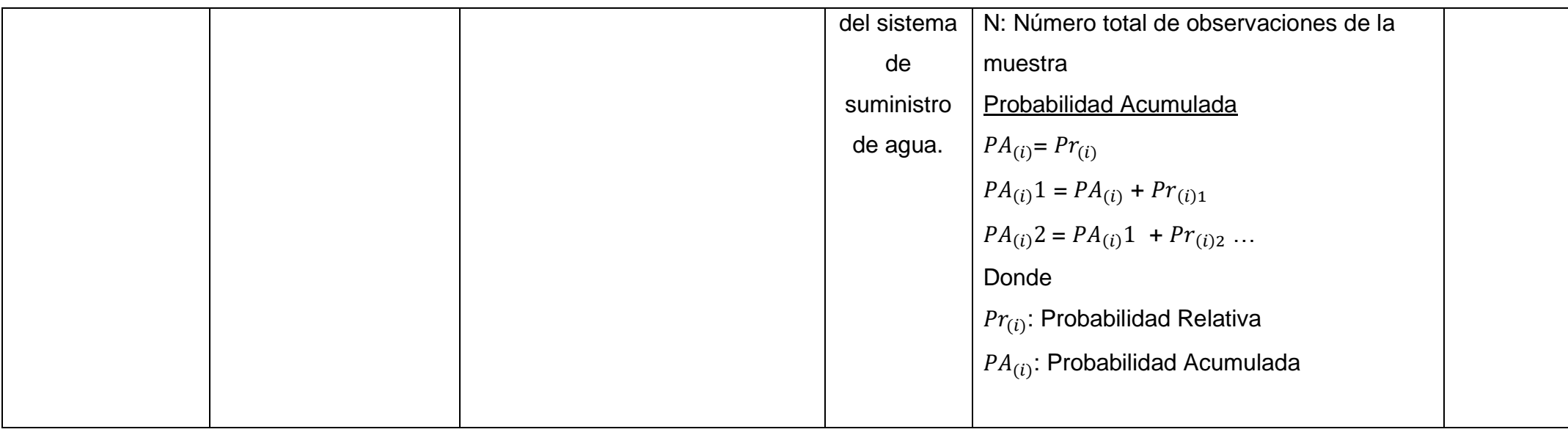
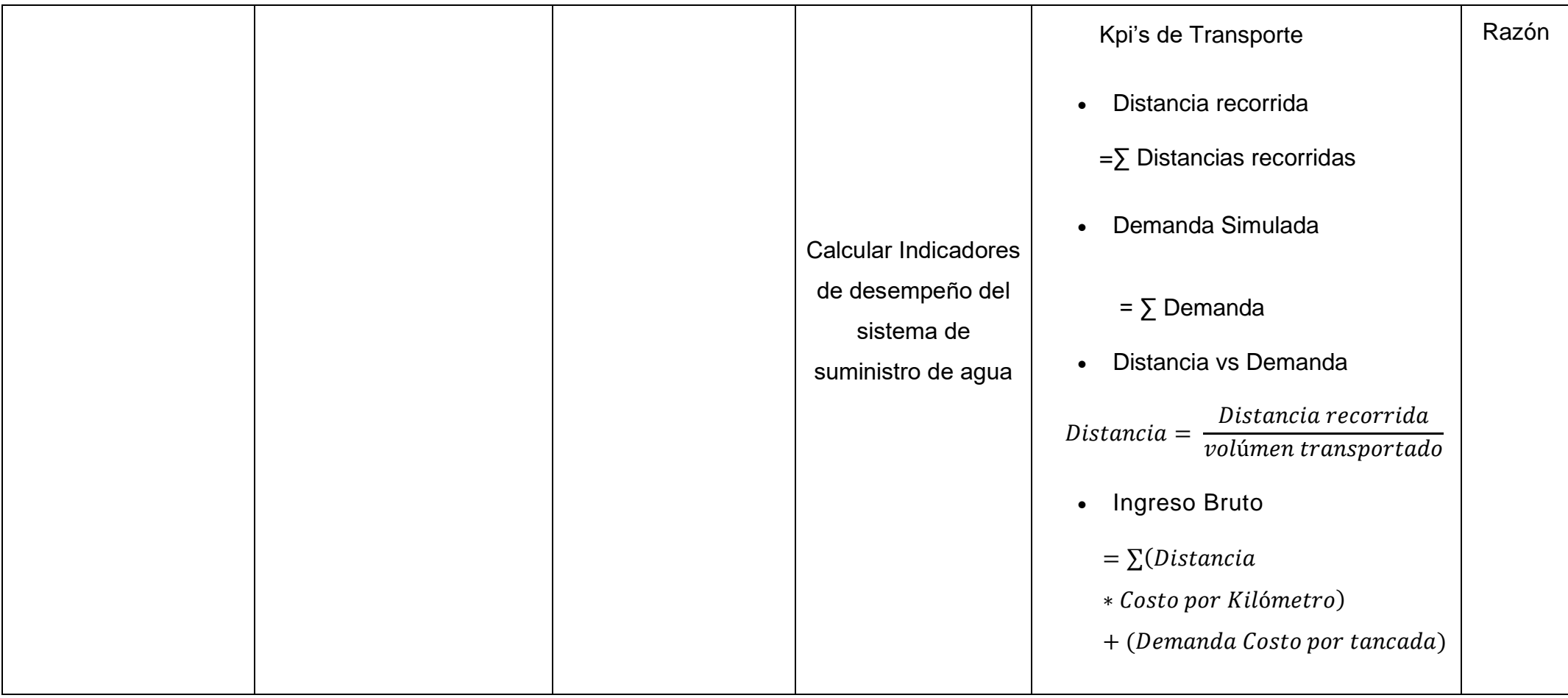

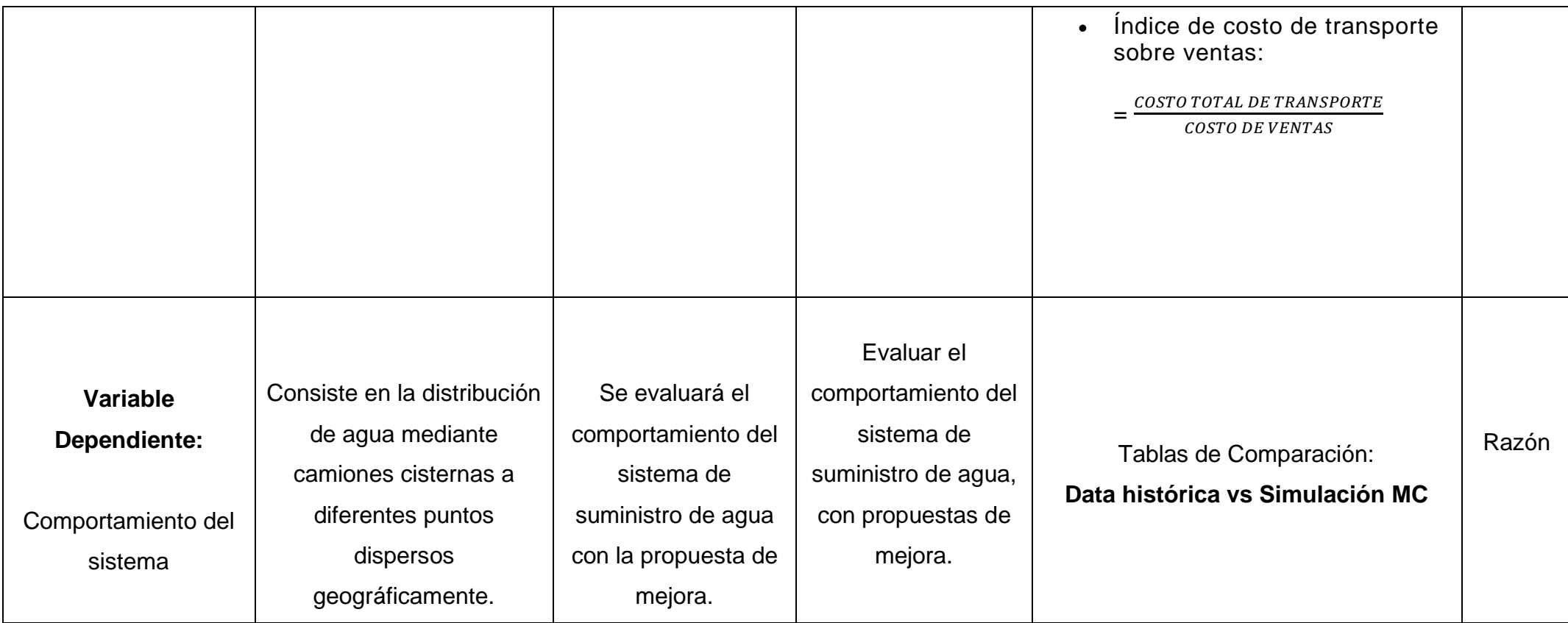

## **III. METODOLOGÍA EMPLEADA**

## **3.1 Tipo y nivel de investigación**

## **3.1.1 Tipo de Investigación**

Tipo de investigación por su objetivo.

Por el tipo de la investigación, el presente proyecto reúne las condiciones metodológicas de una investigación explicativa, en base a que se utilizaron conocimientos sobre Investigación de Operaciones y Logística de Transporte a fin de resolverlas en este caso específico a fin de determinar la ruta del menor costo en una red de distribución determinada.

## **3.1.2 Nivel de Investigación**

De acuerdo a la naturaleza del estudio de la investigación, reúne por su nivel las características de un estudio descriptivo transversal, lo cual nos va a permitir recopilar información de la realidad objetivo tal cual a través de un conjunto de visitas durante el tiempo considerado para la investigación.

## **3.2 Población y muestra de estudio**

## **3.2.1Población**

La cantidad de pedidos de agua en tancadas de forma infinita

## **3.2.2 Muestra**

La cantidad de pedidos de agua en tancadas de forma finita, calculada para una variable cuantitativa que expresa promedio de compra, a través de la siguiente formula:

$$
N = (\frac{K x \partial}{e * x})^2 + 1
$$

Donde:

N = Tamaño de muestra NC = nivel de confianza (96%)  $\partial$  = desviación estándar de (25 datos piloto) e = error máximo tolerable (4%)  $x =$  promedio de frecuencias K = Coeficiente de riesgo (se asume un riesgo de error del 5%, por consiguiente,  $K = 2$ )

### **3.3 Diseño de investigación**

La investigación es no experimental y de forma transversal, donde los datos serán recolectados en diferentes tiempos para su recurrente análisis, por consiguiente la investigacion le corresponde el diseño Transversal tal como:

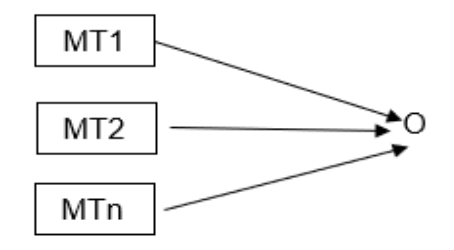

Donde:

MT1 -----------MTn: representan muestras en diferentes tiempos.

O: la observación que se hace en un tiempo determinado.

## **3.4 Técnica e Instrumentos de recolección de datos**

## *Tabla 2*

*Técnicas e instrumentos de recolección de datos*

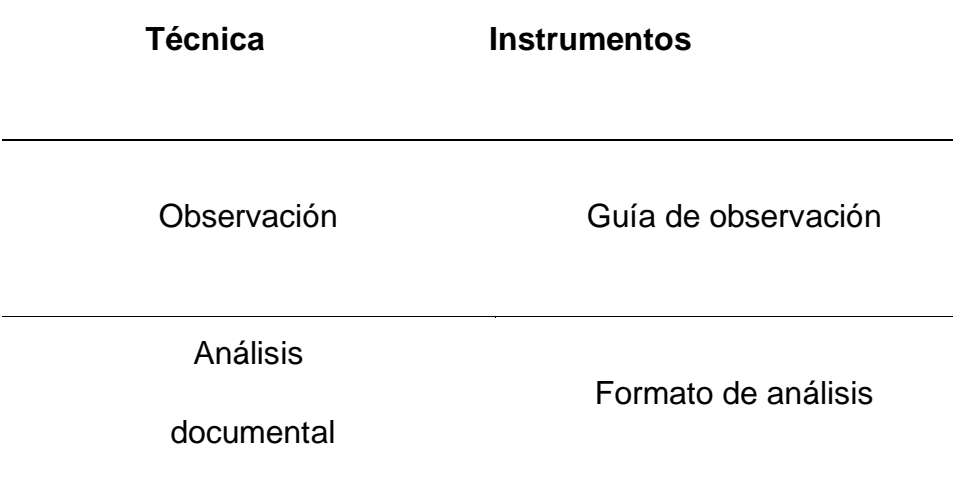

## **3.5 Procesamiento y Análisis de Datos**

## *Tabla 3*

*Procedimientos y herramientas de procesamiento y análisis de datos*

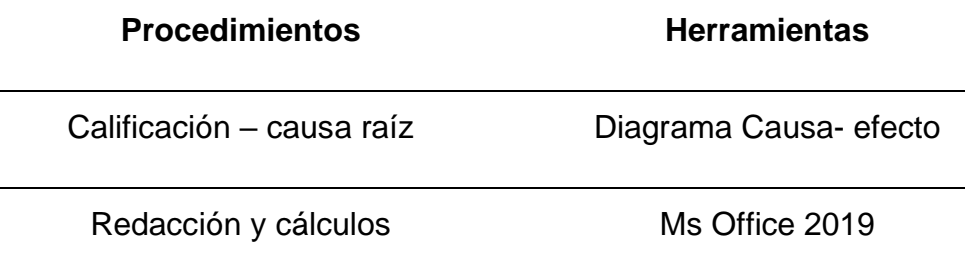

### **IV. PRESENTACION DE RESULTADOS**

#### **4.1 Análisis e interpretación de datos**

# **4.1.1. Resultados de Objetivo específico 1: Recolectar datos reales (empíricos) del sistema de suministro de agua.**

Se trabajó con los datos de kilómetros recorridos de la data histórica equivalente a 1 año **ver Tabla 16 – anexos** proporcionados por la empresa, tomando como muestra piloto 25 datos, aplicando la siguiente fórmula:

$$
N = (\frac{K x \partial}{e * x})^2 + 1
$$

Donde:

N = Tamaño de muestra NC = nivel de confianza (96%)  $\partial$  = desviación estándar de (25 datos piloto) e = error máximo tolerable (4%)  $x =$  promedio de frecuencias K = Coeficiente de riesgo (se asume un riesgo de error del 5%, por consiguiente,  $K = 2$ )

Obteniendo un resultado de muestra total de 109 datos:

$$
N = \left(\frac{2 \times 0.2}{0.04 \times 1.04}\right)^2 + 1 = 109 \text{ datos}
$$

Así mismo se trabajó para el cálculo de muestra de tancadas diarias. Se tomó una muestra piloto de 12 datos.

Obteniendo un resultado de muestra total de 272 datos:

$$
N = \left(\frac{2 \times 0.3015}{0.04 \times 1.0909}\right)^2 + 1 = 272 \text{ datos}
$$

**4.1.2. Resultados de Objetivo específico 2: Calcular las distribuciones de probabilidad relativa y acumulada del sistema de suministro de agua.**

 Se utilizaron las frecuencias halladas **ver Tabla 17 – anexos.** Luego se prosiguió a calcular las probabilidades relativas y acumuladas mediante las siguientes fórmulas:

1. Probabilidad Relativa:

$$
Pr_{(km)} = \left(\begin{array}{c} f_i \\ \overline{N} \end{array}\right)
$$

Donde:

 $f_i$  = Frecuencia absoluta de la observación.

N = Número total de observaciones de la muestra

2. Probabilidad Acumulada:

 $PA_{(km)} = Pr_{(i)}$  $PA_{(km)}1 = PA_{(i)} + Pr_{(i)1}$  $PA_{(km)}2 = PA_{(i)}1 + Pr_{(i)2}$  ...

Donde:

 $Pr_{(km)}$ : Probabilidad Relativa  $PA_{(km)}$ : Probabilidad Acumulada

# **Tabla 4**

*Probabilidades relativas y acumuladas de kilometraje diario.*

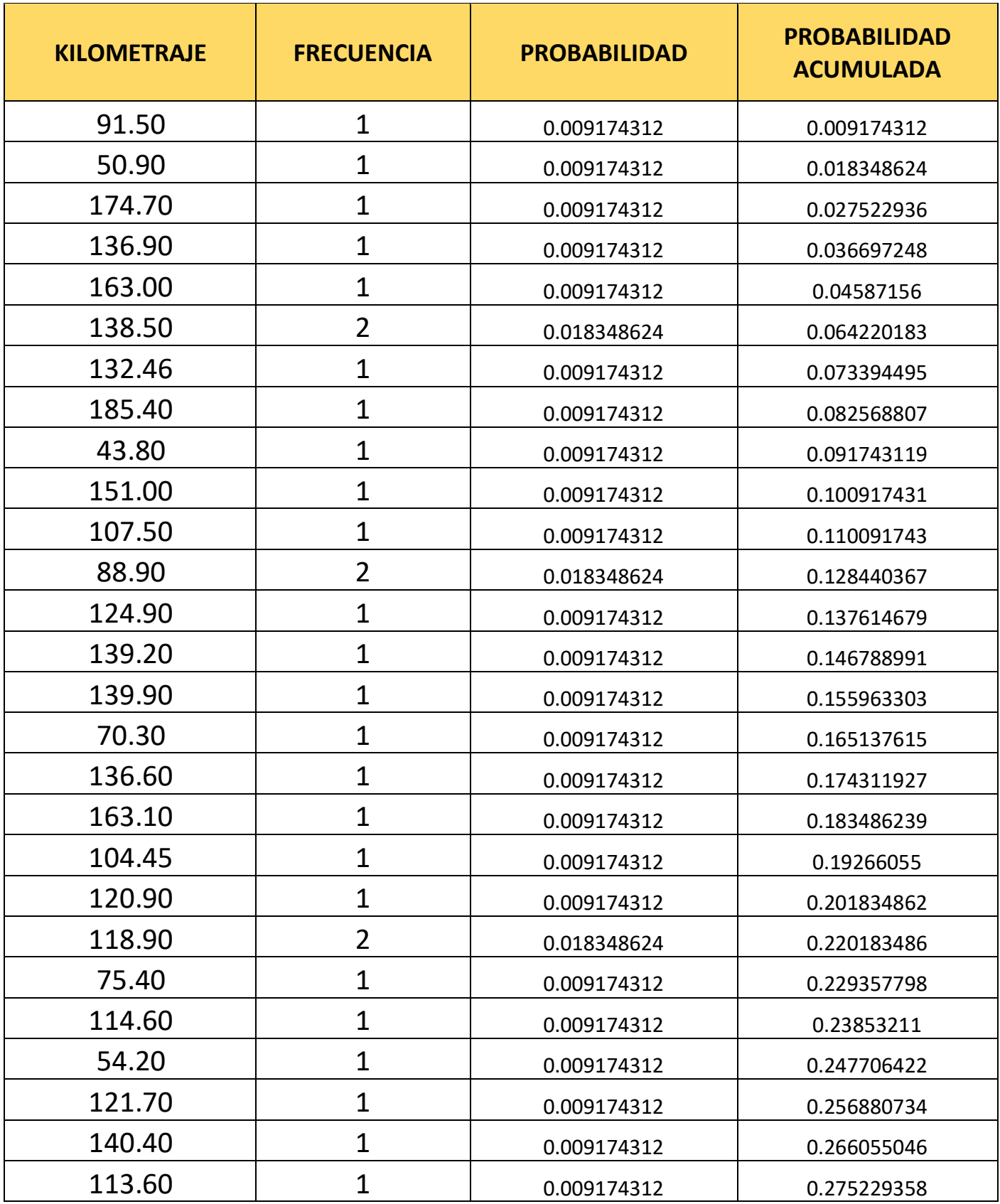

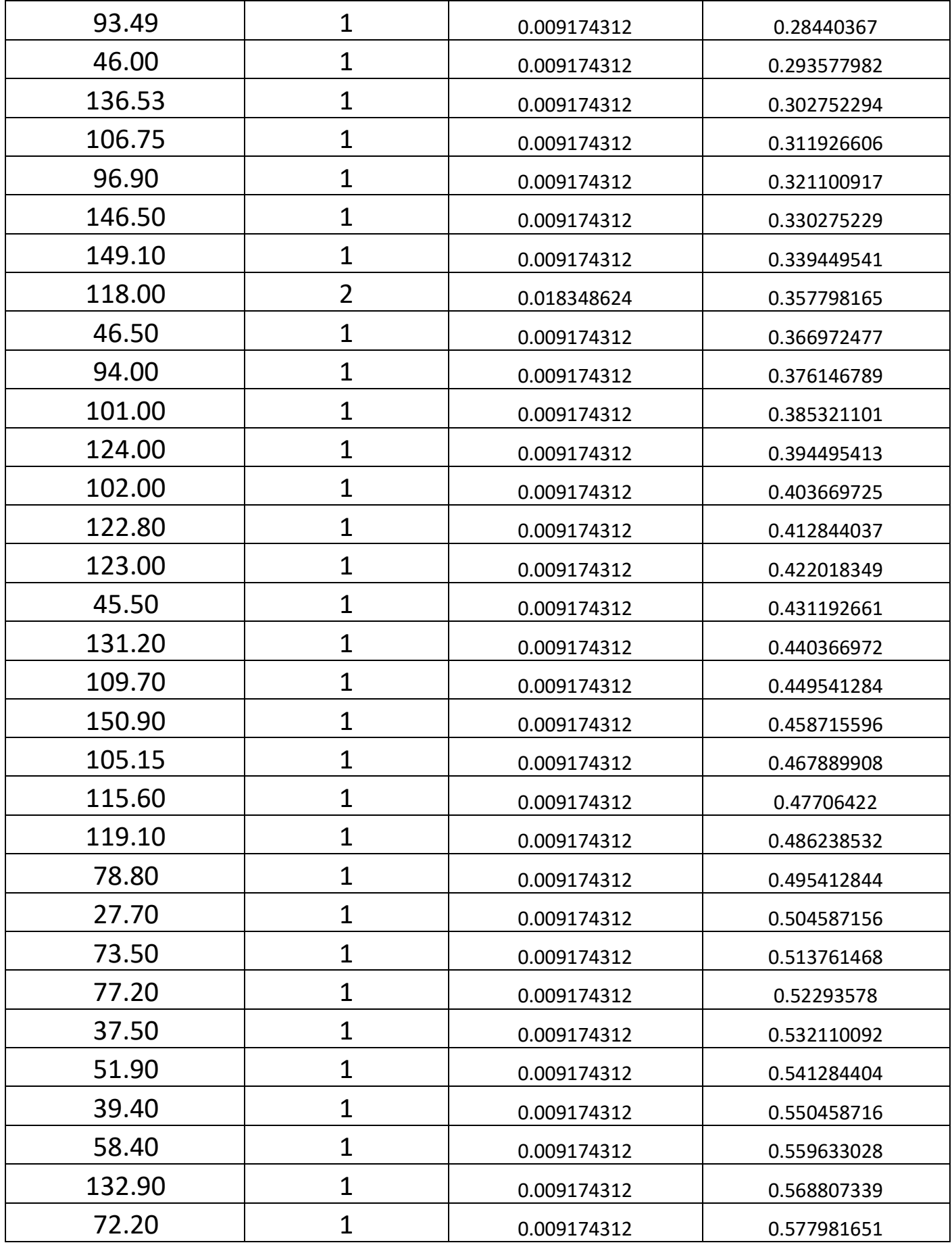

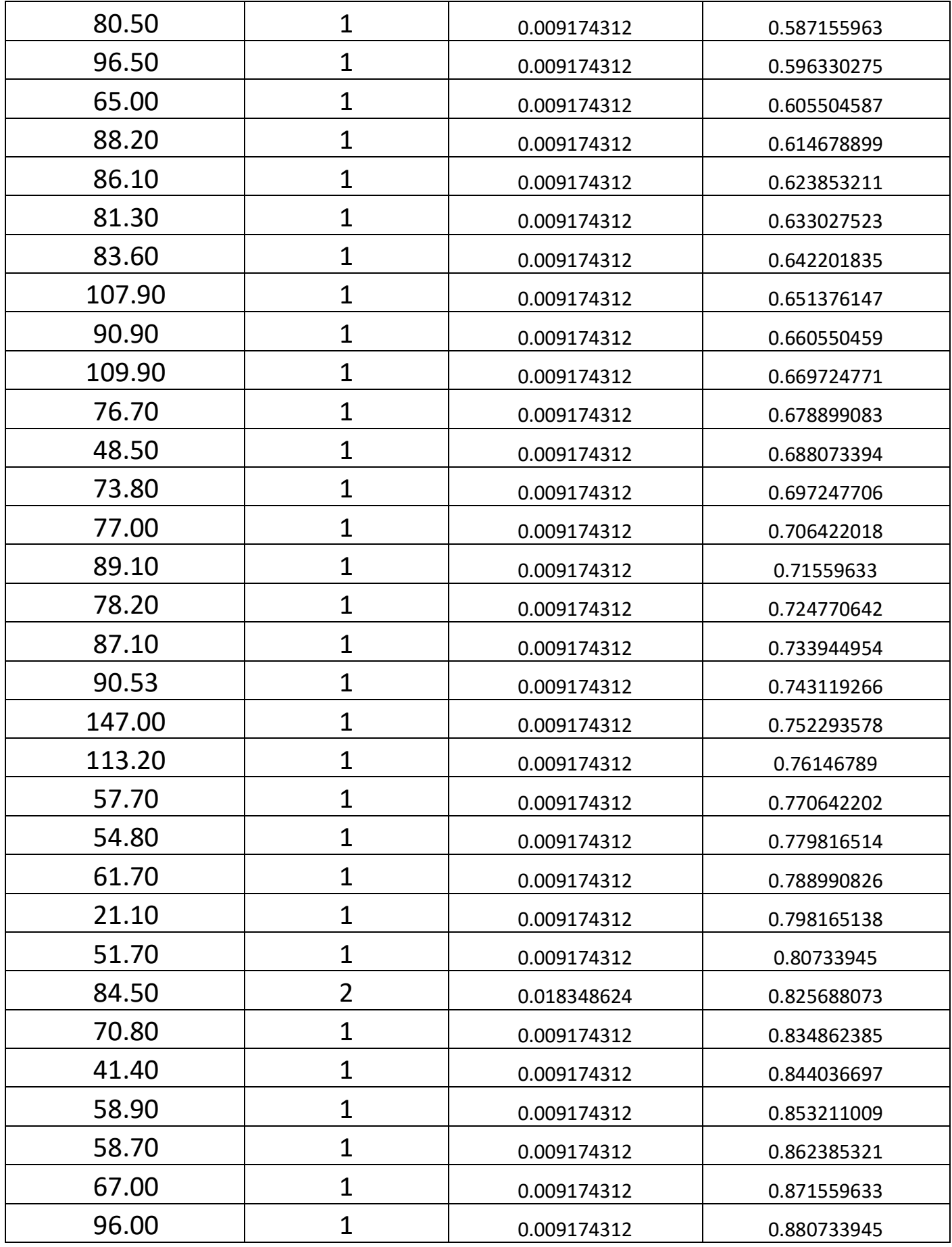

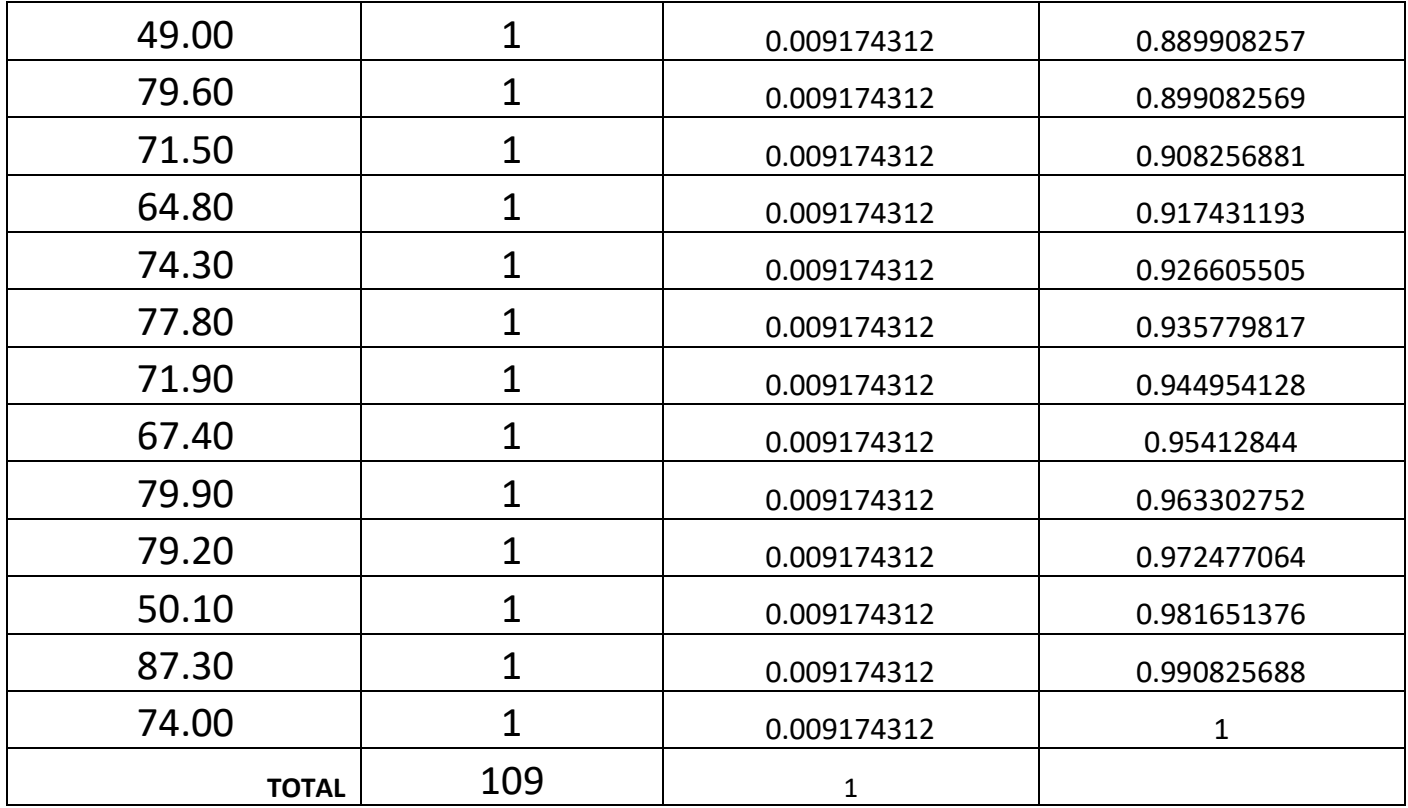

Así mismo, para el cálculo de las tancadas se usó las frecuencias **ver Tabla 19 – anexos,** obteniendo 40 datos.

## **Tabla 5**

*Probabilidades relativas y acumuladas para tancadas diarias.*

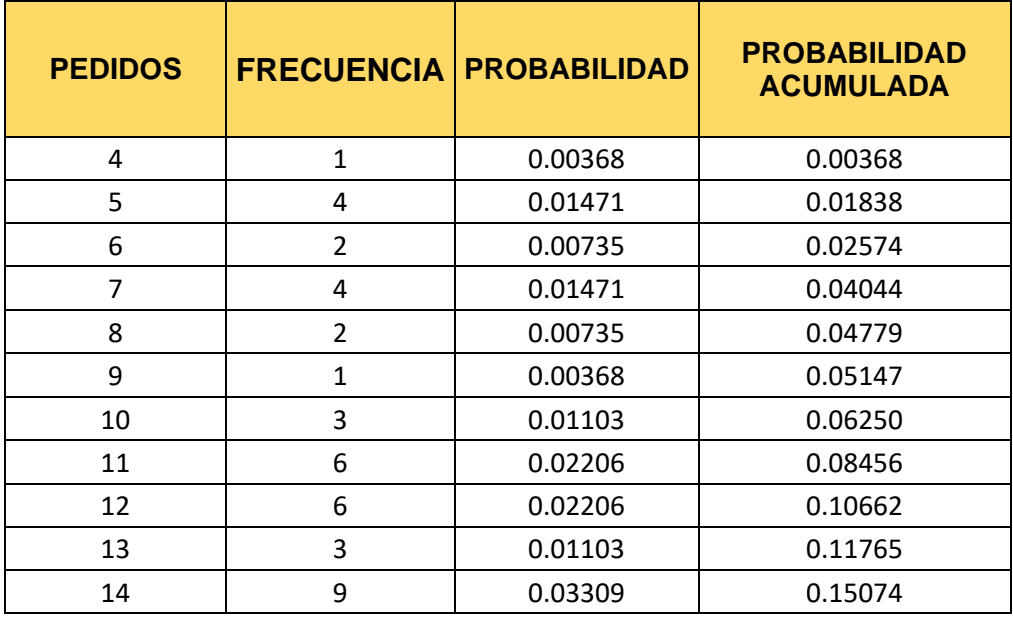

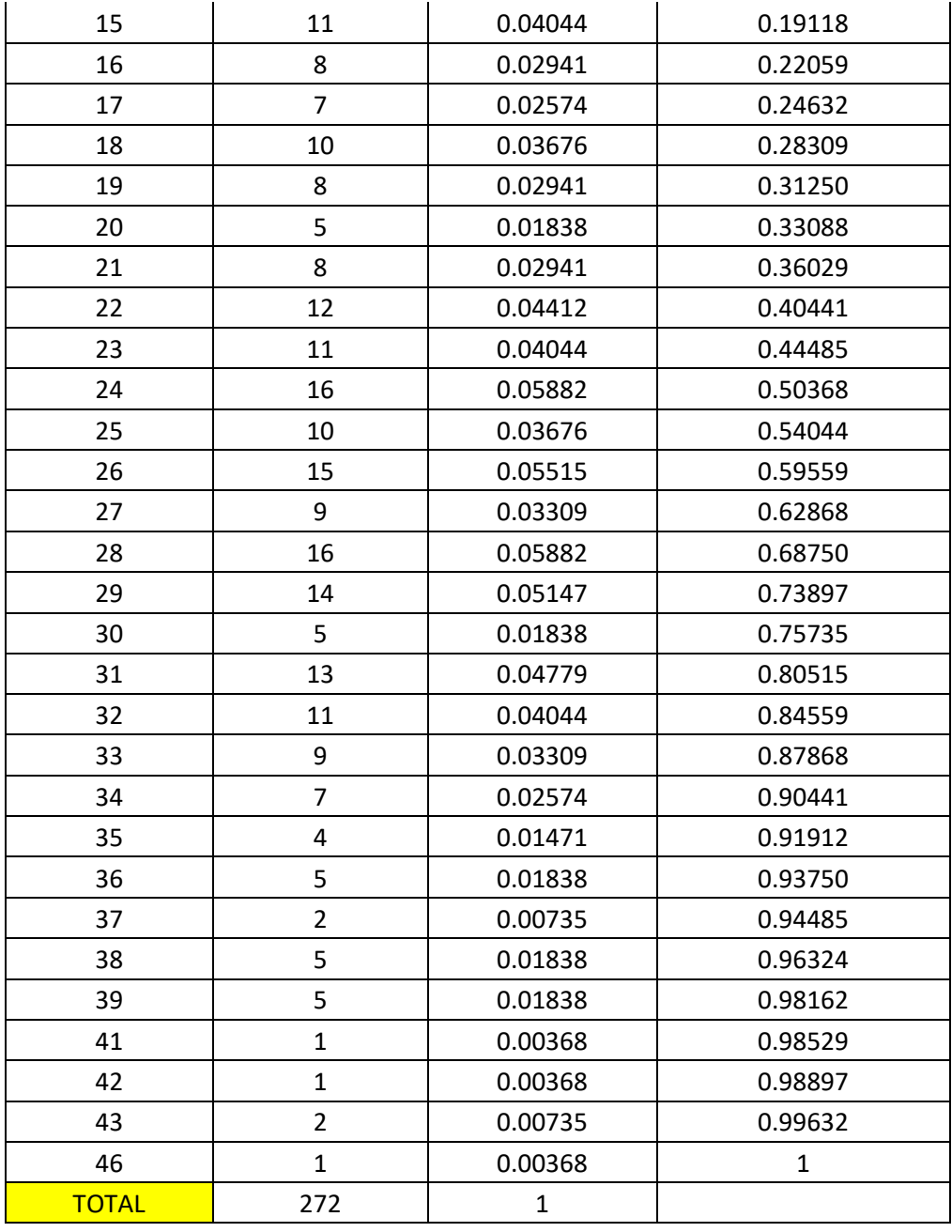

# **4.1.3. Resultados de Objetivo específico 3: Construir la matriz de simulación Método Monte Carlo, para un tamaño de muestra representativo del sistema de suministro de agua.**

 En base a las probabilidades acumulativas se crearon los intervalos para tancadas y kilometrajes diarios. **ver Tabla 21 – anexo,** posteriormente a esto de calcularon los pseudoaleatorios con un promedio total de 3 corridas para obtener más confiabilidad bajo el método de algoritmo de productos medios **ver Tabla 22 y**  **23 – anexos**, así mismo la empresa nos proporcionó los costos asociados.

#### **4.2.3.1 Determinación y elaboración de costos asociados a las**

**rutas**

#### **4.2.3.1.1 Costos Fijos**

#### **Tabla 6**

*Costos fijos*

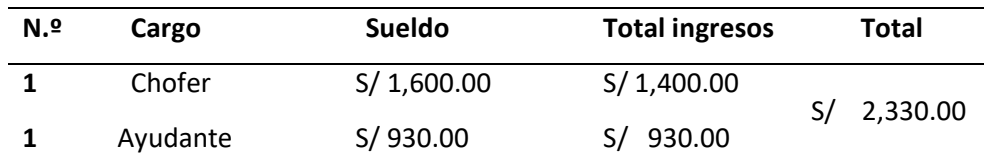

Nota: Después de los cálculos obtenidos anteriormente se obtiene un costo fijo de S/. 3.09 soles, puesto que se dividió entre los días del mes y sobre el kilómetro diario promedio.

#### **4.2.3.1.2 Costos Variables**

Las características del camión actual, los motores consumen petróleo El consumo (Gal/Km) de petróleo del vehículo se obtuvo mediante la información brindada por la empresa.

### **Tabla 7**

*Costo de combustible por kilometro*

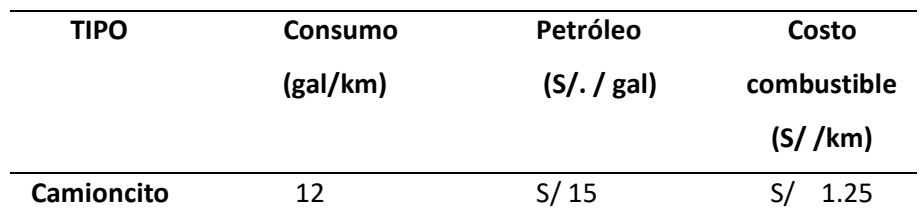

Nota: Para el cálculo del costo de combustible se utilizó la siguiente

fórmula: Costo Consumo de Combustible =  $\frac{Precio\ peteróleo}{Coulomb}$ Consumo (Gal/km)

## **Consumo de llantas**

#### **Tabla 8**

#### *Precio de llantas*

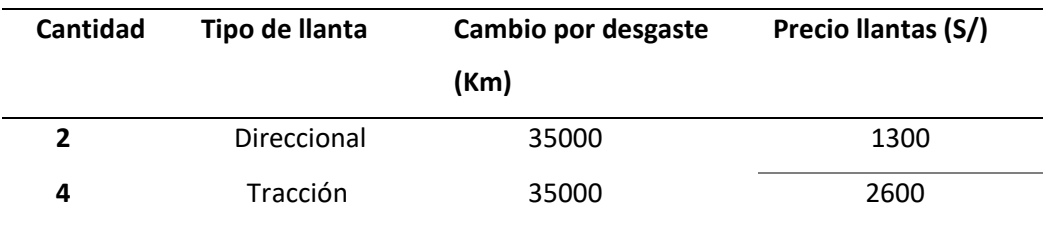

### *Tabla 9*

*Consumo de llantas por kilómetro recorrido*

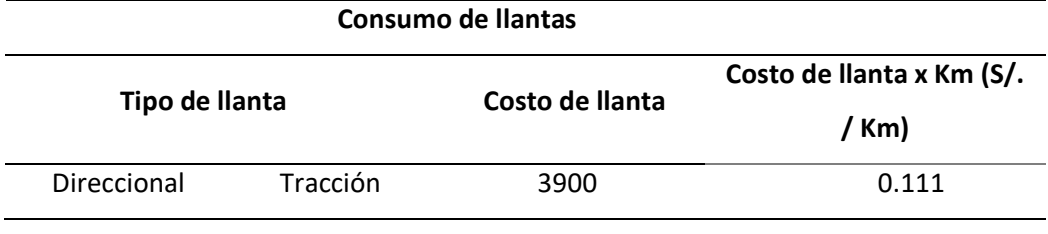

Nota: Para determinar el costo de llantas por kilómetro, se usó la siguiente fórmula:

Costo llanta por kilometro  $=\sum_{n=0}^{N^{\circ}}\frac{l!}{n!}$   $\sum_{n=0}^{N^{\circ}}\frac{l!}{n!}$ antas x precio de tianta(s/.)<br>Duración de llanta (km)

## **Consumo de lubricantes**

#### *Tabla 10*

#### *Costos de lubricantes*

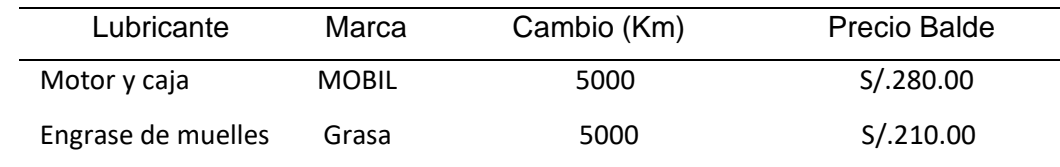

### *Tabla 11*

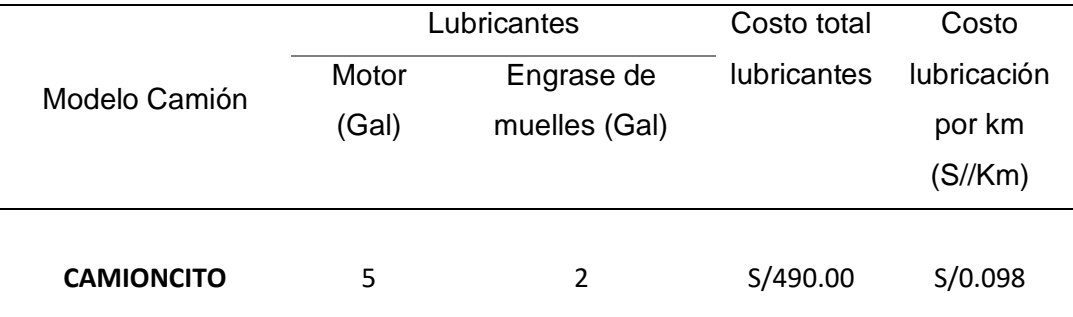

*Consumo de lubricante por kilómetro recorrido*

Nota: Para calcular el consumo de lubricante por kilómetro de usó la siguiente fórmula

 $\emph{Costo}$  lubricante por kilometro  $=$ Baldes usados \* precio Balde(S/.) Cambio de lubricantes (km)

## **Consumo de filtros**

### *Tabla 12*

*Precio de filtro*

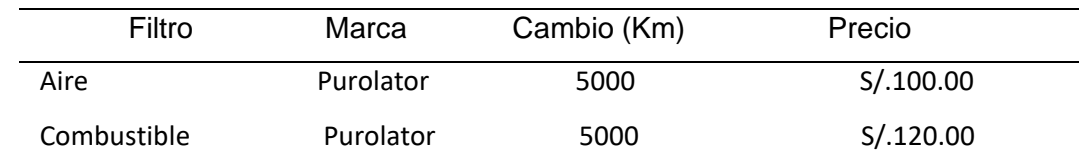

#### *Tabla 13*

*Costo de filtro por kilómetro recorrido*

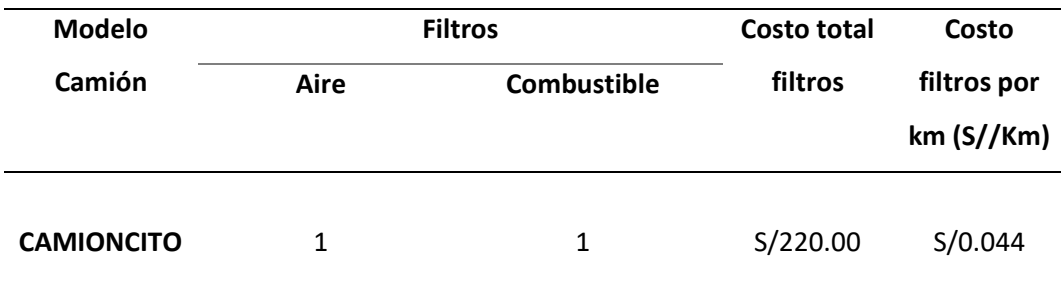

Nota: Para calcular el costo de filtro de aceite, se usó la siguiente fórmula:

Costo Filtro por kilometro = 
$$
\sum_{\text{Gamma of } \text{R}} \frac{N^{\circ} \text{ filters } x \text{ Costo del } \text{filtero}(S)}{\text{Cambia de } \text{filtero}(km)}
$$

## **Costo de mantenimiento**

#### *Tabla 14*

 *Costo de mantenimiento del camión*

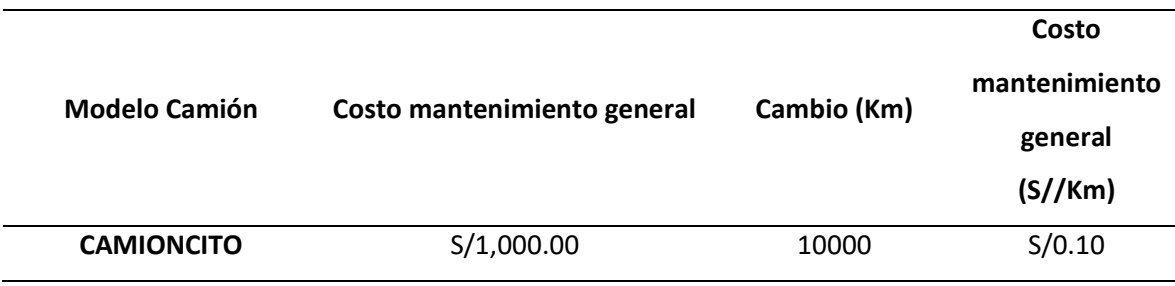

Nota: Para calcular el costo de mantenimiento, se usó la siguiente fórmula:

Costo de Mantenimineto  $=\frac{Costo$  mantenimiento general (S/.) Cambio (km)

Luego del análisis para cada costo variable, se obtiene un cuadro con todos los costos:

#### *Tabla 15*

 *Resumen de costos variables*

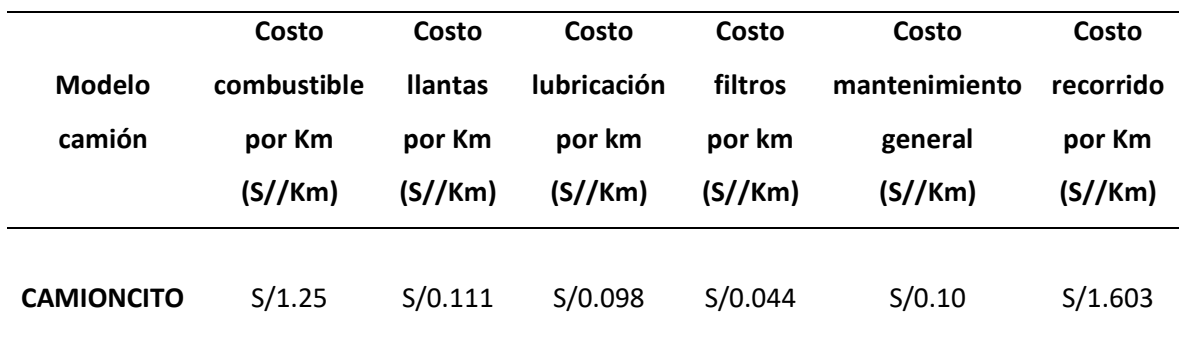

Nota: Después de los cálculos obtenidos anteriormente se obtiene un costo variable por kilómetro de S/.1.603

### **4.2.3.1.3 Cuadro resumen de costos**

### *Tabla 16*

Resumen de costos

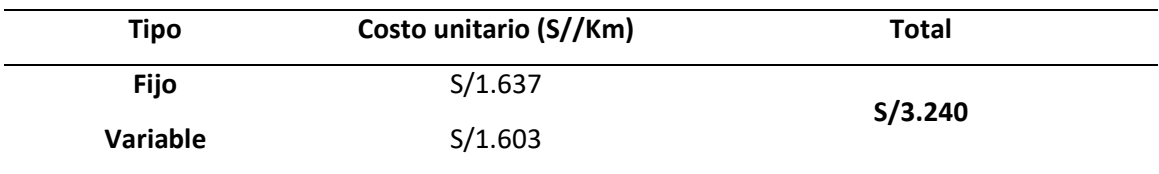

Nota: Después de los cálculos y resultados obtenidos del costo fijo y variable, se obtiene el costo unitario por kilómetro recorrido.

### **4.2.3.2 Costo por tancada:**

Para el costo por tancada se solicitó la información al área administrativa de la empresa, los cuáles nos indicaron específicamente que ellos manejar un costo estándar para cualquier pedido, siendo este de S/. 12.5 0.

En base a toda la información calculada y brindada, se procedió a elaborar la matriz.

### **Tabla 17**

*Matriz Monte Carlo*

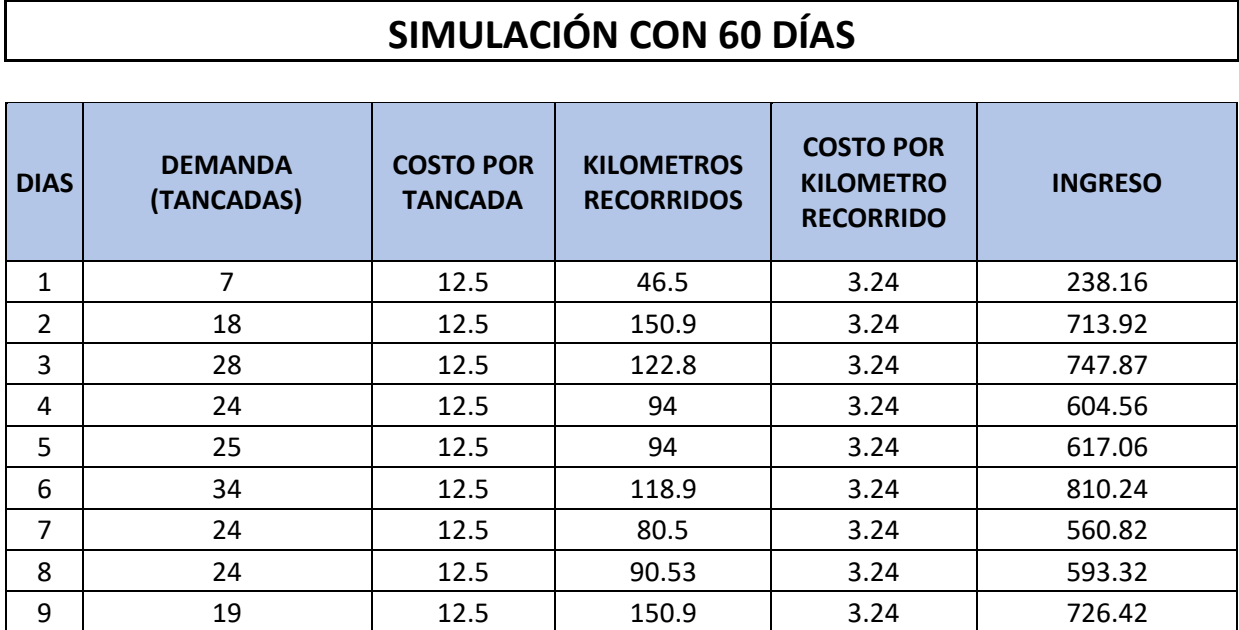

42

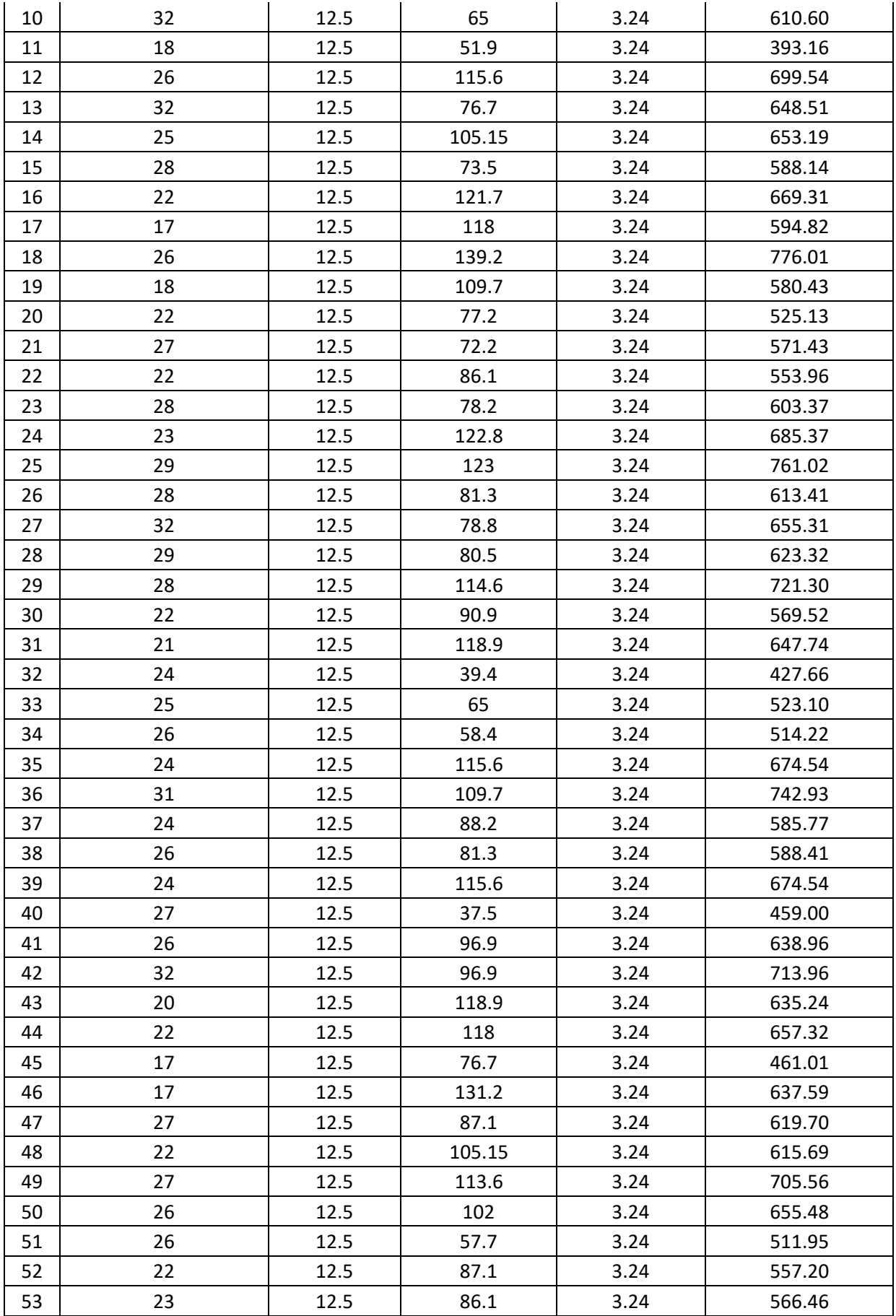

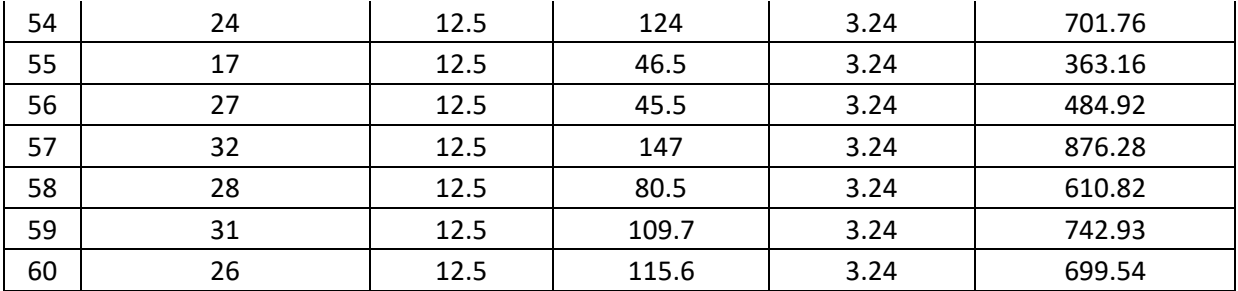

# **4.1.4. Calcular Indicadores de desempeño del sistema de suministro de agua.**

## **4.2.4.1 Distancia recorrida**

La finalidad de este indicador es trazar planes de mantenimiento preventivo que mantengan las unidades de transporte (cisternas) en estado óptimo para operar,

 $\sum$  Distancias recorridas = 5,706.83 km

## **4.2.4.2 Demanda Simulada:**

La finalidad de este indicador es tener un conocimiento sobre la capacidad de compra de los clientes y así poder proyectar la demanda para tomar decisiones acertadas sobre precios, magnitudes de inversión y/o estrategias de crecimiento empresarial y potencial del mercado.

 $\sum$  Demanda = 1,481 m3

#### **4.2.4.3 Distancia vs demanda:**

Este indicador nos permitirá calcular la distancia recorrido versus la demanda (tancadas) en un periodo de tiempo indicando así que mientras mayor sea la cantidad de demanda a repartir y menor sea el costo por kilómetro recorrido, más eficiente será nuestro sistema de distribución.

Distancia = Distancia recorrida  $\frac{1}{vol($ imentransportado $=$ 5,706.83 km 1481 m3  $= 3.853 \ km/m3$ 

### **4.2.4.4 Ingreso Bruto:**

Este indicador nos permitirá tener un estimado del ingreso bruto que podríamos tener en un determinado tiempo, este cálculo se hizo en base a 60 días. Con el resultado obtenido podríamos proyectar los ingresos brutos antes de descuentos.

 $Ingreso Bruto = \sum (Distancia * Costo por Kilómetro) + ( Demanda Costo por tancada)$ 

$$
Ingreso Bruto = S/. 37,002.63
$$

#### **4.2.4.5 Índice del transporte sobre las ventas:**

Con este indicador podremos controlar el costo de transporte, relativo a las ventas que la empresa ha tenido. Esta relación debería mantenerse siempre lineal entre 0 y 1, es decir, si bajan las ventas, deben bajar los costos de transporte, y viceversa.

 $I = \frac{COSTO\,TOTAL\,DE\,TRANSPORTE}{COSTO\,D\,T\,M\,T\,M\,T\,A\,G}$  $\frac{1707AL}{COSTO DE VENTAS} = \frac{S/.18,490.13}{S/.18,512.50}$  $\frac{37.18,490.13}{57.18,512.50} = 0.9987$ 

## *Figuras 6*

Comportamiento del costo de transporte y las ventas - simulación

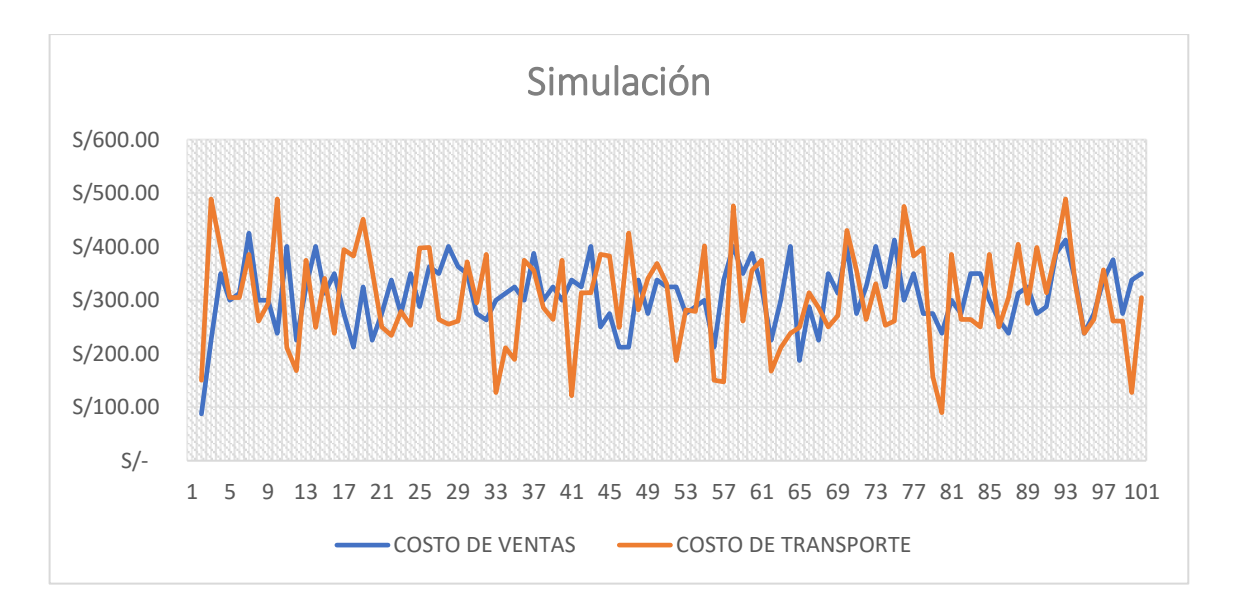

## *Figuras 7*

Comportamiento del costo de transporte y las ventas – datos reales

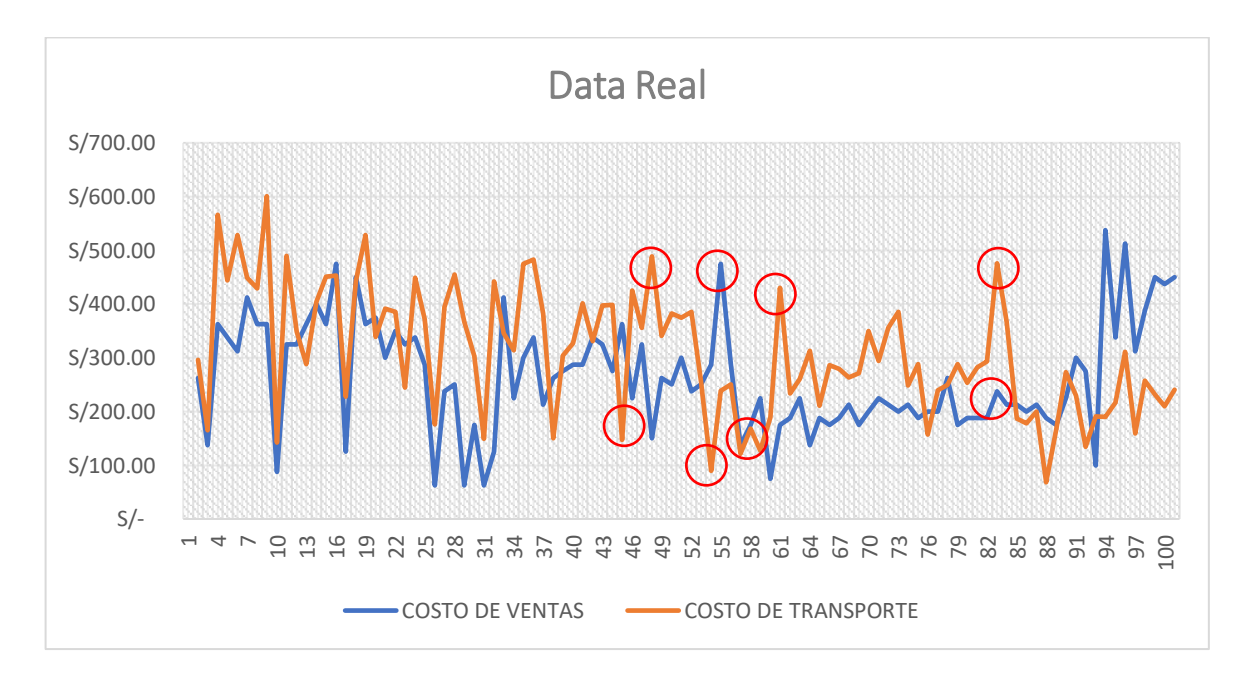

Como se puede observar los datos de la simulación se van ajustando a un rango de linealidad más concreto, a diferencia de los datos reales que en algunos puntos son extremos el uno del otro puesto que su índice fue de

1.17. De estos datos podemos inferir que existen malas gestiones para la distribución de agua por medio de cisternas donde no se evalúan criterios importantes como: costo de una tancada, distancia recorrida, lejanía de clientes, etc.

# **4.1.5. Evaluar el comportamiento del sistema de suministro de agua, con propuestas de simulación.**

En relación al objetivo específico 5, para la evaluación del comportamiento del sistema de suministro de agua se compararon los ingresos brutos de un determinado periodo utilizando los datos simulados vs los datos reales brindados por la empresa.

### *Figuras 8*

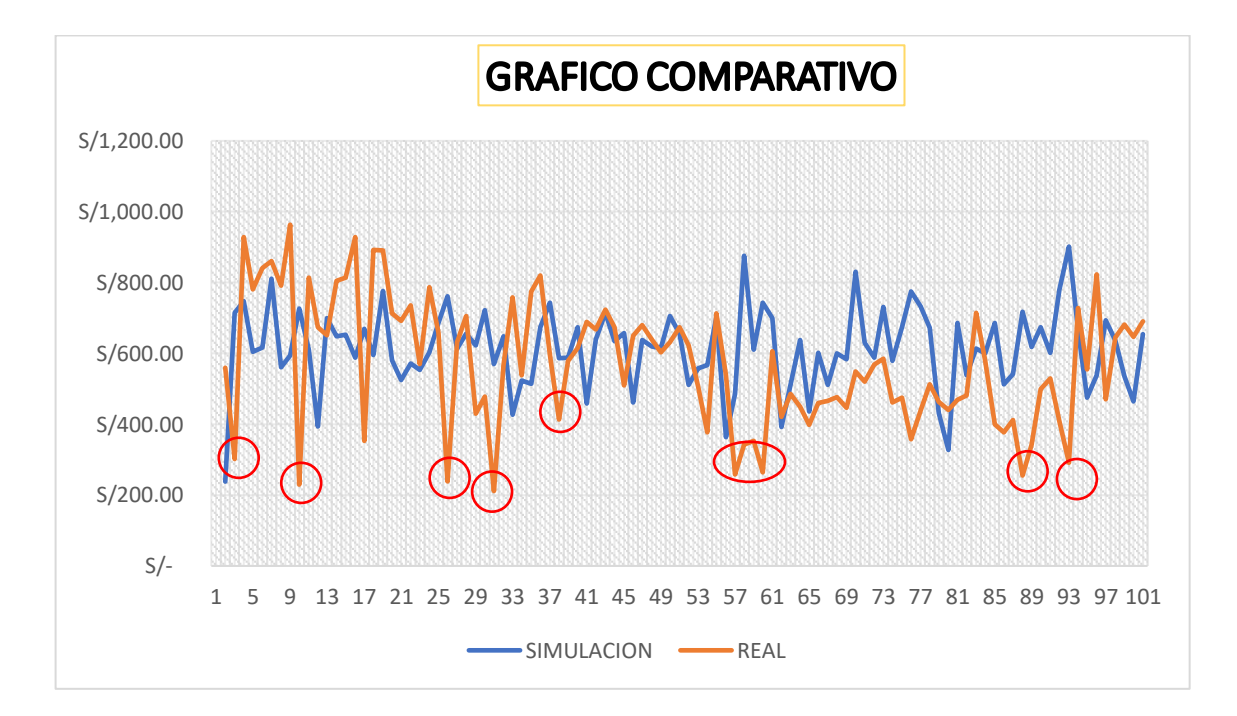

Comportamiento del sistema de suministro de agua simulado y real

Como resultado de esta comparación podemos observar picos de descensos en los datos reales, los cuales nos indican que tenemos puntos donde nuestros ingresos son muy bajos con respecto a lo simulado. Esto puede deberse a la disminución de ventas por mala estrategia de

distribución, mala gestión de transporte, mala toma de decisiones con respecto a la elección de clientes, etc.

### **V. DISCUSION DE RESULTADOS**

# **5.1. En relación al objetivo específico 1: Recolectar datos reales (empíricos) del sistema de suministro de agua.**

 Se elaboraron cuadros en los que trabajamos las tancadas y kilometraje diario recorrido. Para este objetivo al hacer el levantamiento de datos y hacer el respectivo procesamiento estadístico se pudo corroborar que los datos eran aleatorios y se pueden representar mediante un modelo matemático en este caso una distribución de probabilidad.

A diferencia de (Castillo Nuñez, 2021), en su tesis titulada "Gestión de Puntos de Reposición Mediante Simulación Montecarlo", para obtener el título de Magister, Universidad Politécnica Salesiana, Ecuador.

Cuyo problema de la empresa es que no contaban con suficientes datos que puedan ser utilizados para la toma de decisiones, y los pocos datos que tienen desconocen cómo interpretarlos o emplearlos. Por otro lado, las decisiones tomadas están sujetas a distintos niveles de incertidumbre que llevan a resultados no deseados por parte administrativa.

# **5.2. En relación al objetivo específico 2: Calcular las distribuciones de probabilidad relativa y acumulada del sistema de suministro de agua:**

 Una vez realizada la recolección de datos y procesamiento de información, se trabajó con la frecuencia de los datos agrupados puesto que la distribución de frecuencia de estos grupos sirve como un medio conveniente para resumir o analizar los datos. El objetivo fundamental de agrupar los datos es que el análisis de los mismos

pueda ser más sencillo, de manera que se pueda hacer una primera aproximación a los resultados de forma rápida.

La diferencia entre datos agrupados y datos no agrupados no reside ni en la forma de obtenerlos ni en el tipo de datos que son. La diferencia se encuentra en el tratamiento que se les ha dado a los datos una vez que han sido recogidos.

# **5.3. En relación al objetivo específico 3: Construir la matriz de simulación Método Monte Carlo, para un tamaño de muestra representativo del sistema de suministro de agua.**

 Se construyo la matriz de Simulación Monte Carlo con las probabilidades relativas y acumuladas anteriormente obtenidas. Posteriormente a esto se elaboraron los intervalos en base a la probabilidad acumulada, una vez realizado este procedimiento continuamos con la elaboración de pseudoaleatorios, los cuales nos ayudarán para realizar correctamente la simulación correspondiente en base a los resultados obtenidos, se podrán clasificar dentro de los intervalos antes obtenidos.

 Al igual que (Salazar Jiménez & Alzate Castro, 2018), en su tesis titulada "Aplicación de la simulación Monte Carlo en la proyección del estado de resultados", nosotros como analistas escogimos la cantidad de simulaciones a realizar que apoyados en la teoria de grandes números, en cuanto más simulaciones realicemos, mejor estimación obtendremos de los valores muestrales.

# **5.4. En relación al objetivo específico 4: Calcular Indicadores de desempeño del sistema de suministro de agua.**

Una vez ejecutado la simulación Monte Carlo, la creación de escenarios y análisis de información se pudo calcular indicadores de desempeño que nos permiten gestionar el comportamiento de: demanda, costos, análisis de linealidad entre costo de transporte y ventas, ingresos brutos con la finalidad de prever la utilidad antes de impuestos.

En cuanto a la estimación de los resultados para la proyección del estado de resultados, es fundamental definir las variables que afectan el resultado junto con la distribución de probabilidad y sus parámetros, una vez identificados, se realiza la simulación mediante el uso de Microsoft Excel. El programa crea una cantidad de números aleatorios tantos como sea posibles o tanto como te indique el dato de tu muestra halada. Estos números aleatorios se ubican entre 0 y 1. Cada uno de ellos plantea una probabilidad y un resultado vinculado a dicha probabilidad. En la medida en que se establezcan rangos en las variaciones estimadas del resultado, se plantea escenarios entre los que se puede encontrar el resultado proyectado.

De esta manera, la simulación Monte Carlo nos permite ubicar el resultado normal, la mayor pérdida o ganancia esperada acorde al escenario propuesto. Para la elección de este, es necesario complementar su análisis con el diagnóstico de la situación interna y externa prevista para el futuro cercano, de esta manera los resultados de la proyección Monte Carlo adquieren mayor lógica y sentido para la toma de decisiones.

# **5.5. En relación al objetivo específico 5: Evaluar el comportamiento del sistema de suministro de agua, con propuestas de simulación.**

 Para evaluar el comportamiento del sistema de suministro de agua, nos basamos en la evaluación de 100 días de la data histórica con 100 datos simulados. Al hacer esta evaluación se tuvo que definir el impacto de una variable y es posible que el impacto de ser positivo se refleje en incremento de beneficios o ahorro.

 Así como (Correa Espinal, Cogollo Flórez, & Salazar , 2011), en su artículo "Solución de problemas de ruteo de vehículos con restricciones de capacidad usando la teoría de grafos", propusieron el uso de la herramienta informática para dar solución a su problema de distribución de rutas en Colombia. Obteniendo resultados de un 22% de ahorro en recursos Se debe tener en cuenta que, en la optimización de recursos del transporte. Cabe resaltar que influye mucho el tipo de modelo y las variables a considerar, puesto que existen casos complejos que no se pueden resolver de manera directa, sino que necesitan softwares especializados que modelen el problema. Asimismo, en la práctica es difícil establecer rutas óptimas para el transporte ya que influye mucho las condiciones de la ciudad y se pueden a llegar a tener muchas otras variables no contempladas en los modelos, como el tráfico vehicular, desvío de rutas y horas pico, que incitan al conductor a seguir rutas fuera de los parámetros establecidos.

### **VI. CONCLUSIONES**

- De acuerdo al histórico de datos, se determinó que cerca del 70% de pedidos se ubican en el centro de Trujillo, por lo que debe dar prioridad a estos sitios para hacer la planificación diaria de abastecimiento, así mismo evaluar constantemente el flujo vehicular y tiempos de abastecimiento para poder tener costos más reales y precisos.
- El análisis de Montecarlo si bien no es un método muy conocido, es capaz de simular un comportamiento en base a rutas y costos permitiendo optimizar la confiabilidad del sistema de distribución. El análisis presentado que se muestra en la tesis nos sirve para visualizar que existen factores que no se les está tomando la debida importancia y los cuales están afectando los costos de la empresa.
- En el caso de los modelos estocásticos de VRP la complejidad se incrementa debido a la aleatoriedad de los parámetros y variables a estudiar. En los últimos años los modelos estocásticos han presentado un interés particular. Para esta tesis se usó la Simulación Monte Carlo con la

finalidad de simular las demandas y distancias. En este contexto la evaluación del modelo planteado en contraste con los datos históricos, se pudo evidenciar que existen costos de transporte que no tienen un comportamiento lineal vs las demandas.

• De acuerdo a los indicadores con respecto a la simulación de demanda y kilómetros recorridos, son resultados importantes porque nos ayudarán en el caso de kilómetros recorridos a trazar un plan preventivo para la flota de camiones y así evitar fallas en los vehículos que provoquen retrasos. Y en el caso de la demanda, tener un proyectado para evaluar el comportamiento de los clientes potenciales y así poder trazar estrategias de crecimiento en distintos sectores.

### **VII. RECOMENDACIONES**

- De acuerdo a los resultados obtenidos, se recomienda a Transportes Valcar S.A.C, seguir realizando el estudio comparativo cada 3 meses para llevar un adecuado control con respecto a los ingresos.
- La empresa necesita una reestructuración respecto a la planificación de las rutas y elección de clientes, se debería crear una base de datos con la ubicación de los clientes y además debería tener las coordenadas de ubicación de los clientes, esto complementado a un software especializado como OMPM Logistics, en donde los tiempos de cálculo se incrementan aplicando la técnica, la reducción de la incertidumbre permite tener un incremento en la eficiencia. Así mismo como complemento a todo esto debido a que el flujo vehicular y los tiempos recorridos en la ciudad de Trujillo son variables es necesario que a través del operador GPS se vayan actualizando los tiempos y así se obtenga costos más reales.
- Se recomienda en caso no se adquiera la compra de un software especializado, que se trabaje con un día de anticipación, puesto que esto ayudará a planificar correctamente las rutas a seguir para el día siguiente y evitar contratiempos u otros factores que se podrían producir al querer planificar el mismo día.
- Se recomienda también para reducir los costos operativos, realizar un análisis técnico económico para reemplazo de camión cisterna.
- La empresa debería evaluar en establecer precios por tipos ubicación, puesto que hay clientes que demandan más tiempo de transporte, por ende, se incurre en mayores gastos de combustible, los cuales no están siendo controlados.
- Alvarez, H. (2011). *Introducción a la Simulación.* Documento de Apoyo, Universidad Tecnológica de Panamá, Departamento de Producción, Panamá. Recuperado el 09 de 02 de 2022, de https://www.academia.utp.ac.pa/sites/default/files/docente/51/documento\_ completo.pdf
- Barranco Rodriguez, F. (2015). *Calculos de Citricidad y blindaje para contenedores en seco de combustible gastado del reactor TRIGA MARK III.* Tesis Maestría, Instituto Politecnico Nacional, Departamento de Ingeniería, México. Recuperado el 09 de 02 de 2022, de file:///C:/Users/Danny/Desktop/TESIS%20UPAO/BARRANCO%20RODRI GUEZ%20FABIAN.pdf
- Barreno, P. (Mayo de 2013). *Investigación Operativa*. Obtenido de Investigación Operativa: http://investigacionoperativacuarto.blogspot.com/2013/05/modelo-de-laruta-mas-corta.html
- Bernal García, J. J., Hontoria Hernández, E., & Aleksovski, D. (2013). *El problema del enrutamiento de vehículos.* Cartagena, Colombia: Universidad Politécnica de Cartagena.
- Castillo Nuñez, R. (2021). *Gestión de Puntos de Reposición Mediante Simulación MonteCarlo.* Universidad Politécnica Salesiana. Cuenca: Cohorte. Recuperado el 09 de 02 de 2022
- Chiavenato, I. (1999). *Administración de Recursos Humanos* (Novena Edición ed.). México: Mc Graw Hill.
- Correa Espinal, A., Cogollo Flórez, J., & Salazar , L. J. (2011). Solución de problemas de ruteo de vehículos con restricciones de capacidad usando la teoría de grafos. *Revistas UN*. Obtenido de https://repositorio.unal.edu.co/handle/unal/33198
- Dominguez, N. (2020). *Variables Aleatorias.* Instituto Tecnológico de Linares, Estadística. Obtenido de https://www.studocu.com/esmx/document/instituto-tecnologico-de-linares/estadistica/variablealeatoria/10285188
- Flores Araya, F. (2015). *Aplicación del método de monte carlo en la planificación de proyectos de ingeniería civil.* Tesis, Universidad de Chile, Departamento de Ingeniería Civil, Santiago de Chile. Obtenido de https://www.academia.edu/36931806/Aplicacion\_del\_metodo\_de\_monte carlo\_en\_la\_planificacion\_de
- Gonzalez, E. C., Orjuela, C. J., & Jaimes, W. A. (Febrero de 2015). Modelo matemático estocástico para el problema de ruteo de. *Dyna, 82*(189), 9. Recuperado el 11 de 02 de 2022, de https://www.redalyc.org/pdf/496/49635366026.pdf
- Helloauto. (2022). *Helloauto*. Obtenido de Helloauto: https://helloauto.com/glosario/camion-cisterna
- Inquilla Mamani, J., & Rodriguez Limachi, O. (2019). *Análisis de riesgo mediante el método de simulación de Montecarlo aplicado a la inversión pública en el sector educativo peruano: el caso del departamento de Puno.* Artículo, Universidad Nacional del Altiplano, Puno, Puno. Obtenido de file:///C:/Users/Danny/Downloads/Dialnet-AnalisisDeRiesgoMedianteElMetodoDeSimulacionDeMont-7437386.pdf
- J. Closs, D., & J. Bowersox, D. (2007). *Administración y logística en la cadena de suministro.* México: Mc Graw Hill.
- Kwak, Y. H., & Ingall, L. (2007). *Exploring Monte Carlo Simulation Applications for Project Management. Risk Management.*
- Losilla Vidal, J. M. (1994). *MonteCarlo: Herramientas para un laboratorio de estadística fundamentado en técnicas Monte Carlo.* Tesis doctoral, Universidad Autónoma de Barcelona, Departamento de Psicología de la Salud, Barcelona. Recuperado el 15 de 02 de 2022
- Ma, W.-m., Dong, D.-D., & Wang, K. (17 de Junio de 2010). Competitive analysis for the on-line vehicle routing problem. New Trends in Information Science and Service Science. *New Trends in Information Science and Service Science* (págs. 430-435). Gyeongju, South Korea: International Standard Book Number. Obtenido de IEEE Xplore Digital Library.
- Martínez de Lejarza, J. (2019). *Proyecto Ceaces*. Obtenido de Proyecto Ceaces: https://www.uv.es/ceaces/tex1t/3%20infemues/t%20muestreo.htm
- Medrán, S. (2017). *Resolución heurística de un problema de rutado con aplicaciones para el comercio electrónico.* Escuela Técnica Superior de Ingeniería Universidad de Sevilla, Sevilla.
- Mendoza Rodriguez, T. (2019). *Diseño de un sistema de despacho multiplanta y su impacto en la eficiencia del proceso de despacho de concreto premezclado de la empresa Norte Pacasmayo SRL en la Ciudad de Trujillo.* Tesis, Universidad Privada del Norte, Trujillo. Obtenido de https://repositorio.upn.edu.pe/bitstream/handle/11537/24084/TESIS%20P DF%20TOTAL.pdf?sequence=2&isAllowed=y
- Pérez Porto, J., & Gardey, A. (2008 2012). *Definición.de*. Obtenido de Definición.de: https://definicion.de/modelo-matematico/
- Porter, M. E. (1991). *La ventaja competitiva de las naciones.* España: Plaza Y Janés. Recuperado el 31 de 01 de 2022, de https://www.academia.edu/2917951/La\_ventaja\_competitiva\_de\_las\_naci ones
- Ramirez, A. C. (2009). *Manual de gestión logística y del transporte y distribución de mercancías.* Barranquilla: UniNorte.
- Salazar Jiménez, E., & Alzate Castro, W. (22 de 12 de 2018). Aplicación de la simulación Monte Carlo en la proyección del estado de resultados. Un estudio de caso. *ESPACIOS, 39*(51), 8. Recuperado el 09 de 02 de 2022, de http://www.revistaespacios.com/a18v39n51/a18v39n51p11.pdf
- Soto Medrano, A. L. (2020). *Investigación Método Montecarlo.* UNIVERSIDAD UTONOMA DE CIUDAD JUAREZ, Departamento de Ingeniería.
- Trigoso Yarlaque, J. (2018). *Estudio de confiabilidad en alimentadores de la subestación chiclayo oeste utilizando el método probabilístico de simulación montecarlo para determinar índices de confiabilidad.* Tesis, Universidad Católica Santo Toribio de Mogrovejo , Departamento de Ingeniería, Chiclayo. Recuperado el 09 de 02 de 2022
- Universidad de Alcalá. (20 de 07 de 2022). *Máster Finanzas Cuantitativas*. Obtenido de Máster Finanzas Cuantitativas: https://www.master-finanzascuantitativas.com/masters6704/
- Williams, T. (Enero de 2003). The Contribution of Mathematical Modelling to the Practice of Project Management. *researchgate*. doi:https://doi.org/10.1093/imaman/14.1.3
- Zapata, C., Piñeros, L., & Castaño, D. (Mayo de 2004). El método de simulación de Montecarlo en estudios de confiabilidad de sistemas de distribución de energía eléctrica. *Redalyc, X*(24), 55-60.
	- Valls, M. (2014). Introducción a las Finanzas (Segunda ed.). Difusora Larousse - Ediciones Parámide
	- Williams, T. (2003). The contribution of mathematical modelling to the practice of project management. IMA Journal of Management Mathematics, 14(1), 3-30.

# **ANEXOS**

# *Tabla 18*

*Lugares de abastecimiento con sus respectivas ubicaciones*

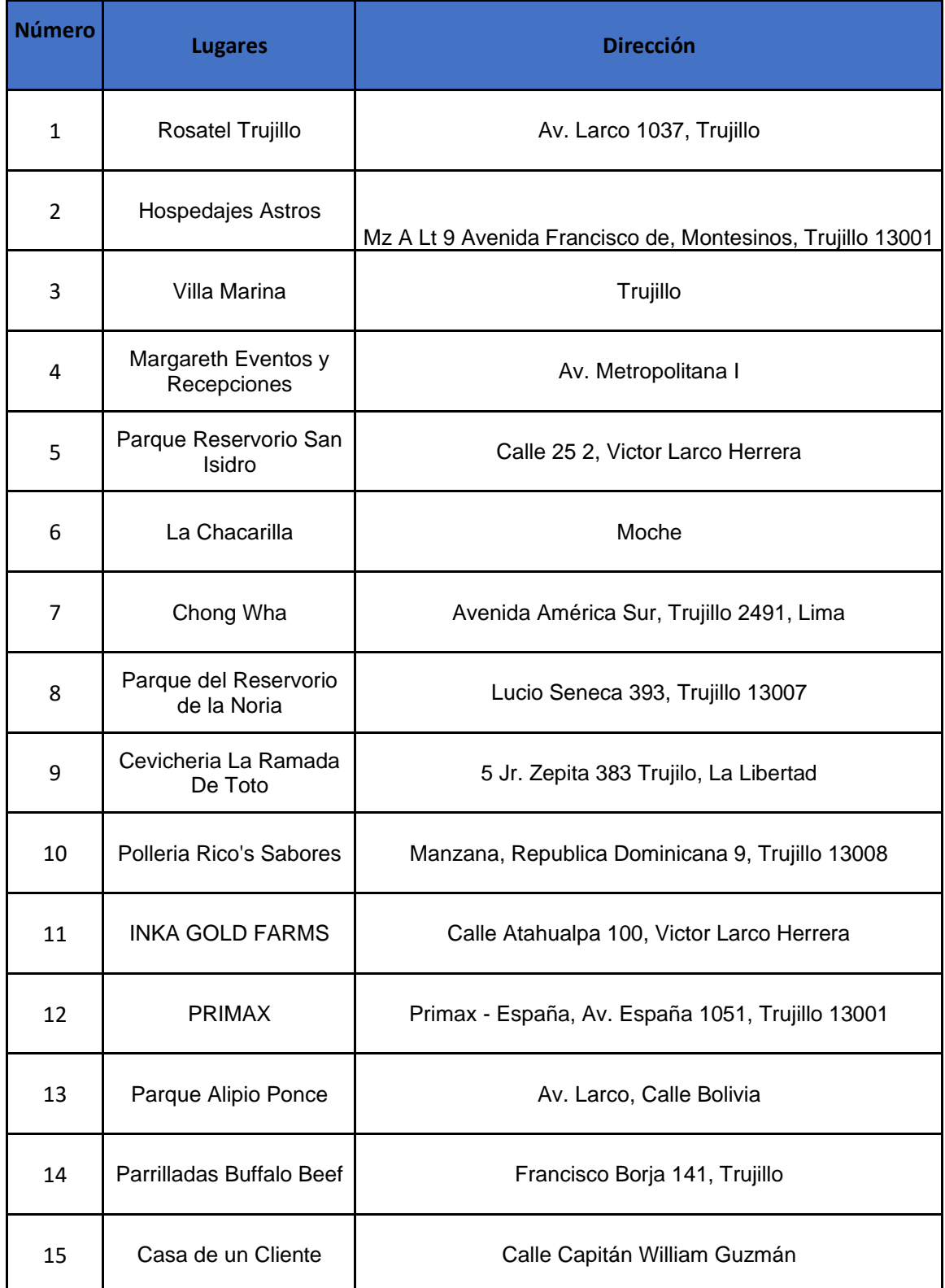

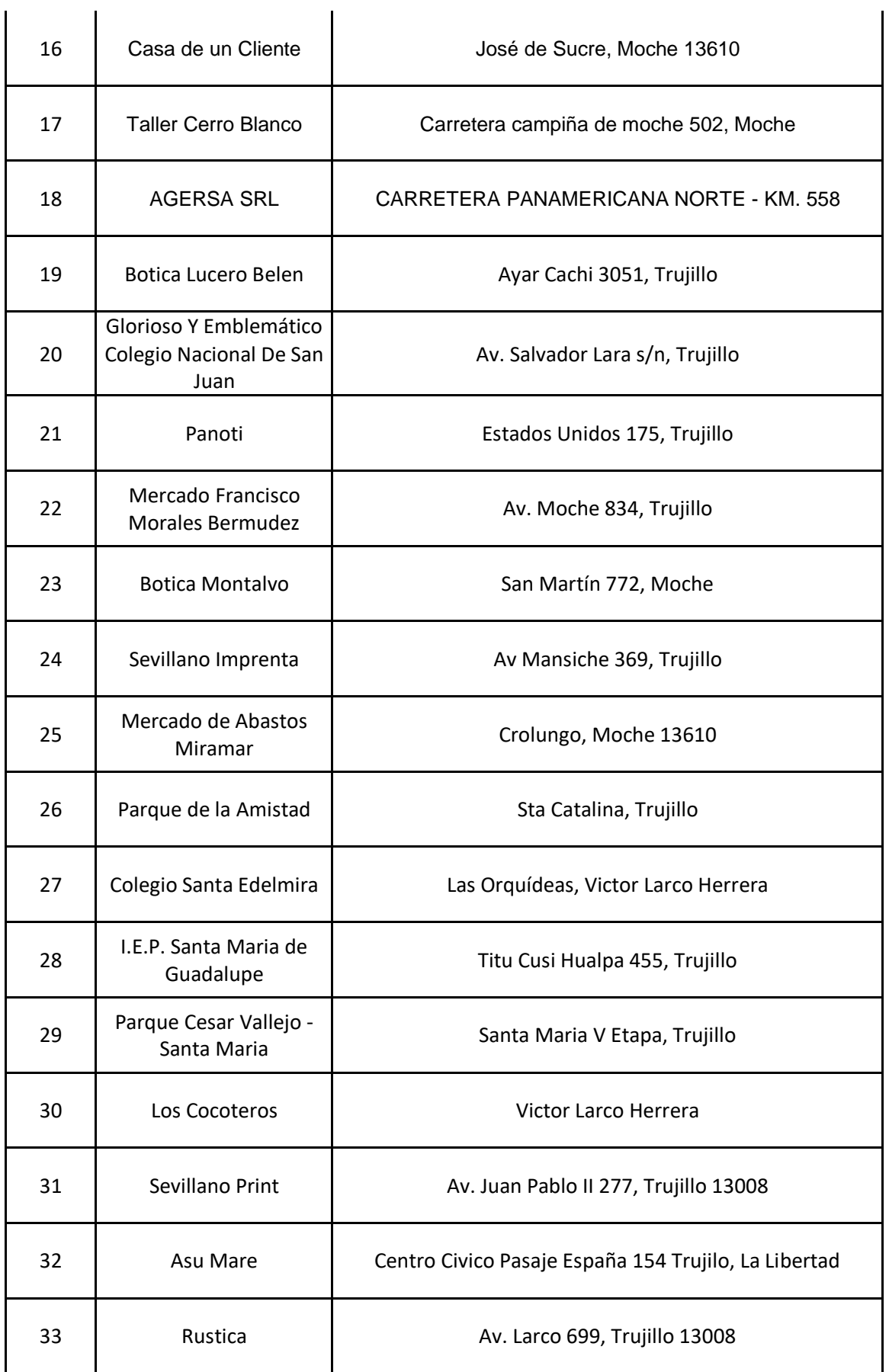

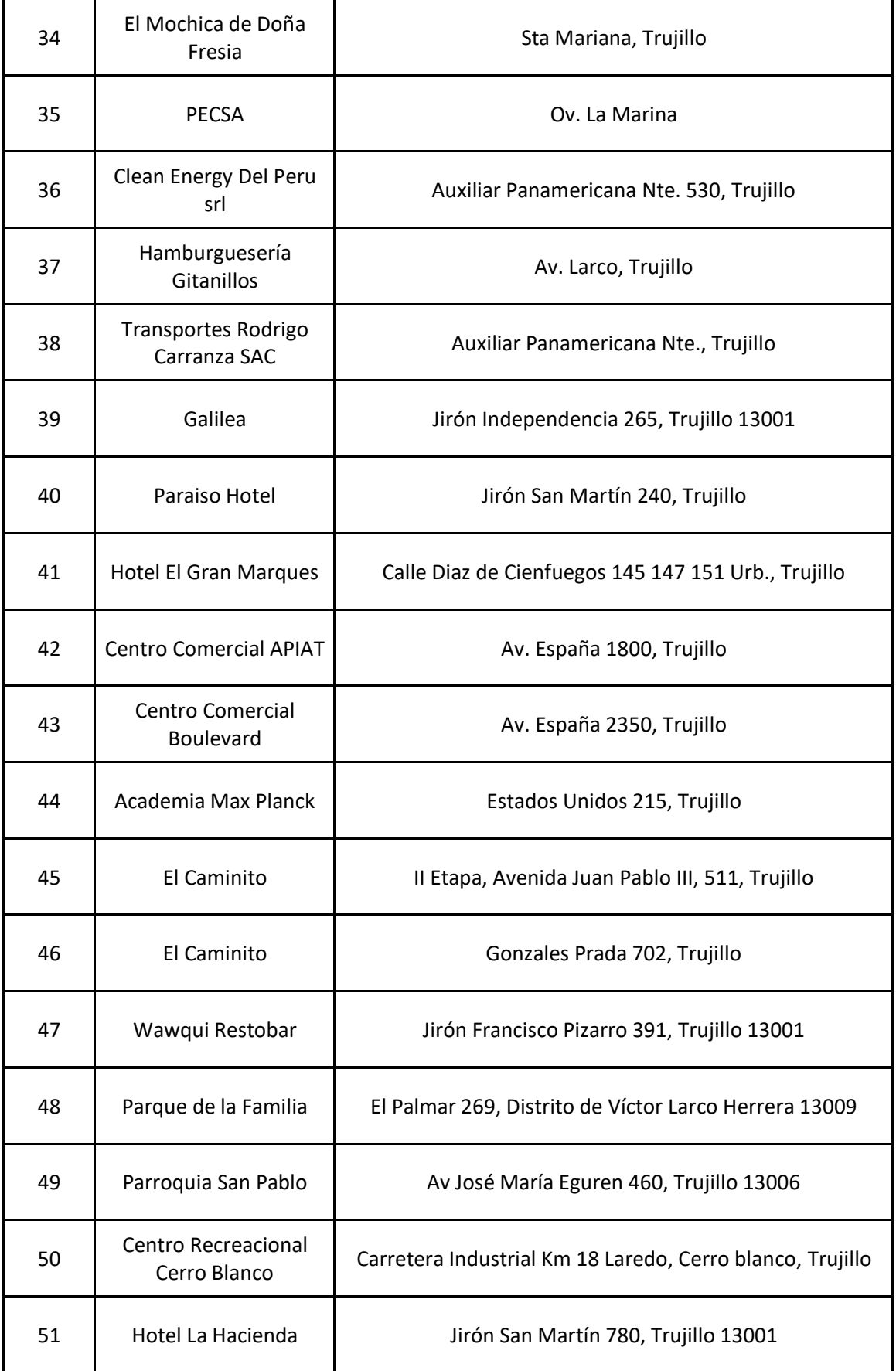

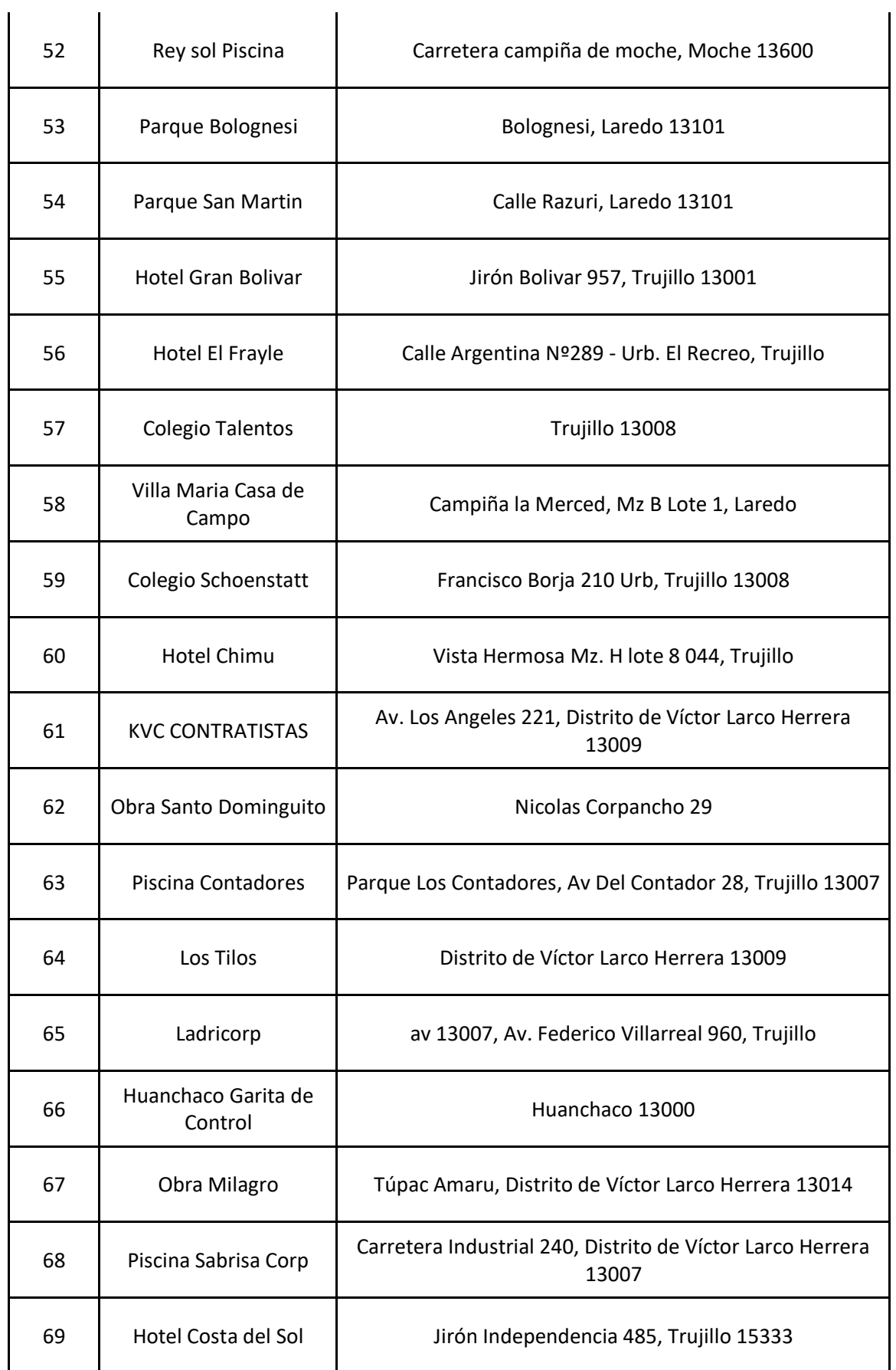
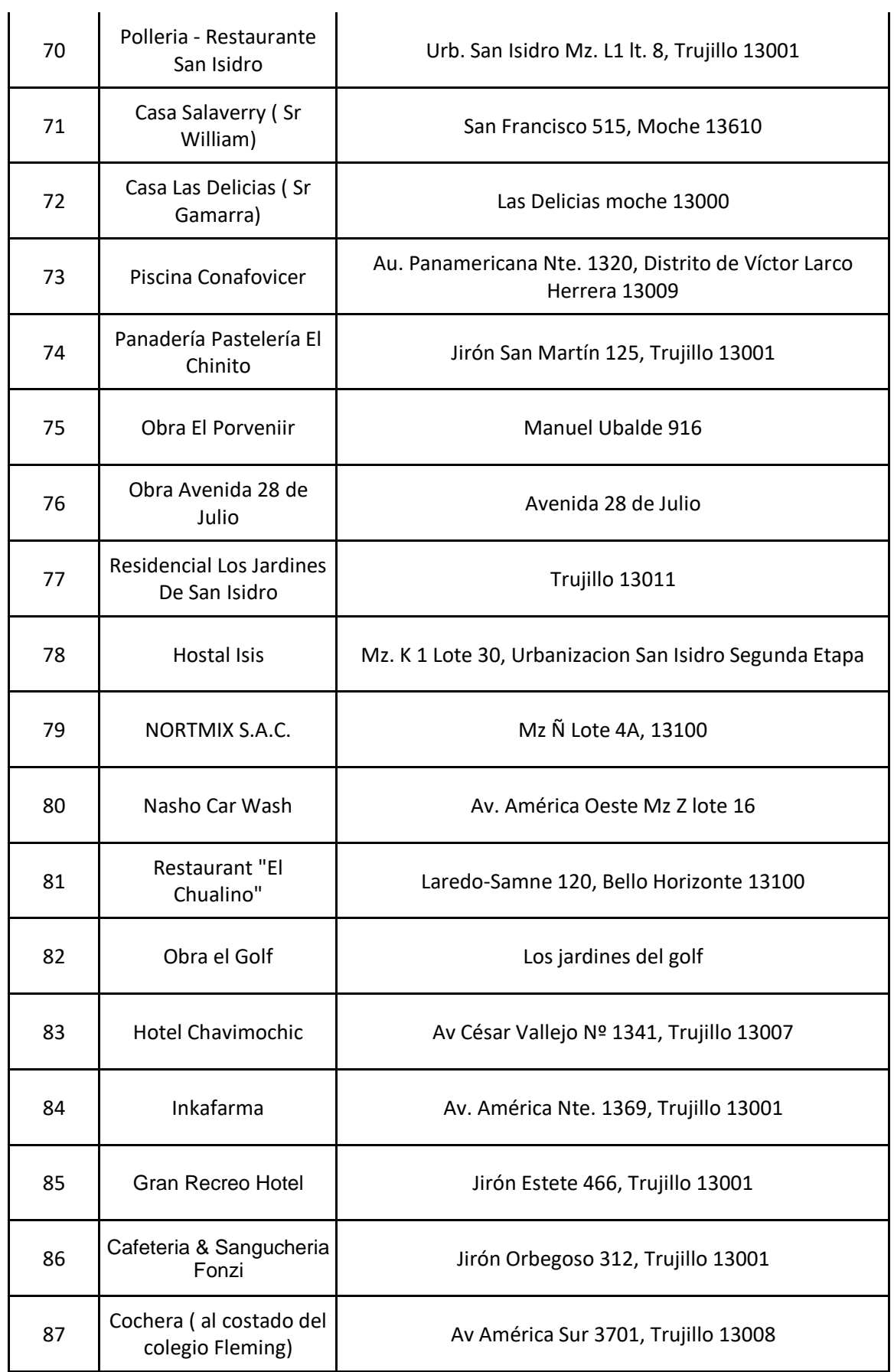

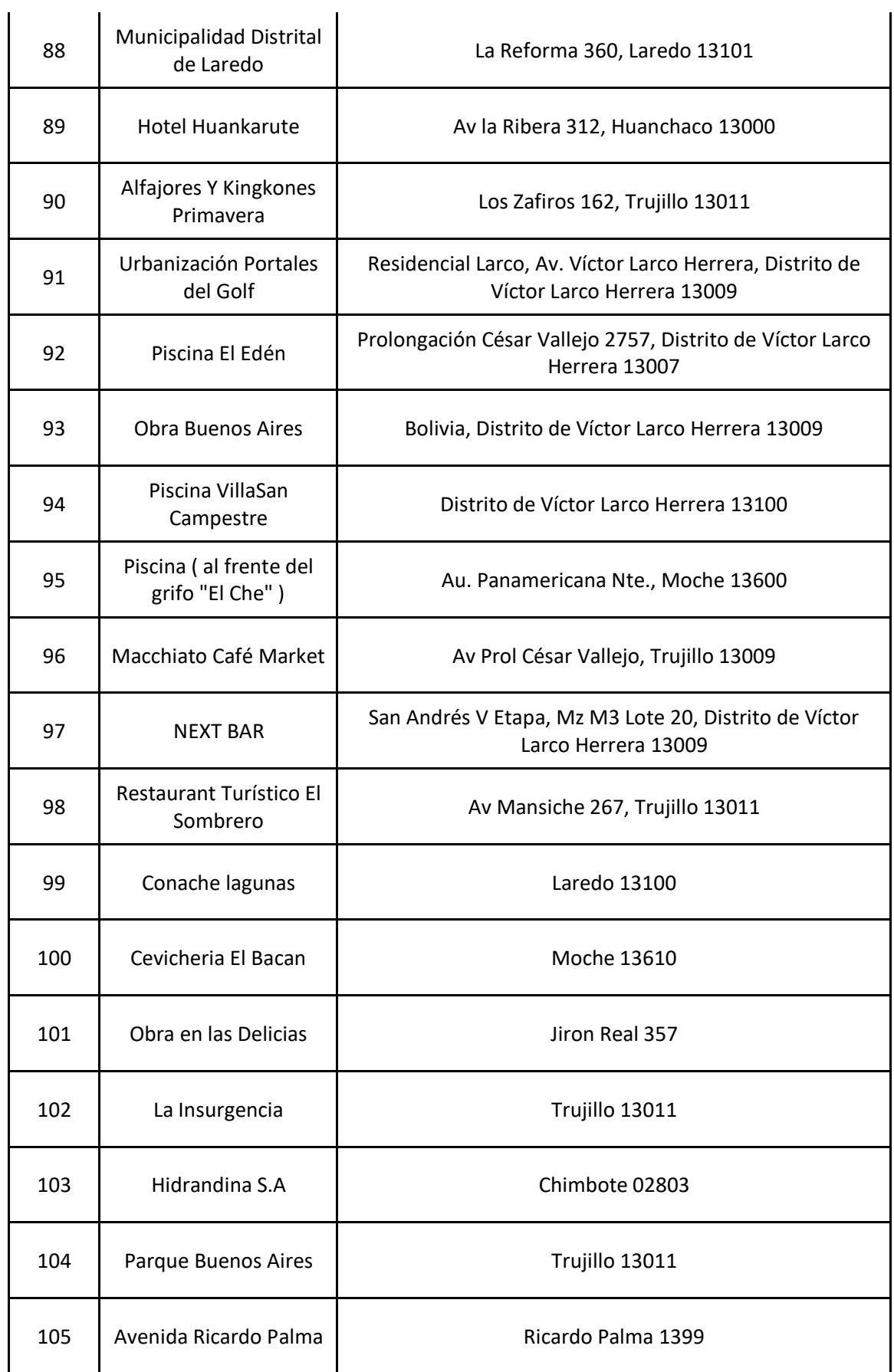

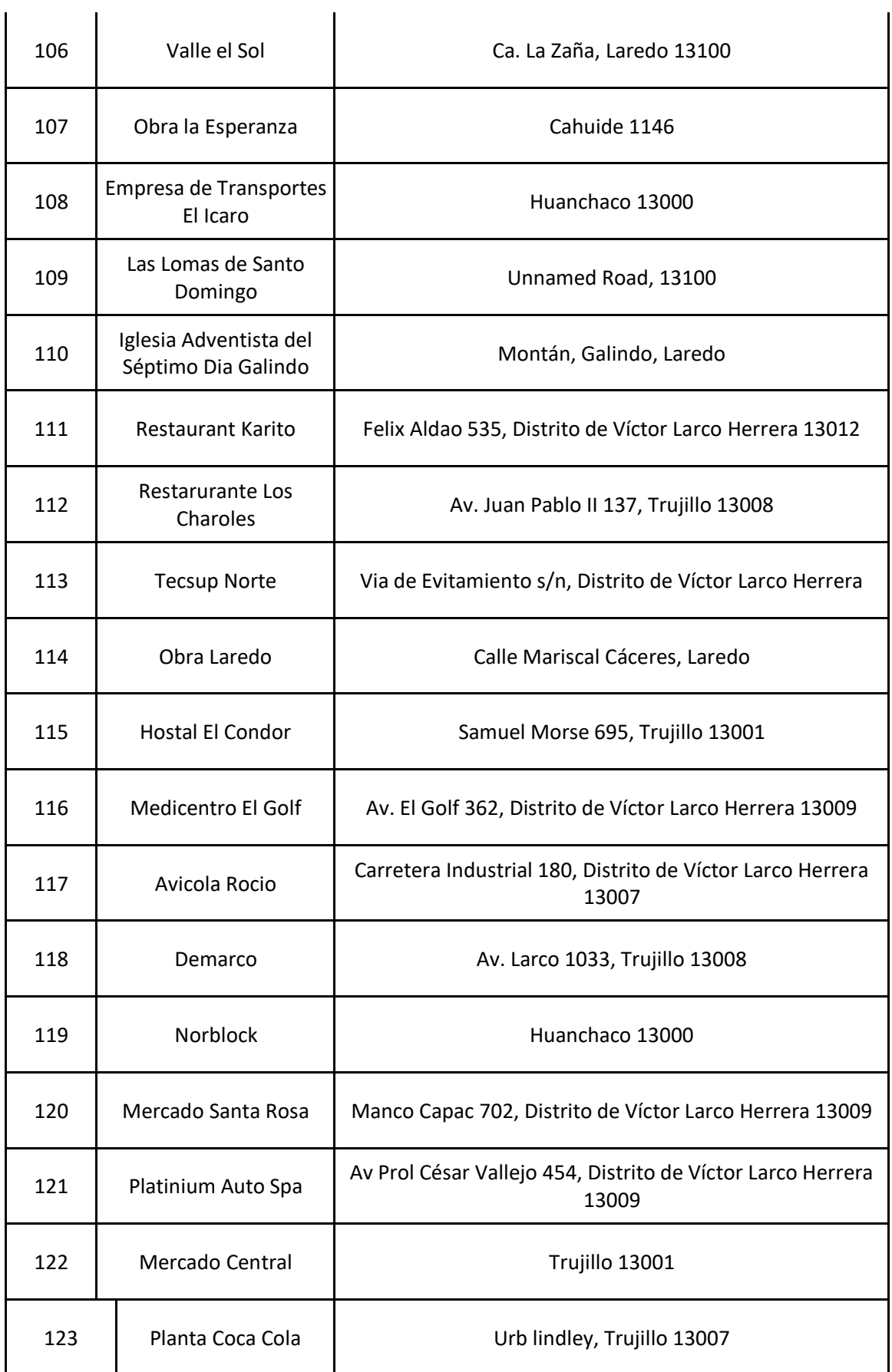

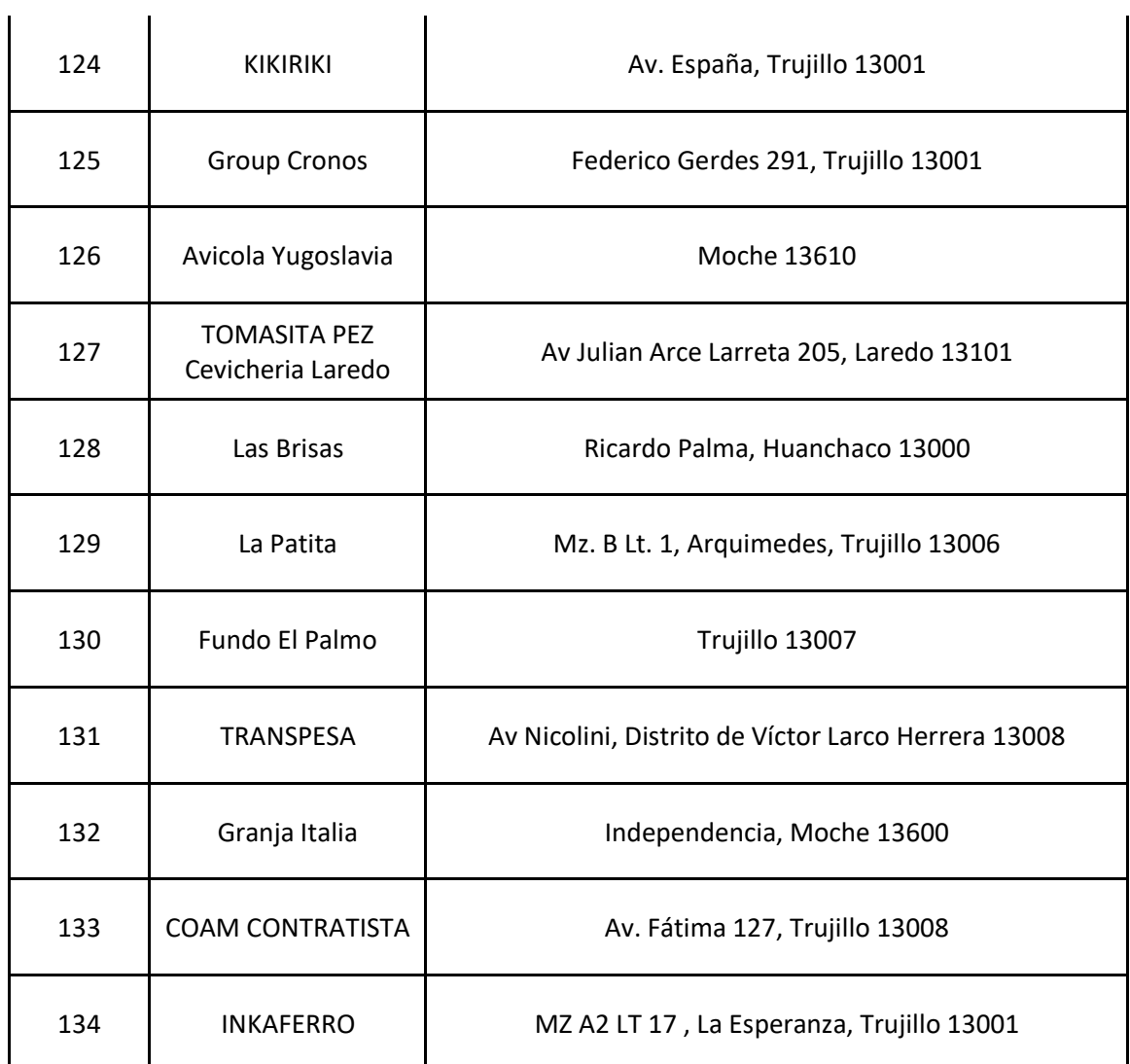

*Fuente: Administración de la empresa*

# *Figuras 9*

Mapeo en Google Maps de lugares de abastecimiento

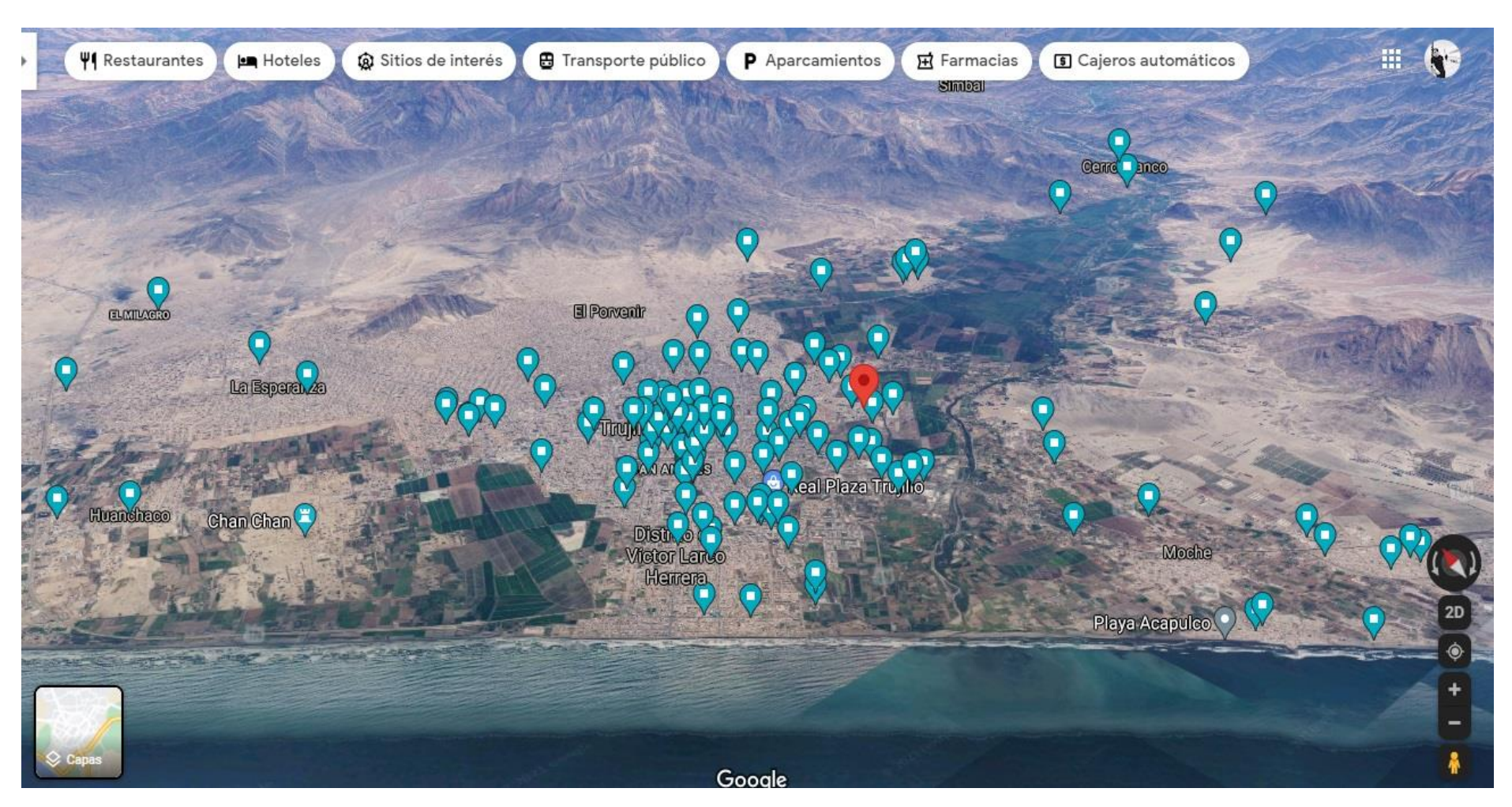

#### *Figuras 10*

*Diagrama causa – efecto (Determinación de causa raíz).*

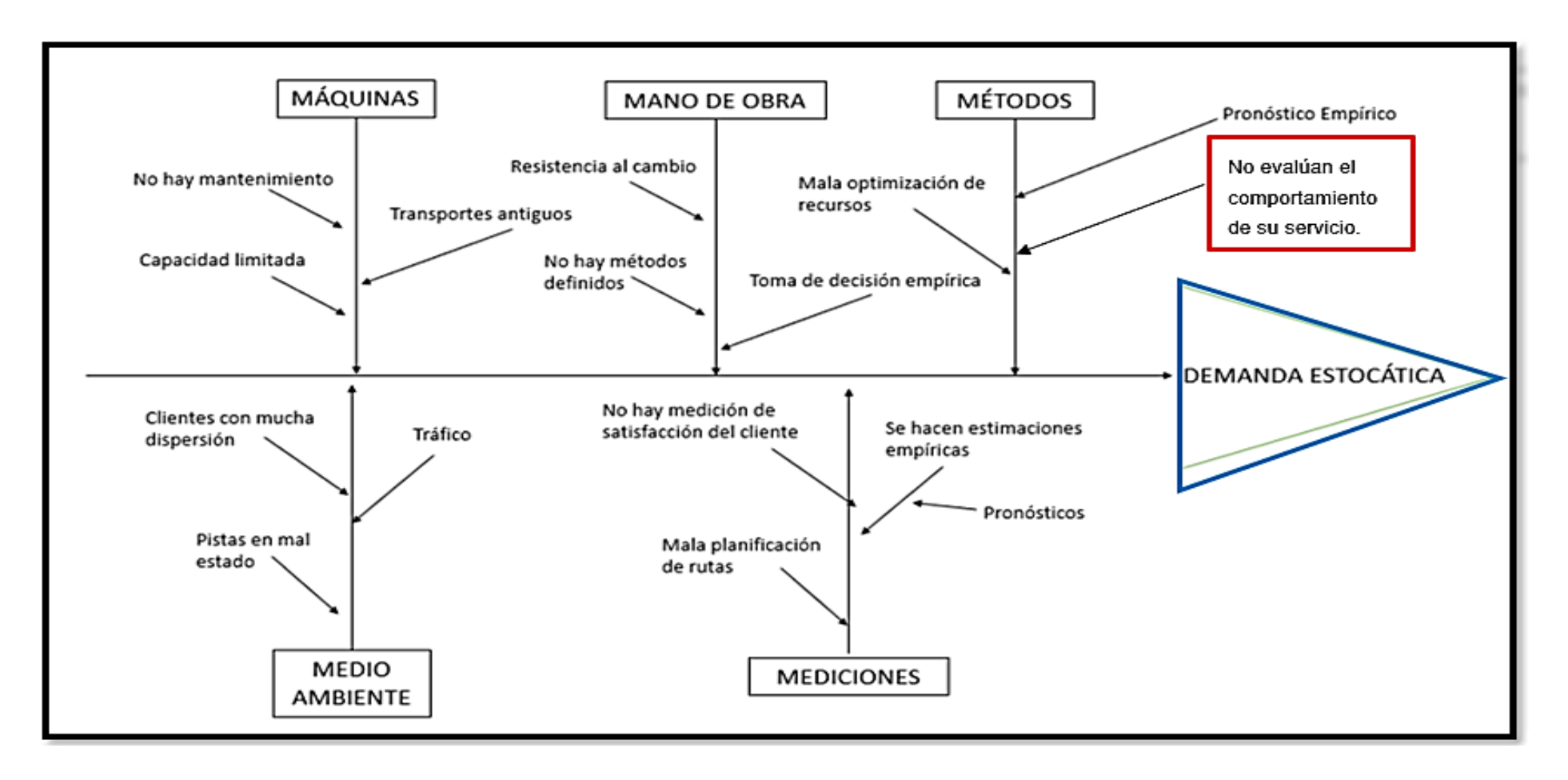

*Data histórica de los kilómetros diarios recorridos*

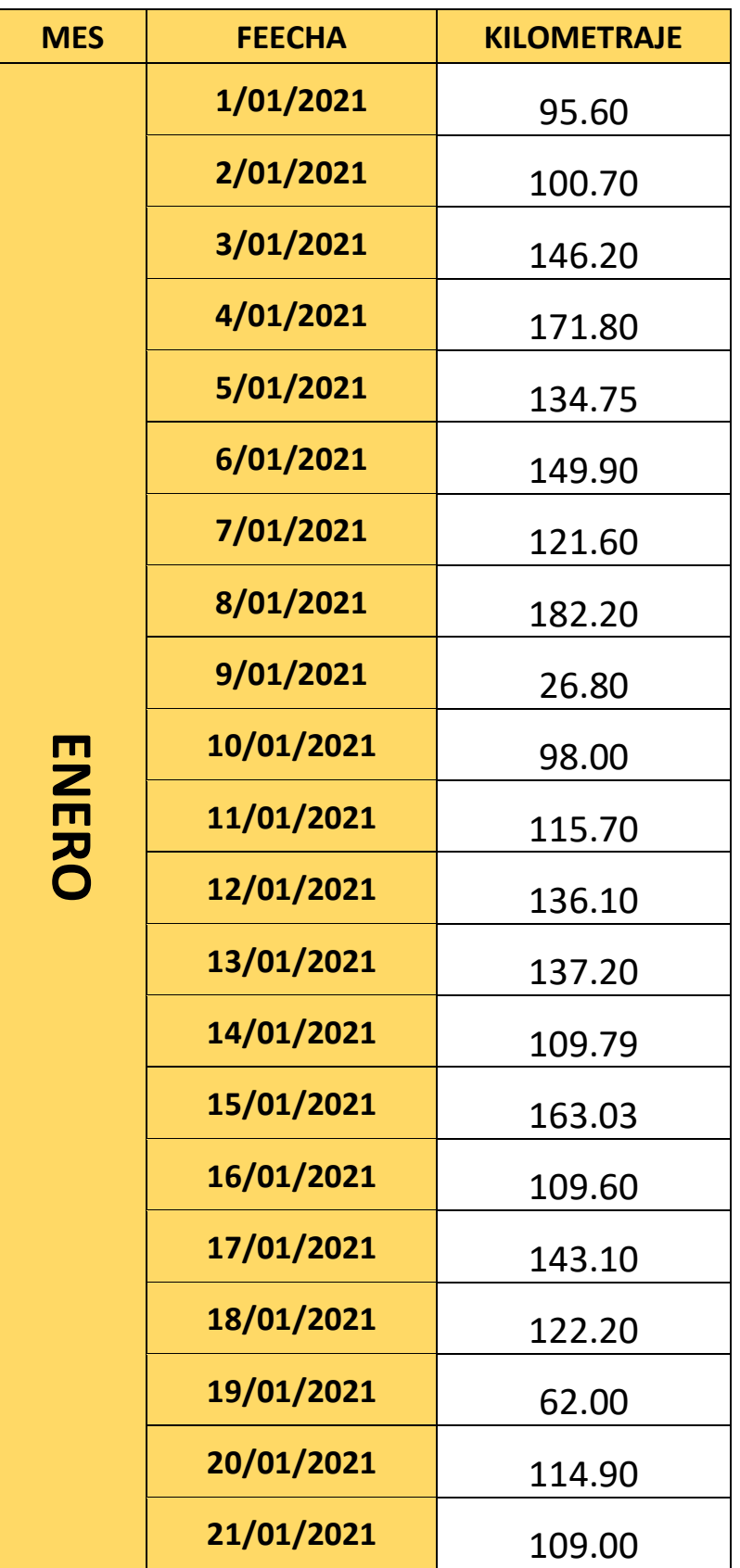

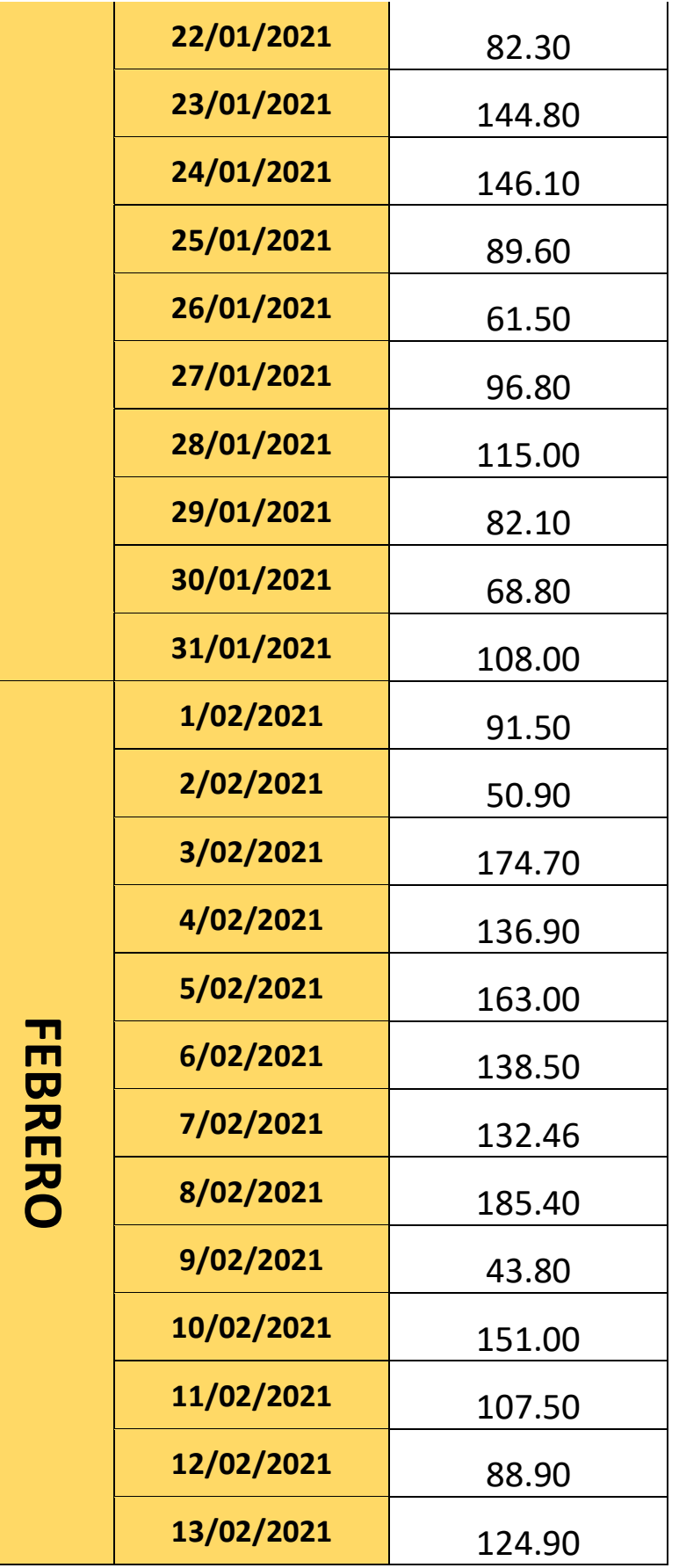

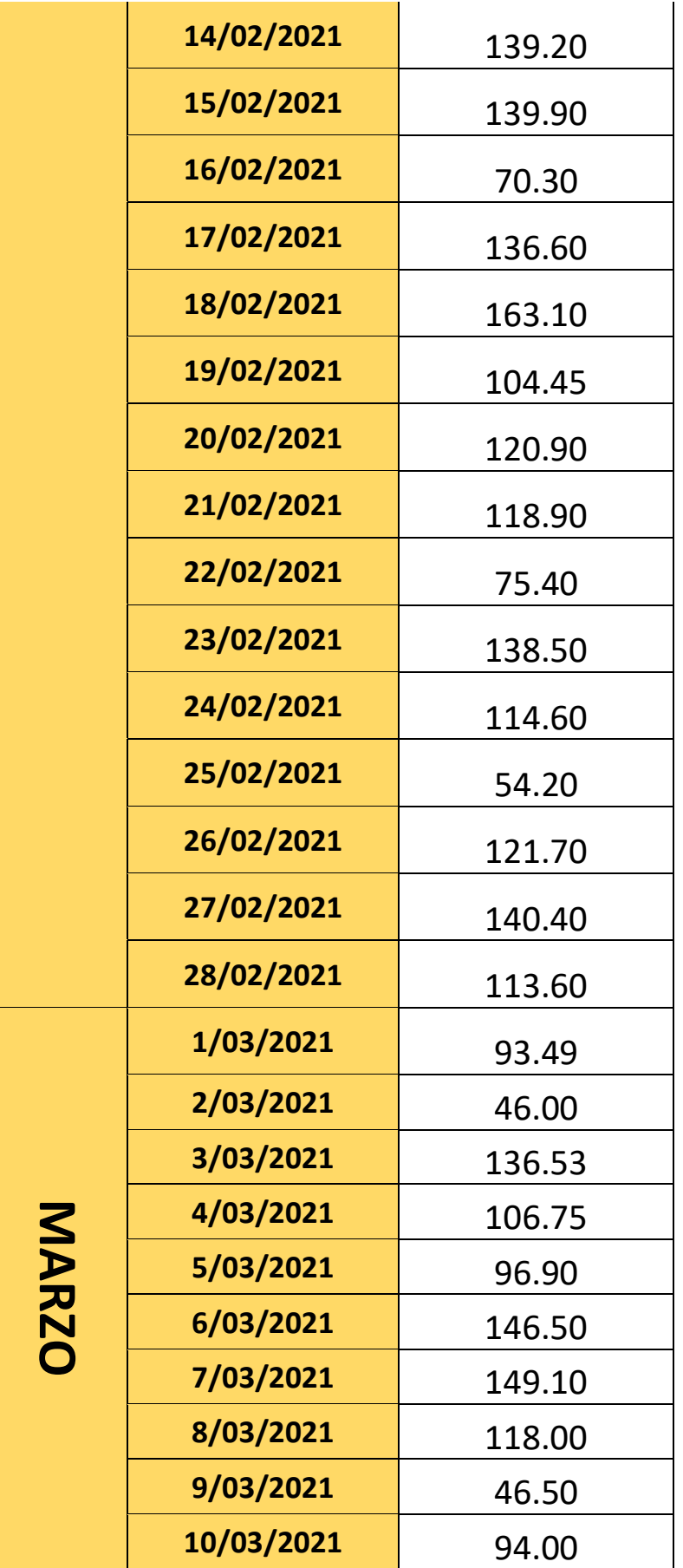

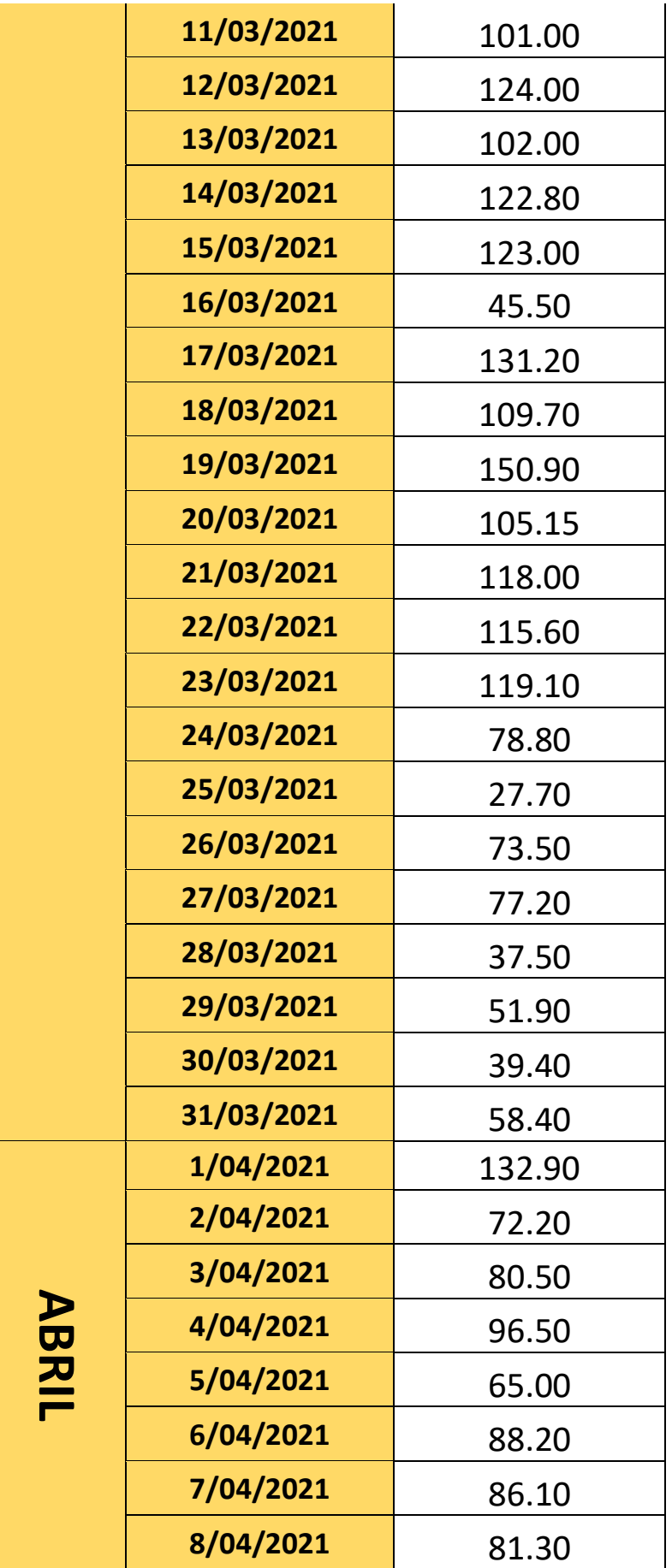

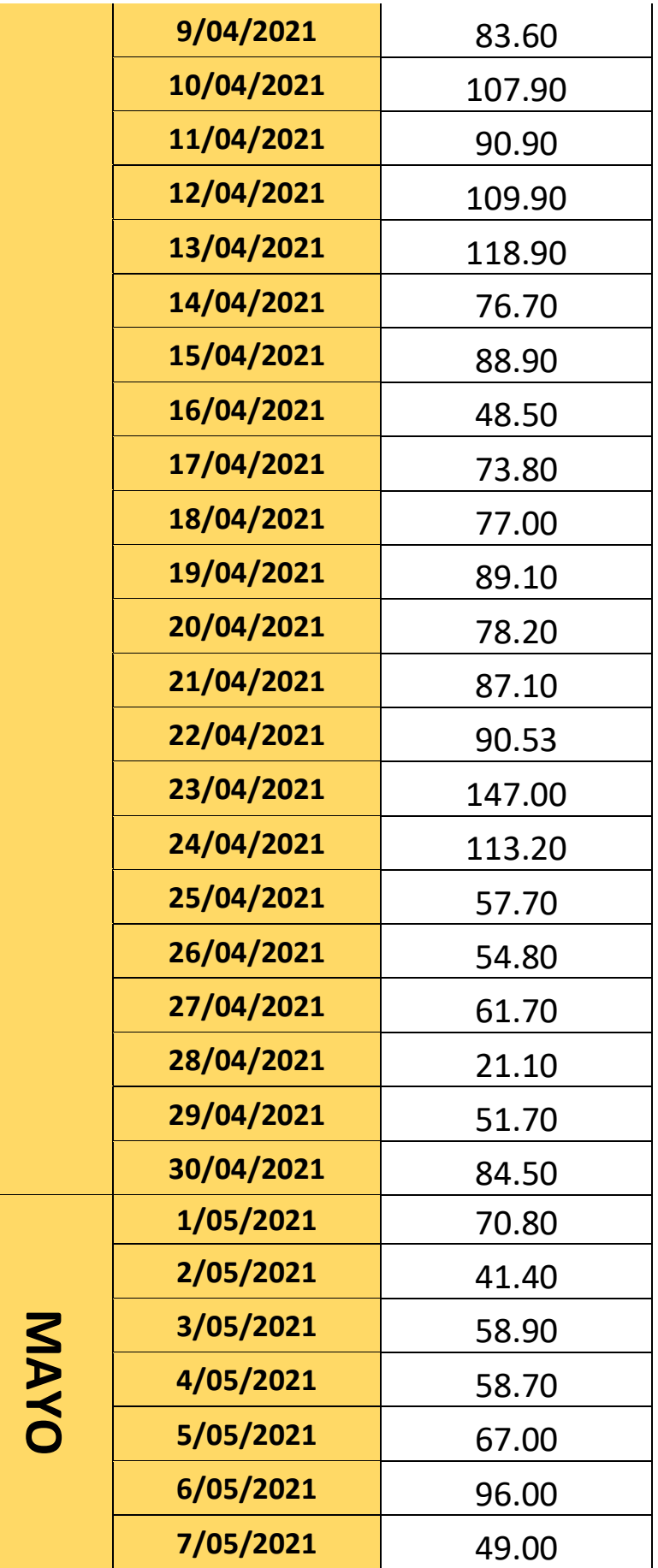

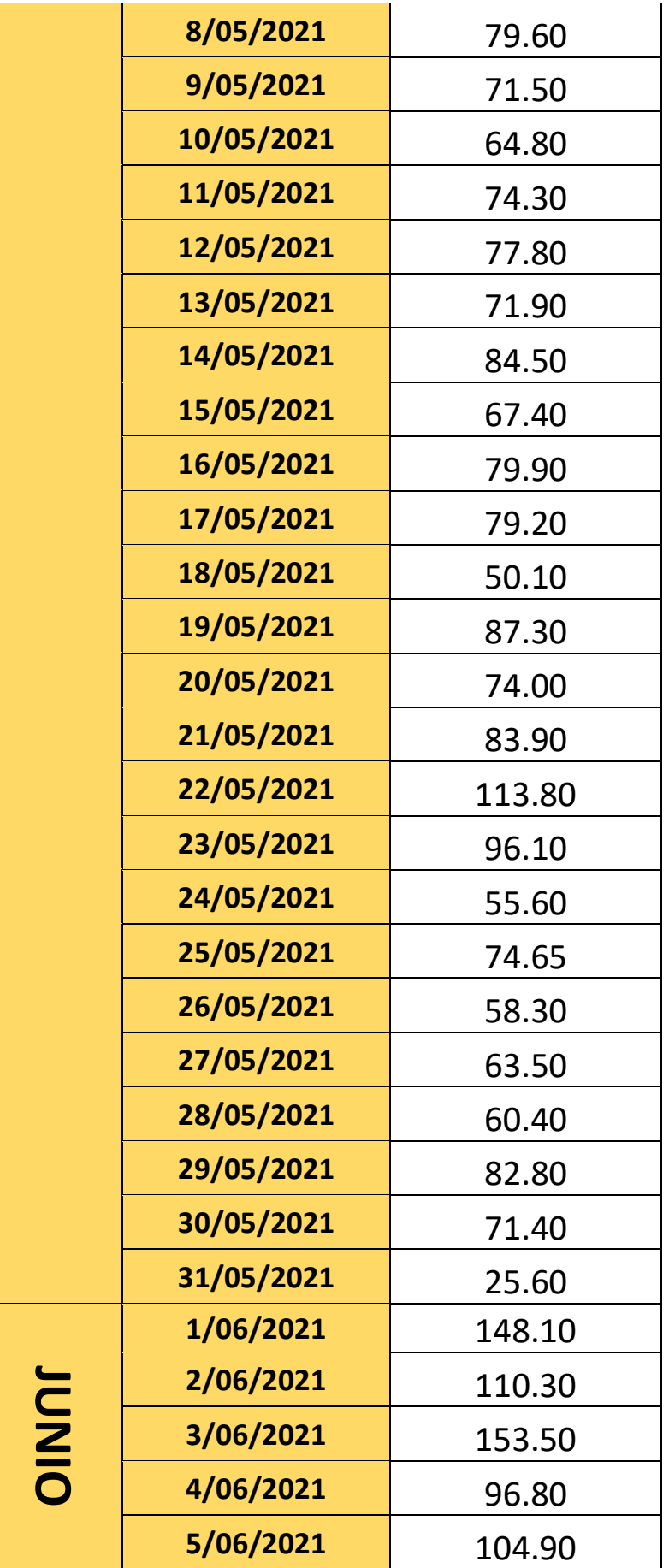

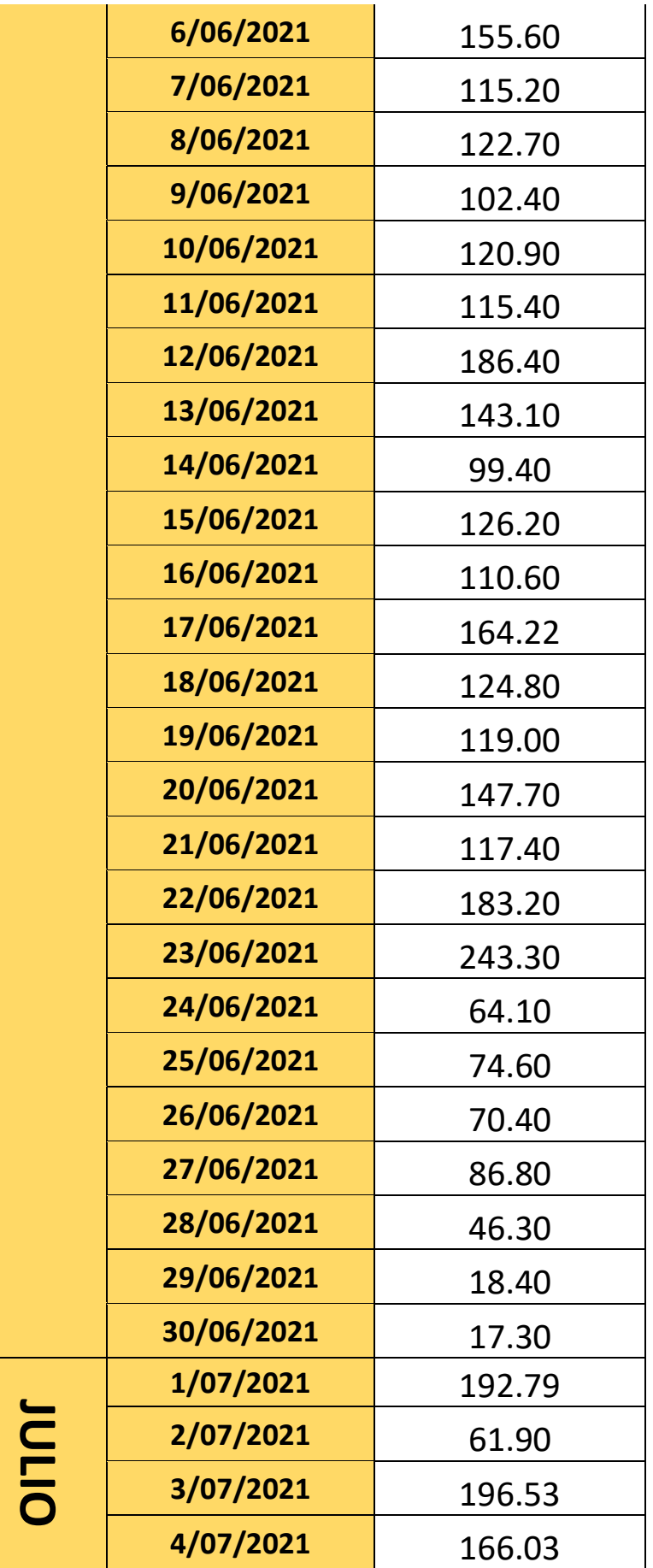

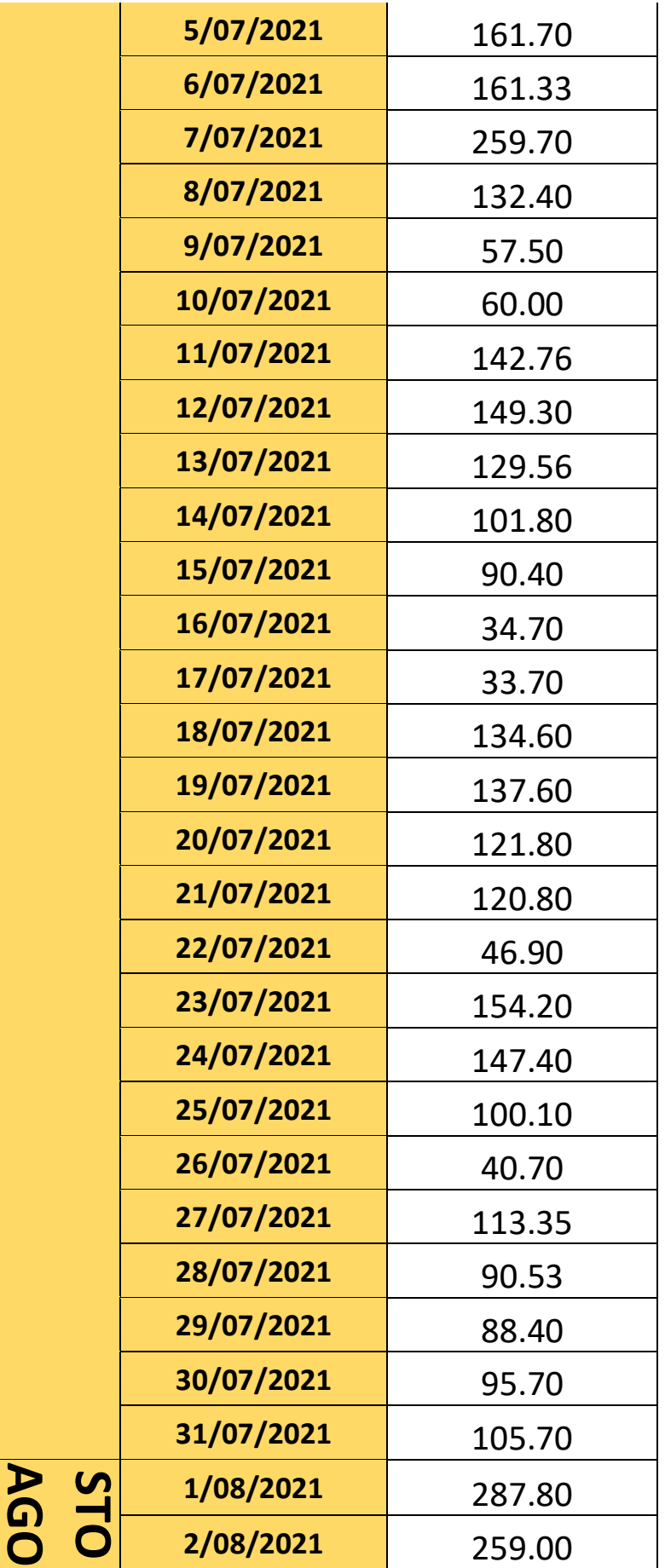

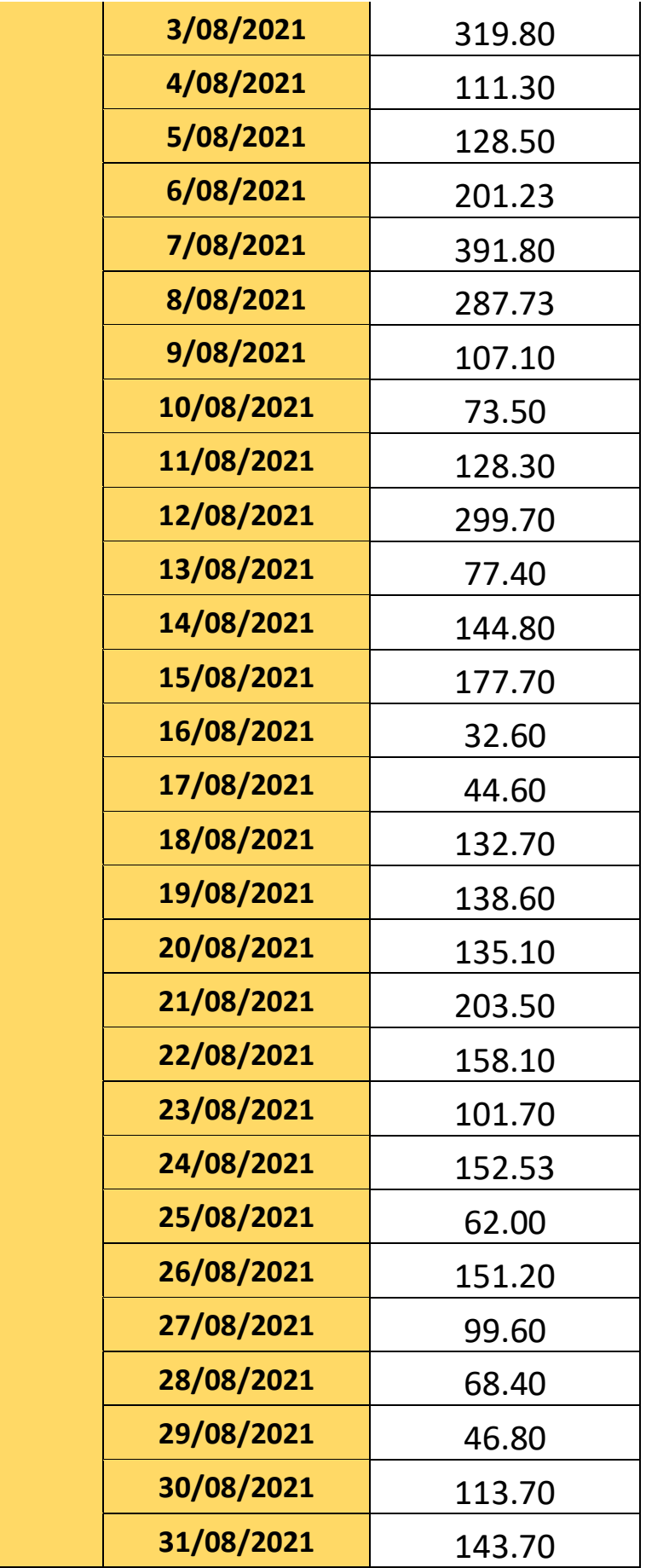

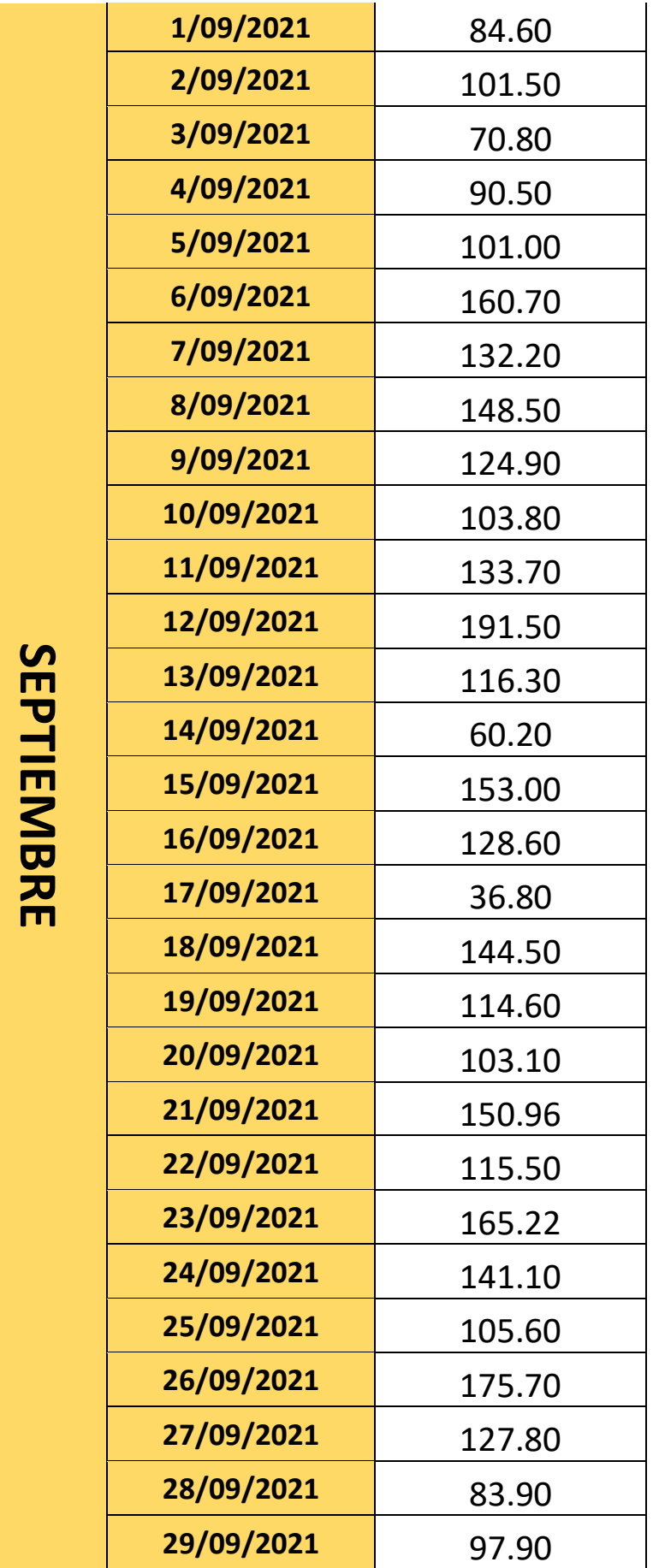

57

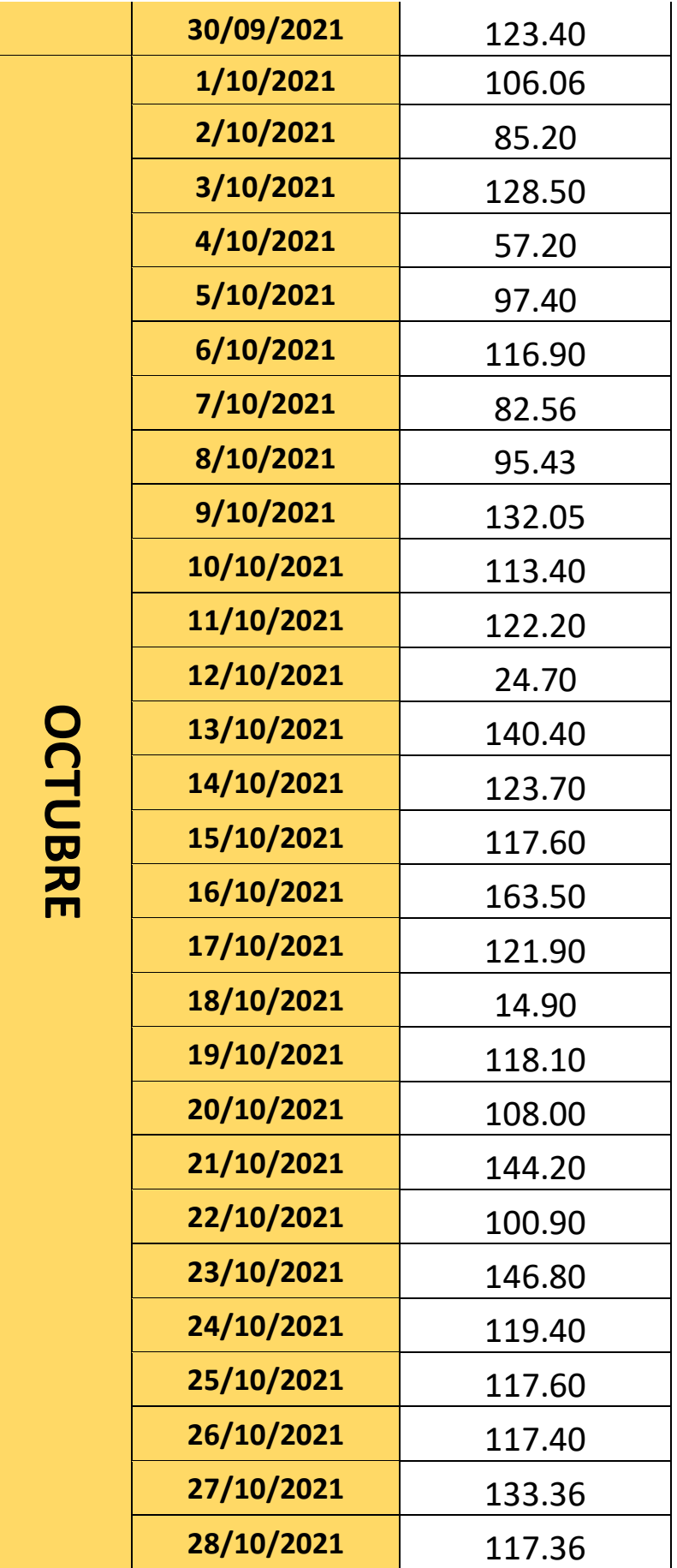

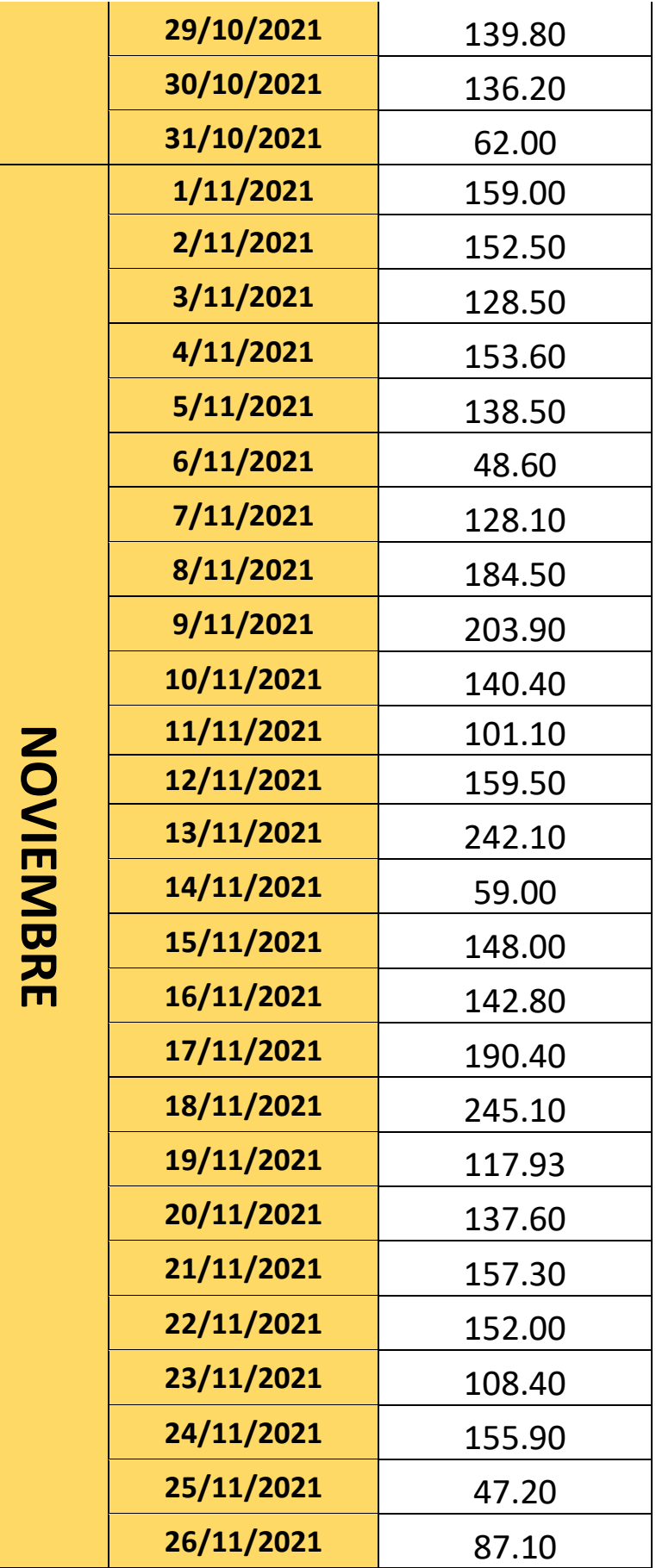

59

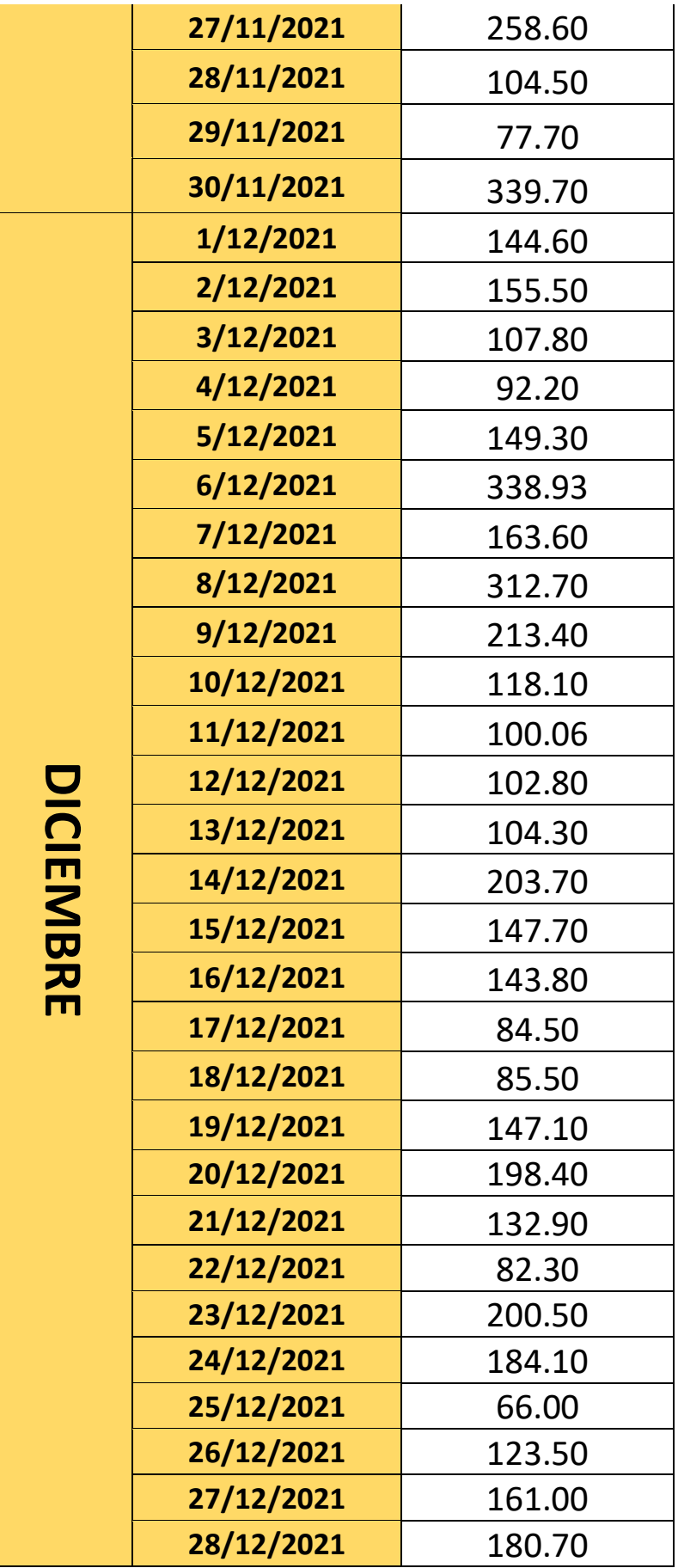

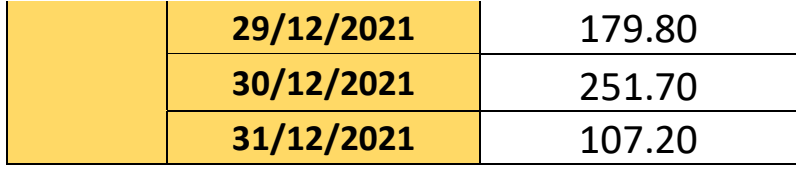

*Frecuencia absoluta de datos de kilometraje diario.*

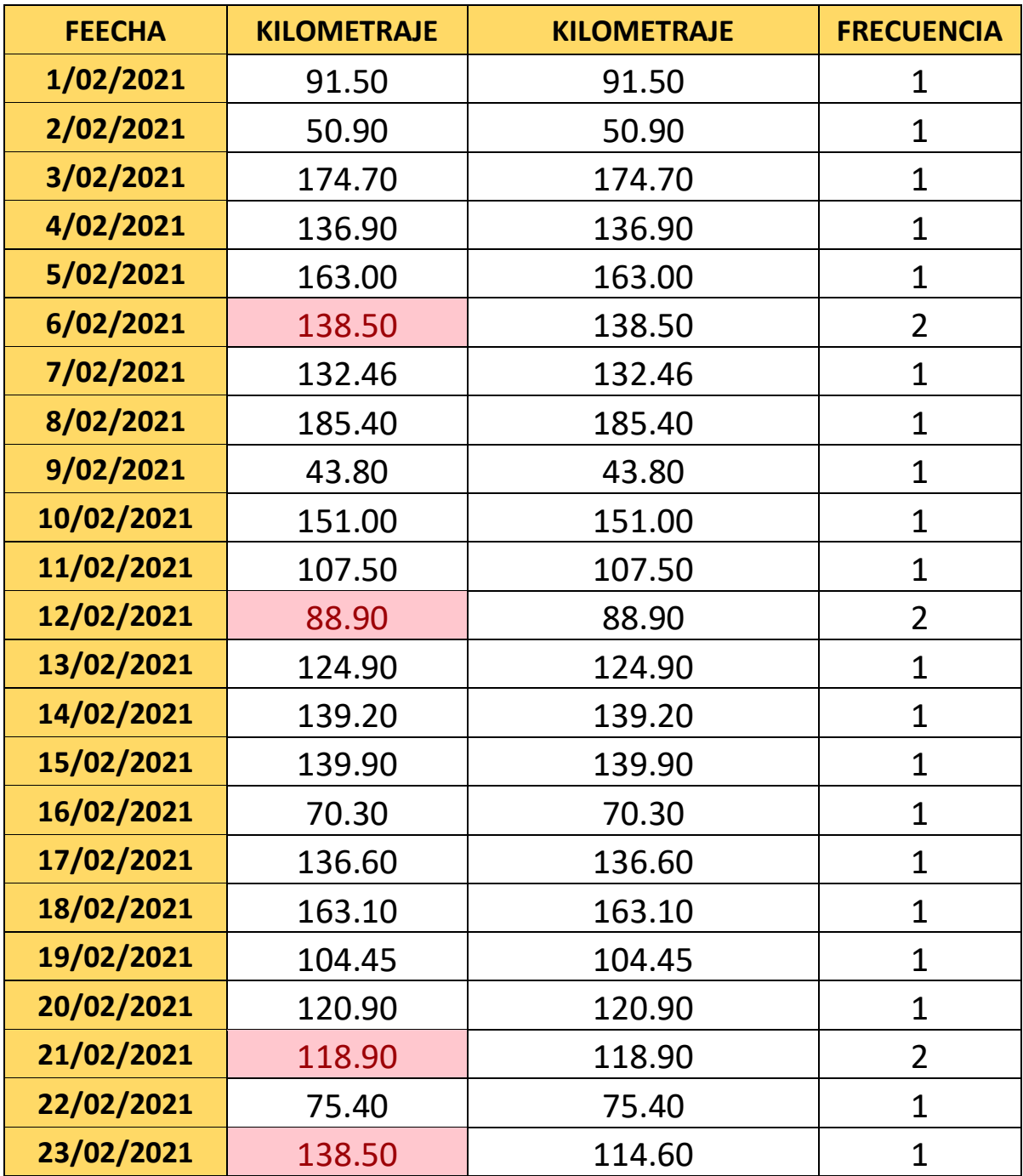

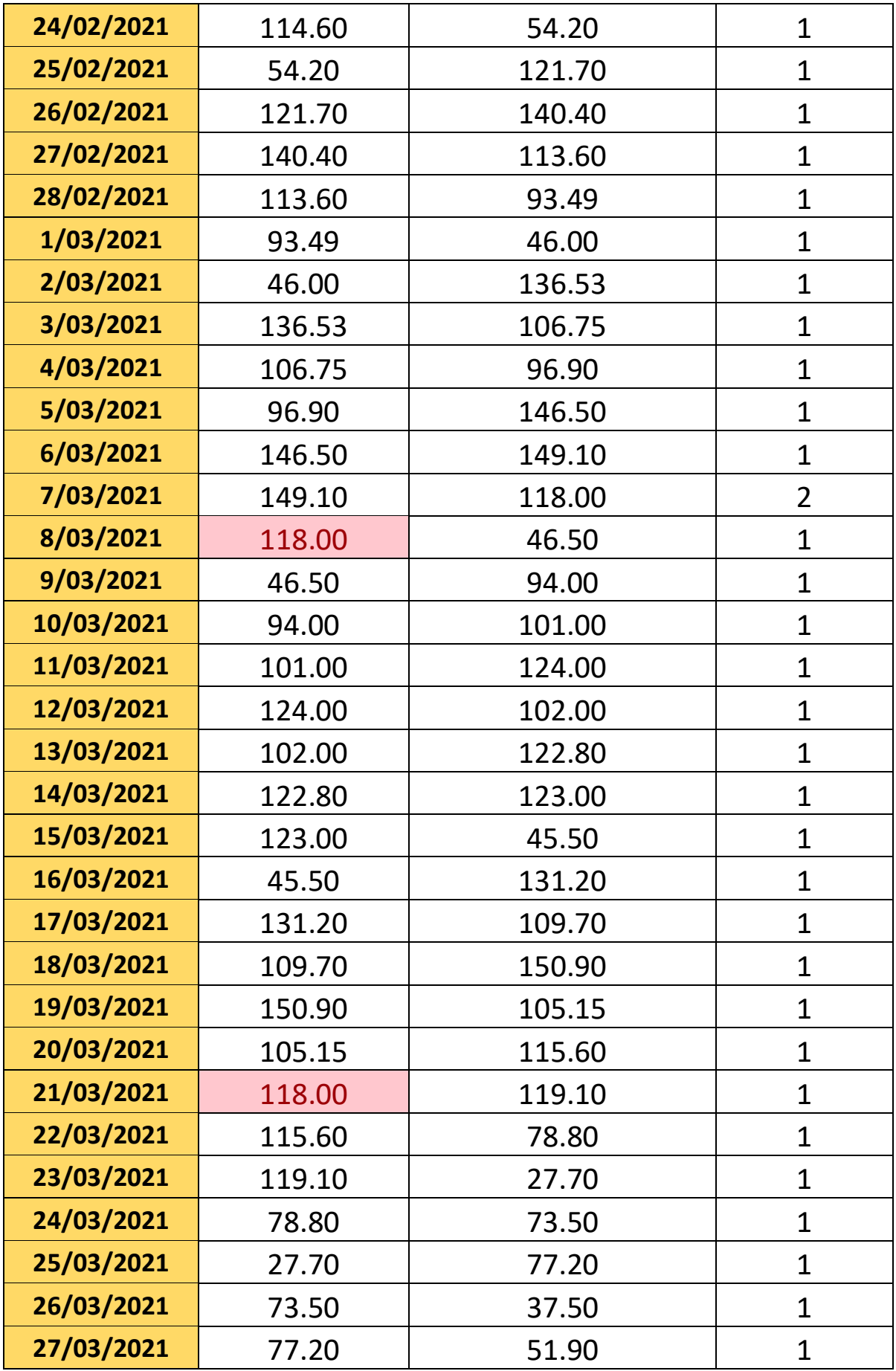

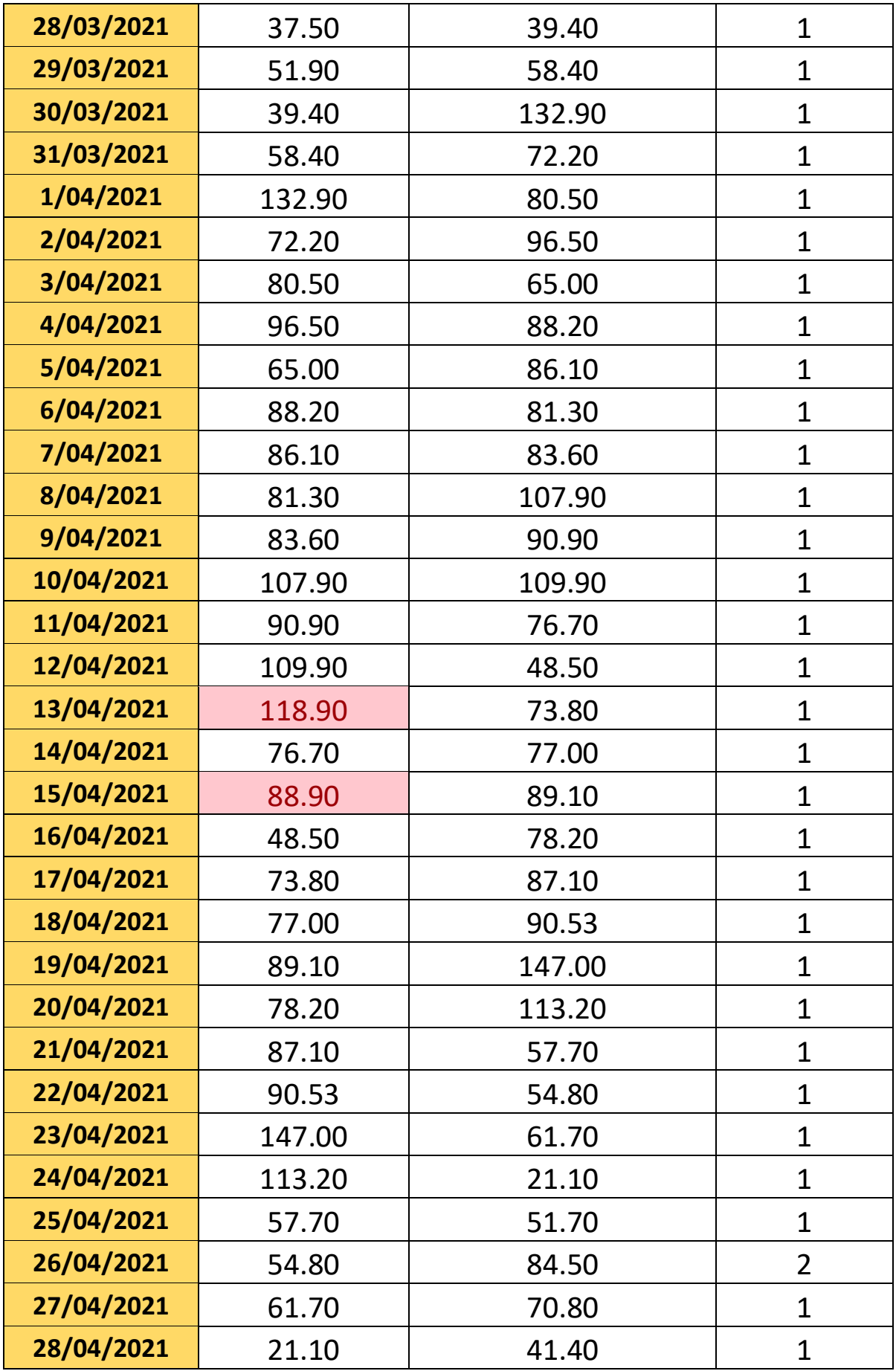

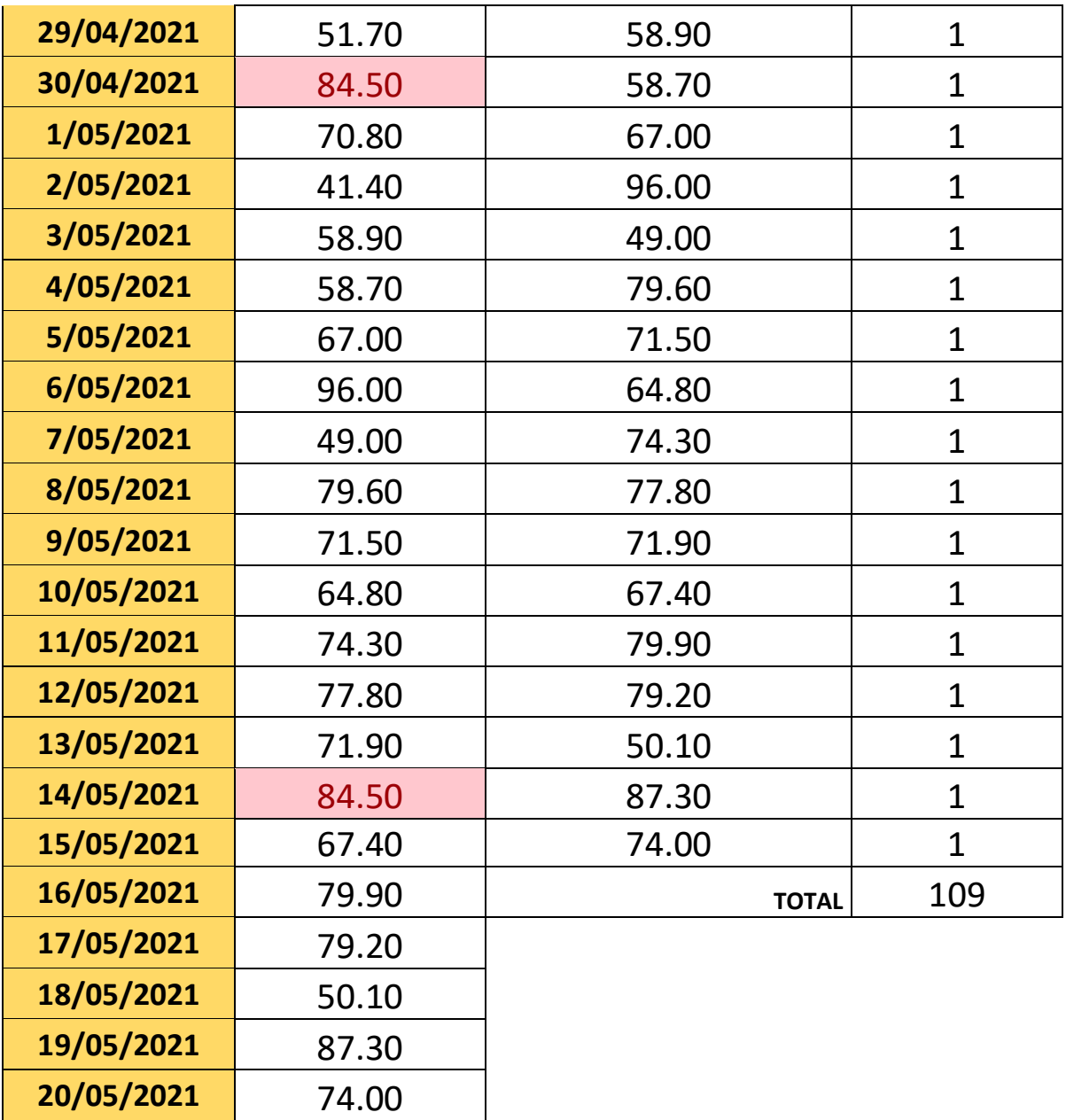

 $\epsilon$ 

*Frecuencia absoluta de datos de tancadas diarias.*

 $\overline{\phantom{a}}$ 

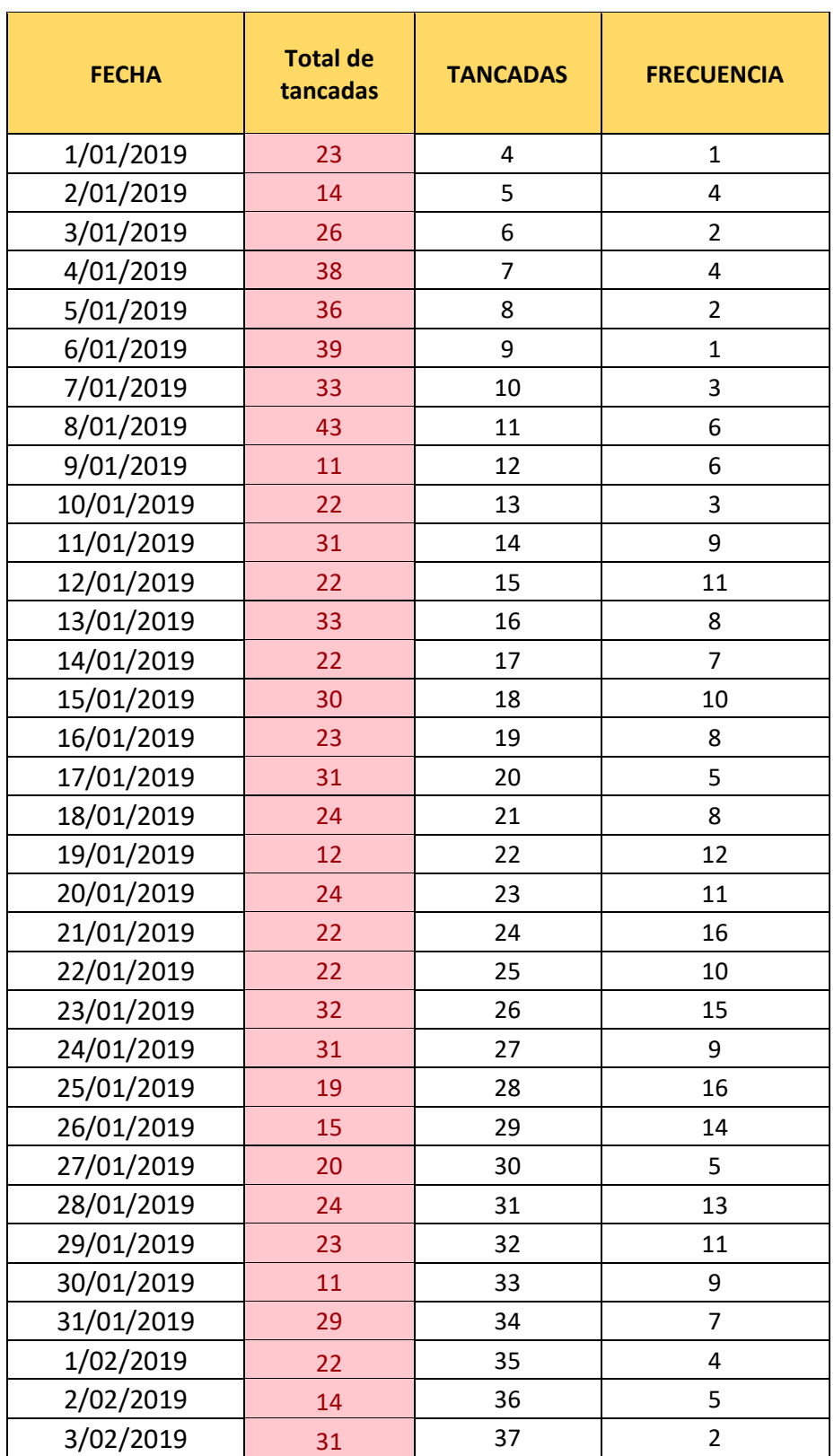

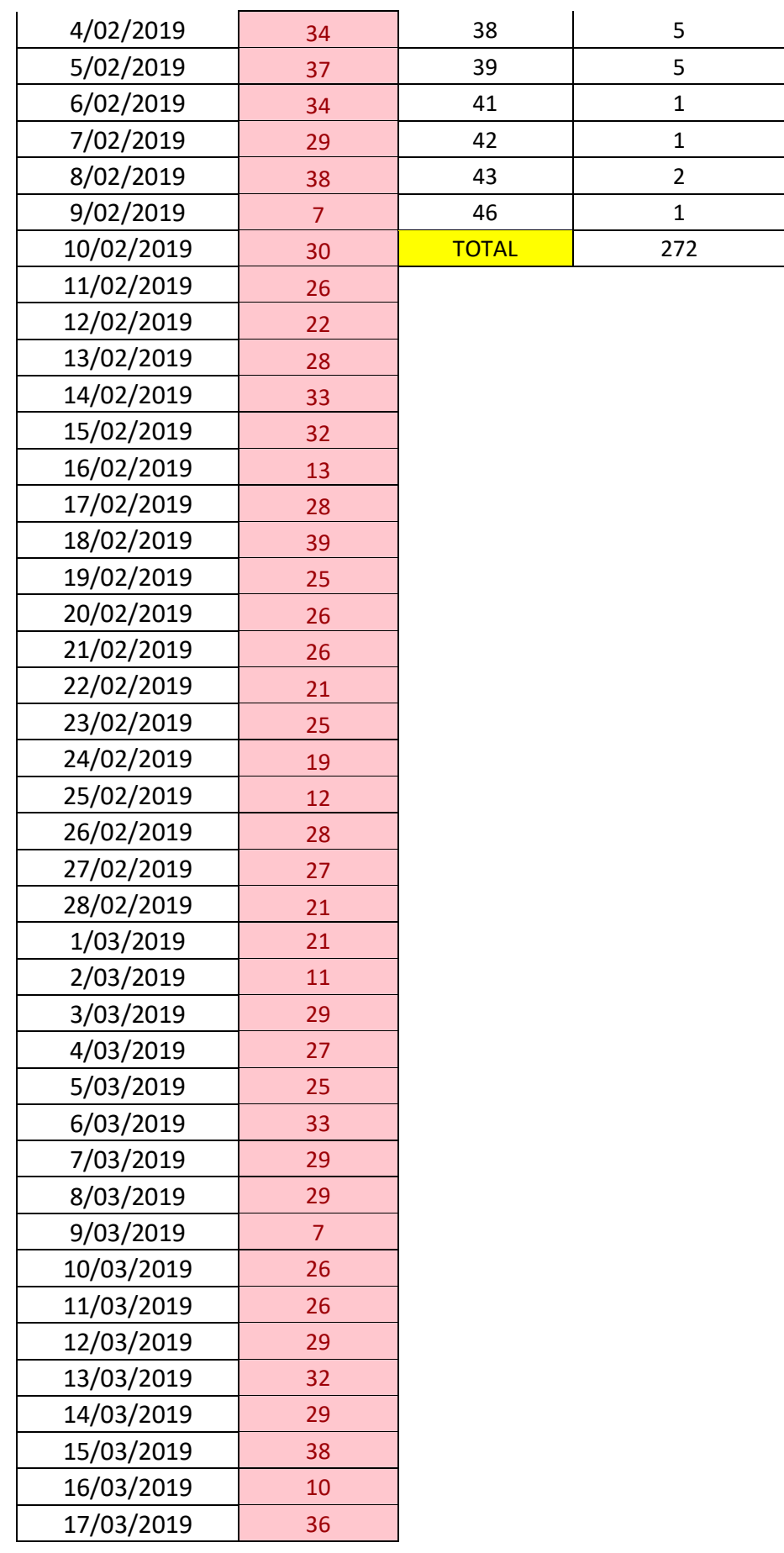

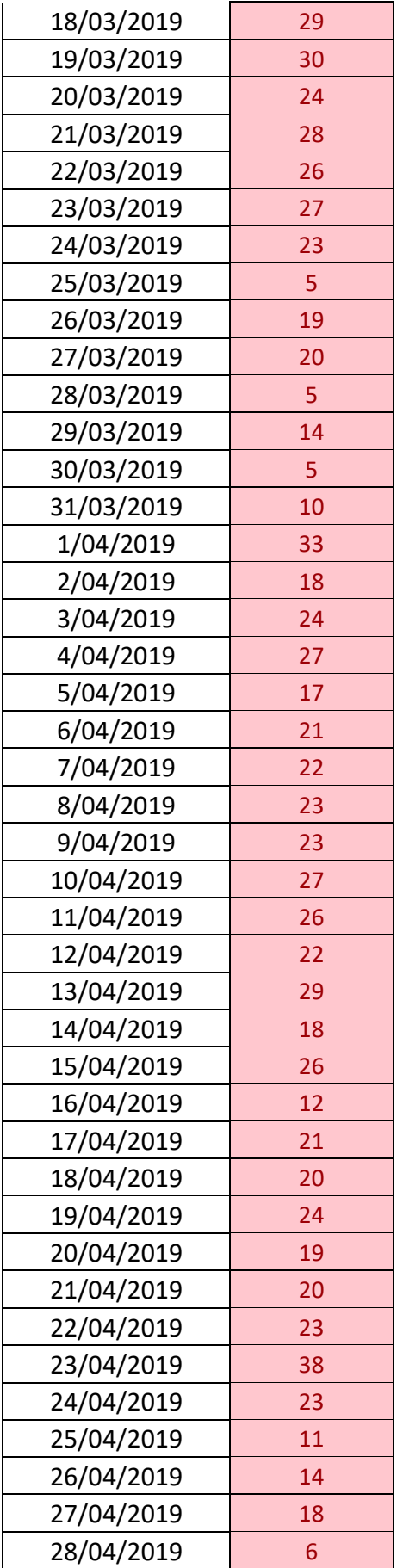

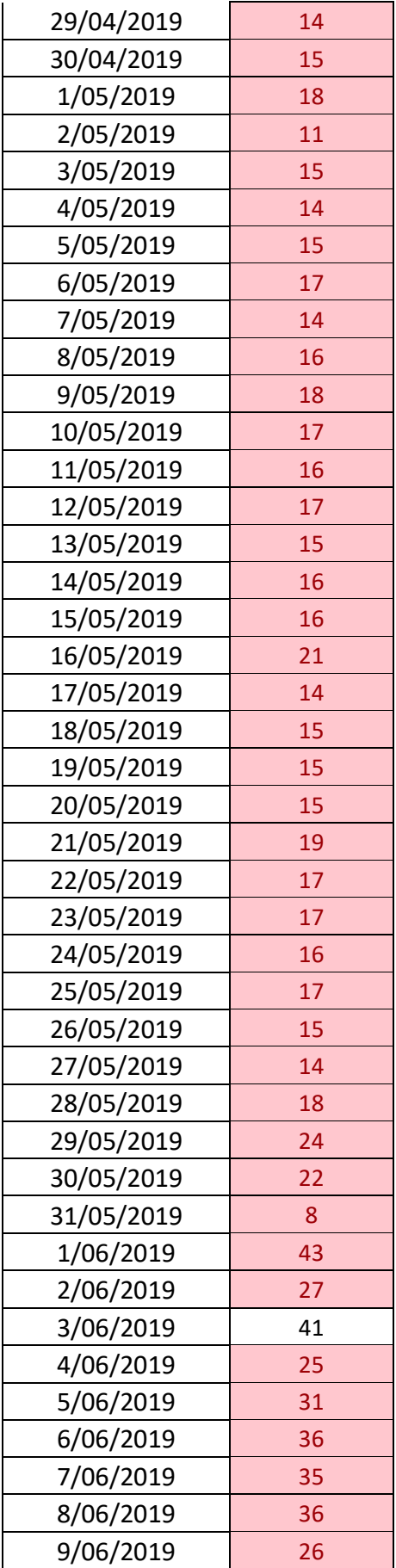

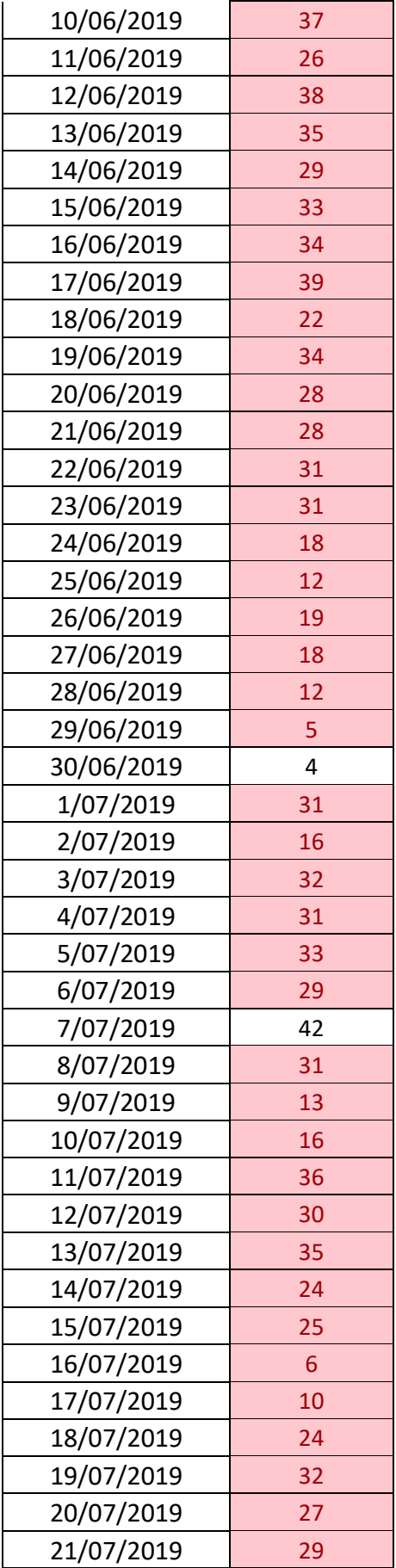

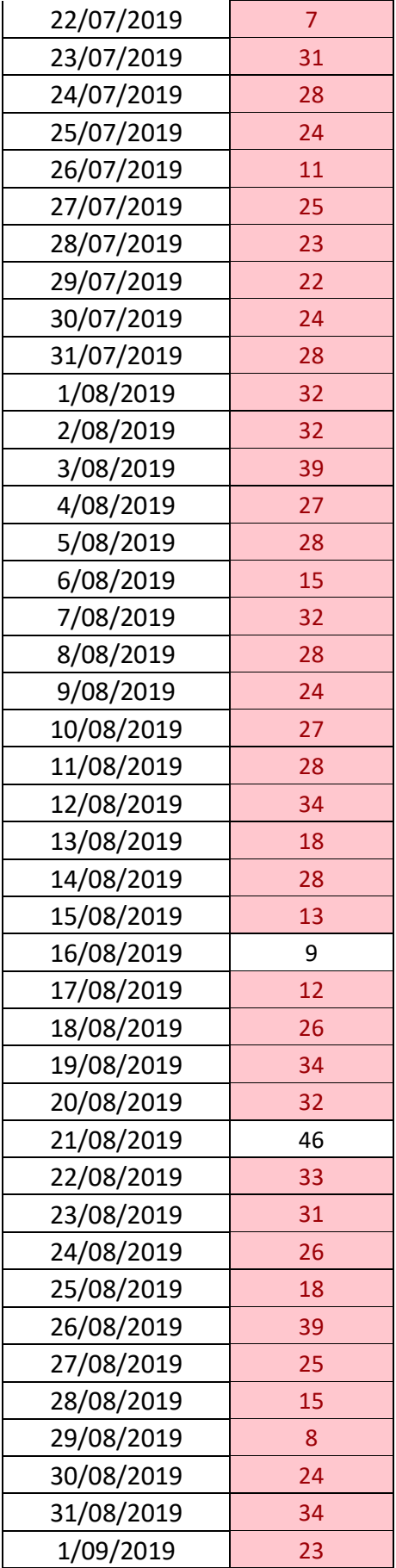

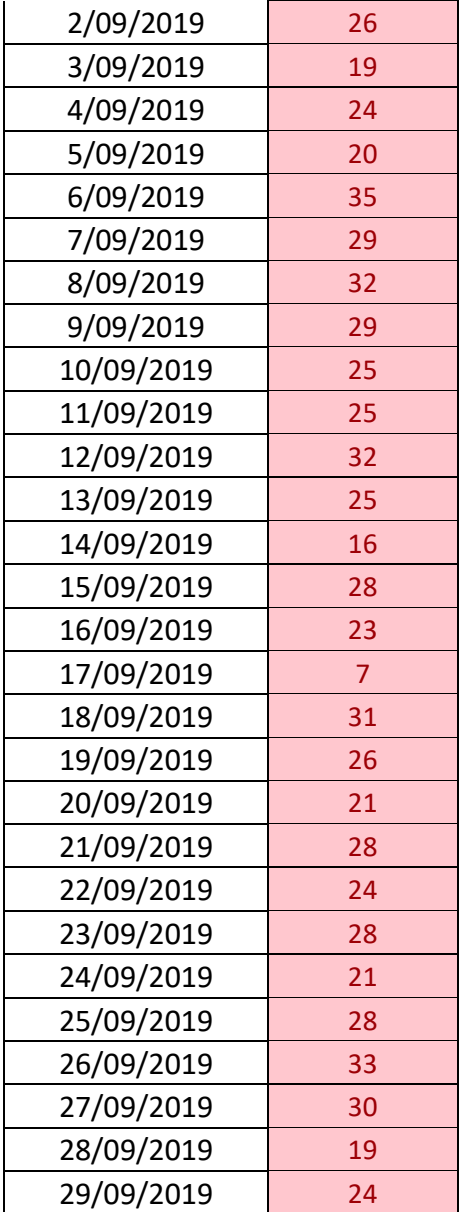

*Simulación con intervalos*

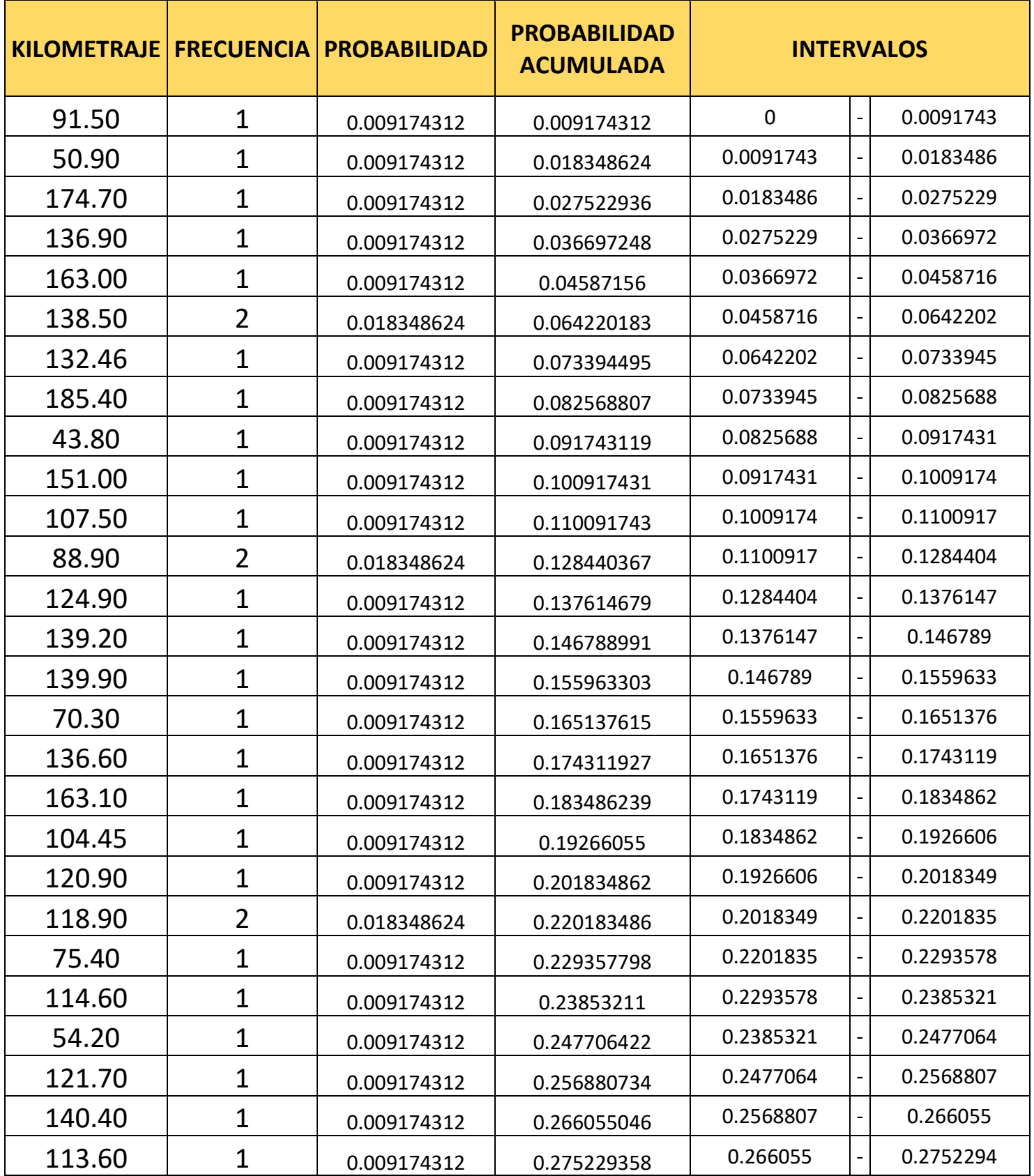

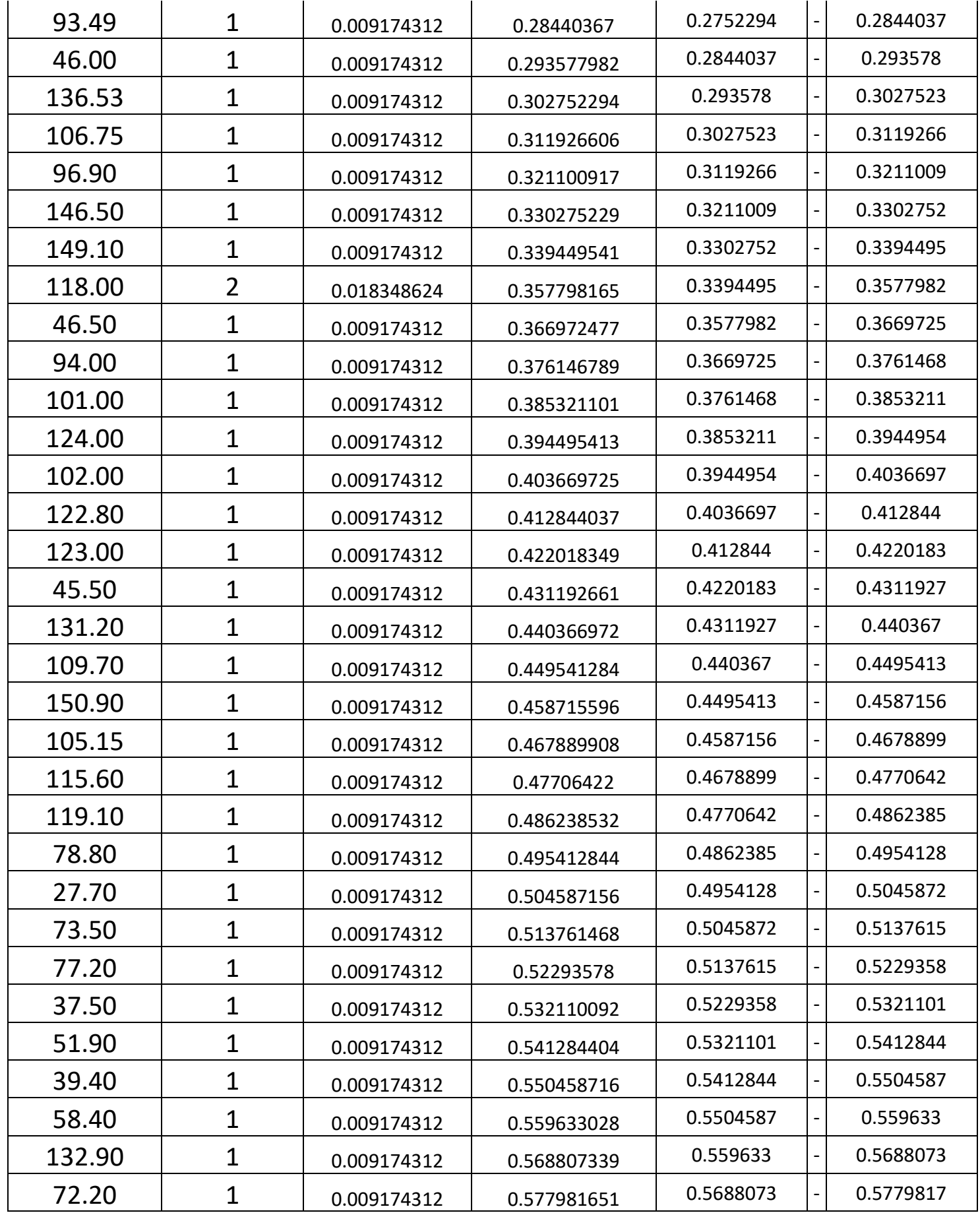

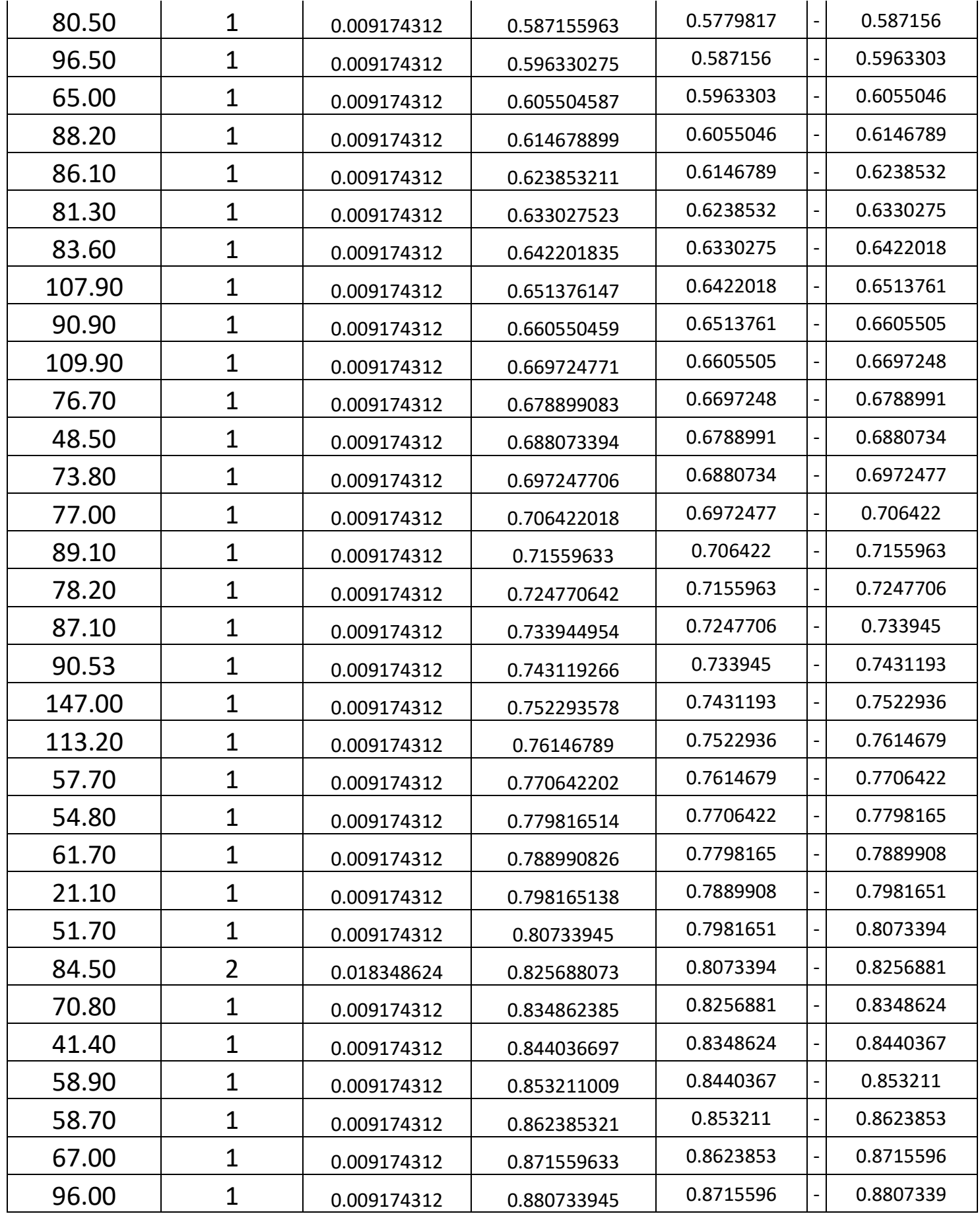

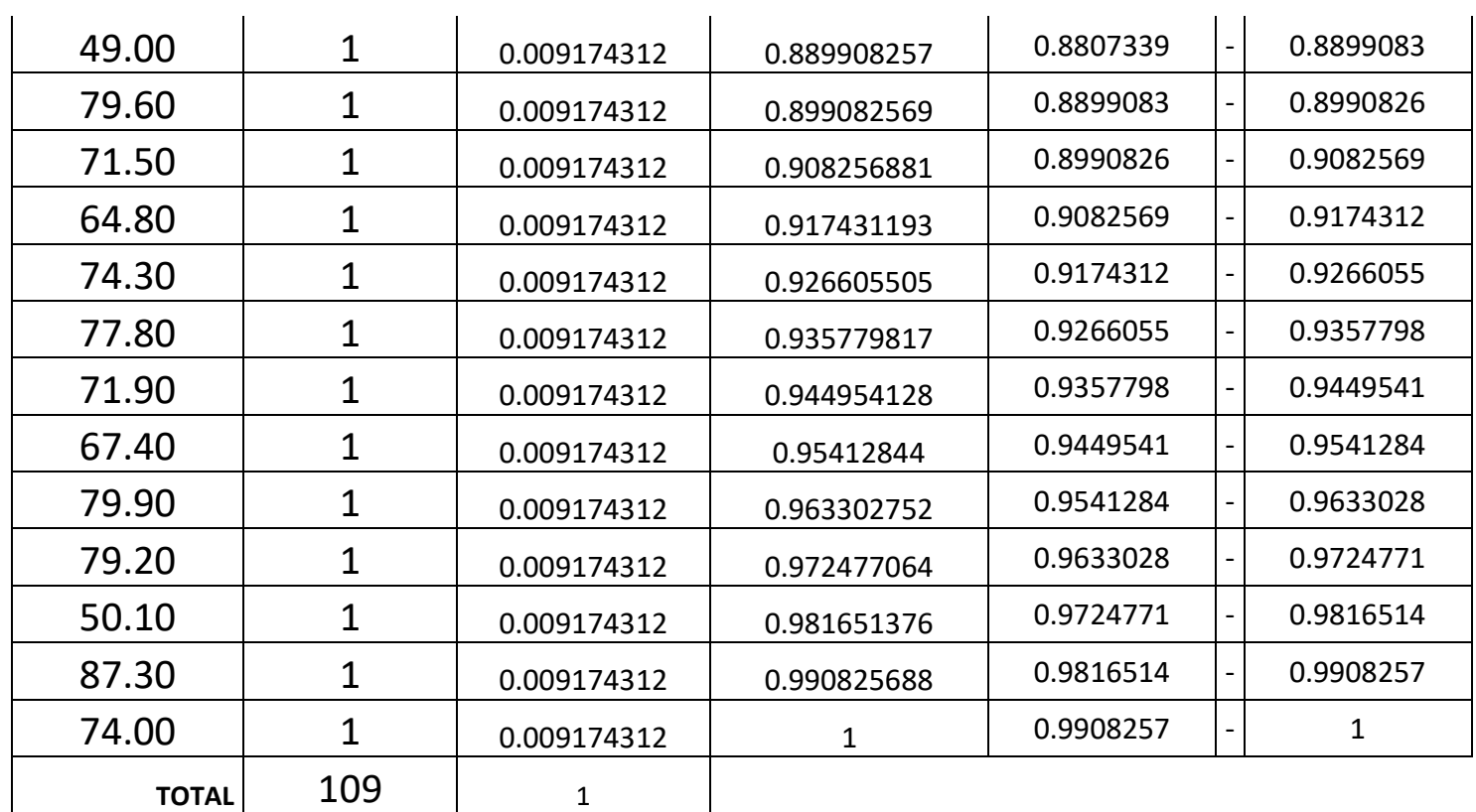

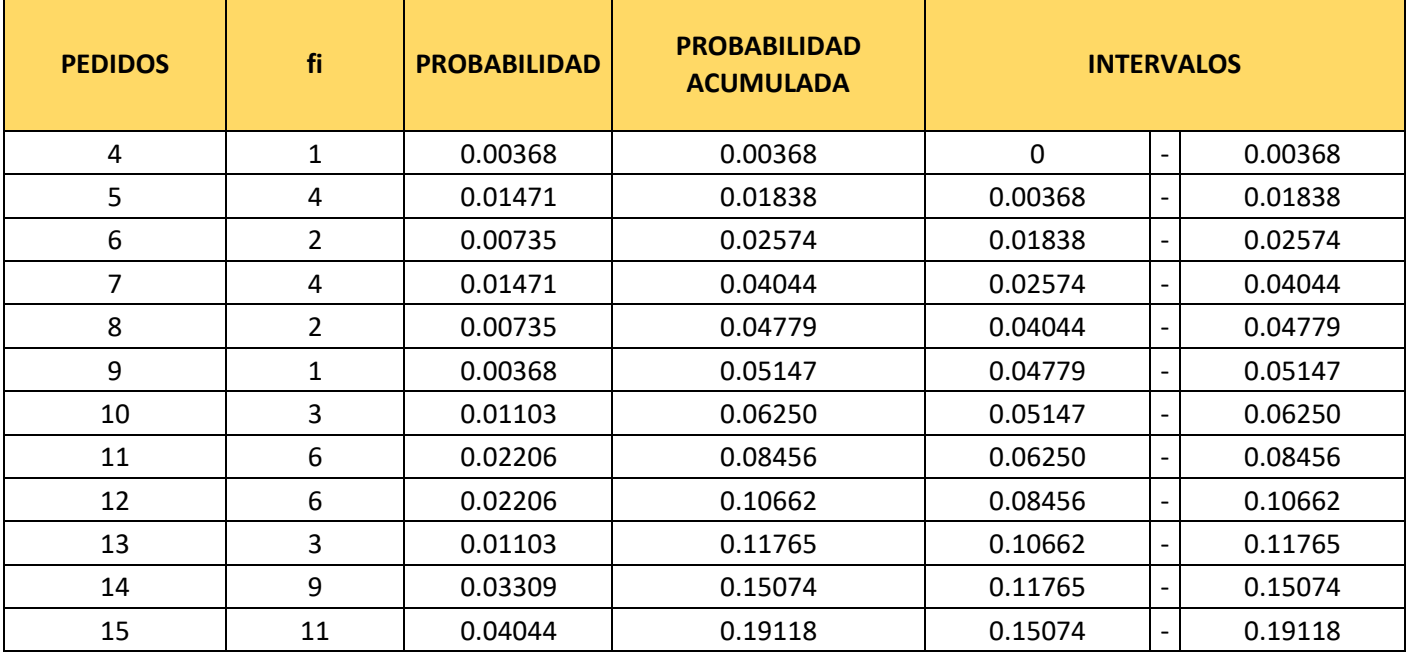

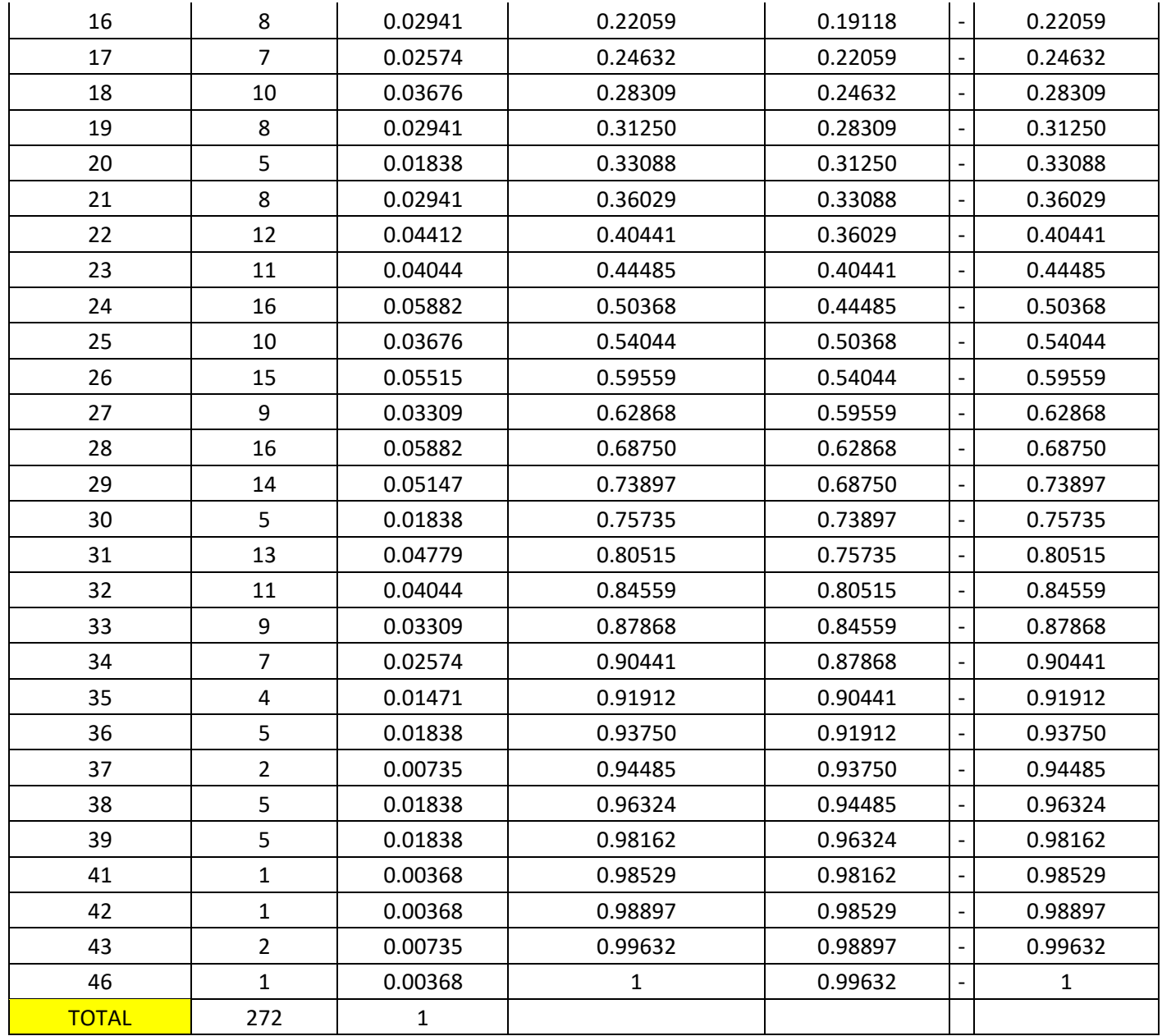

*Pseudoaleatorios bajo el método algoritmos de productos medios*

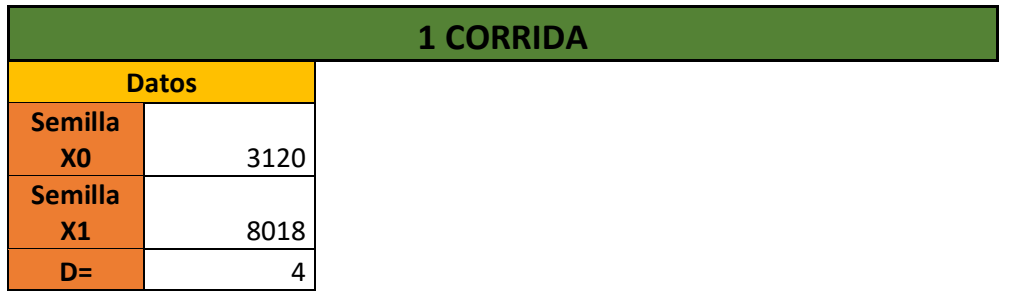

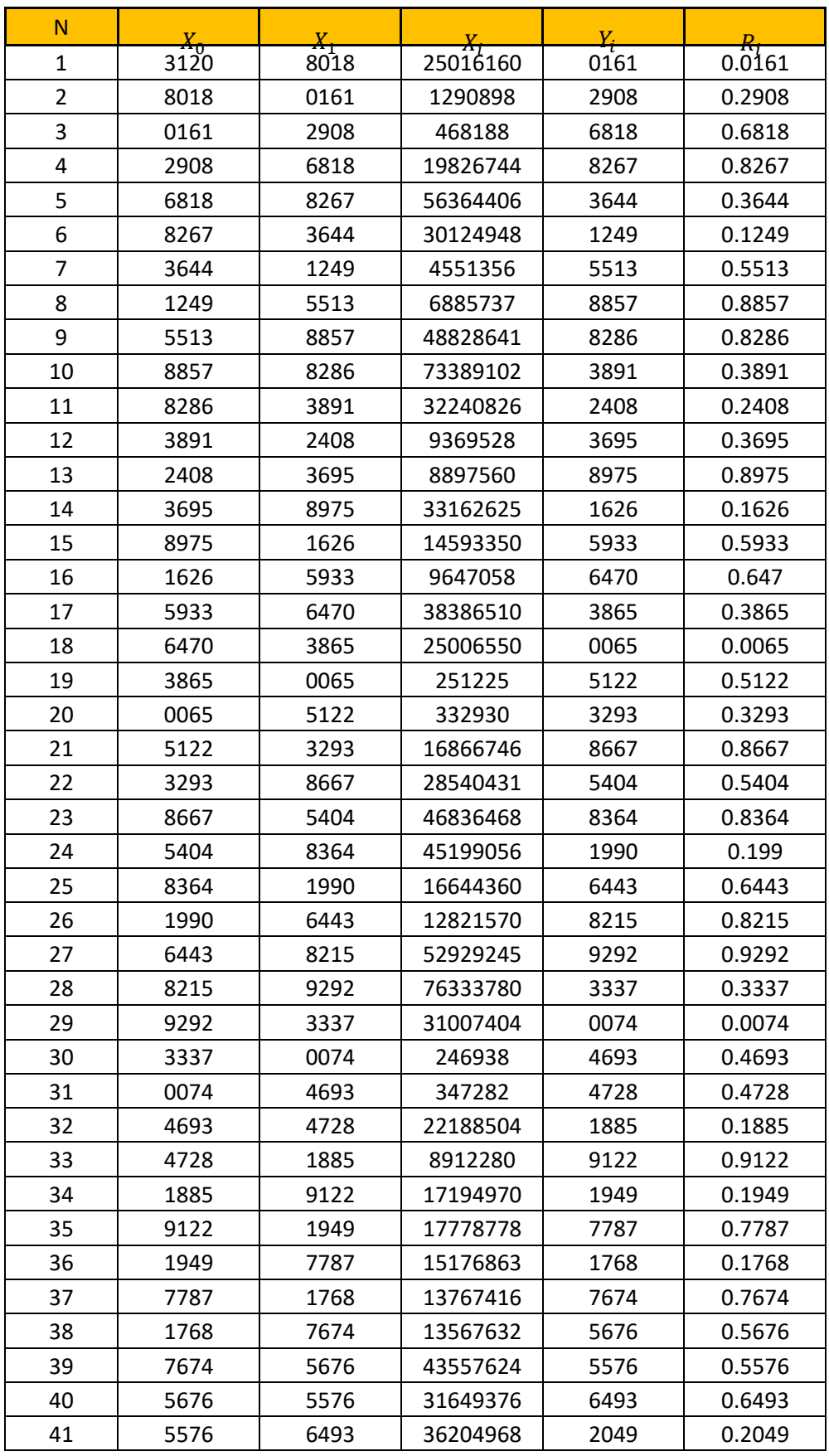
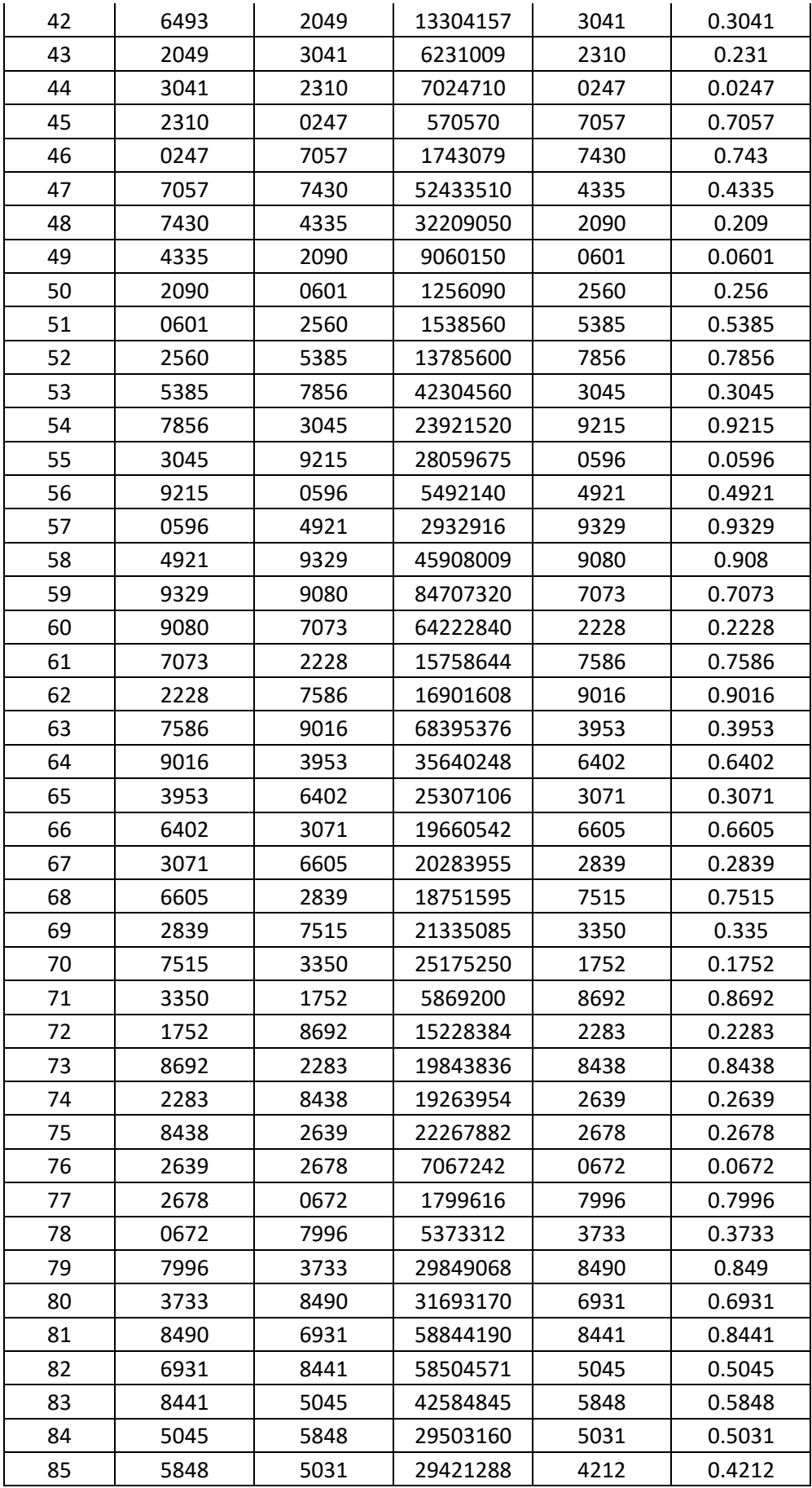

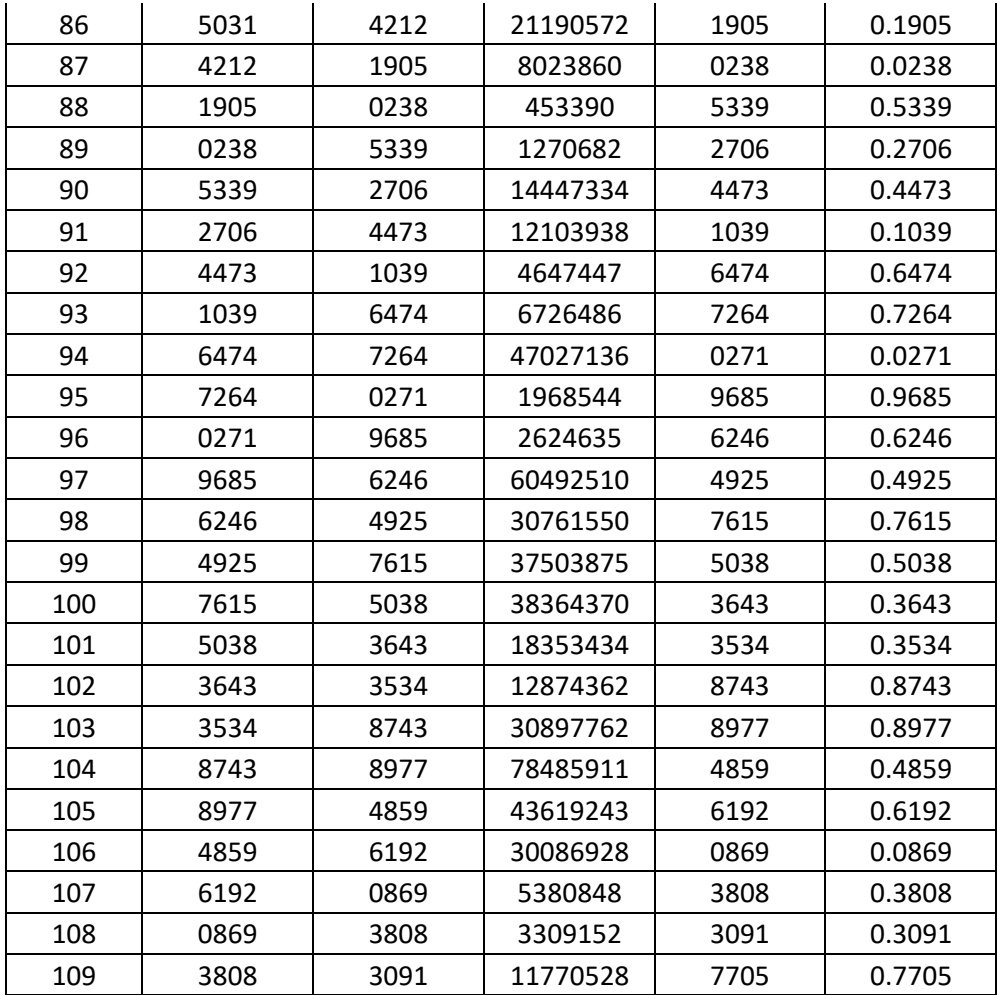

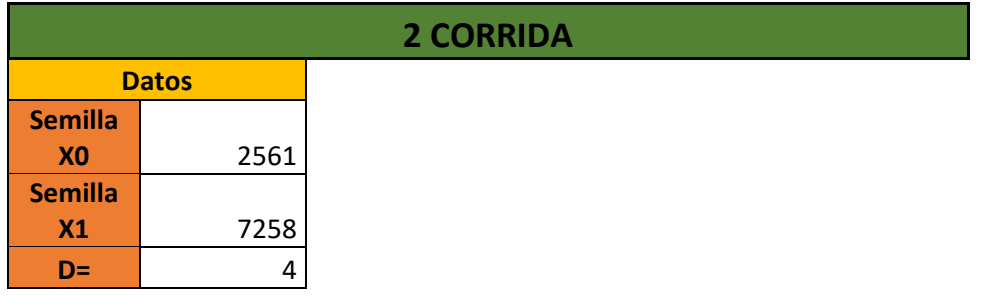

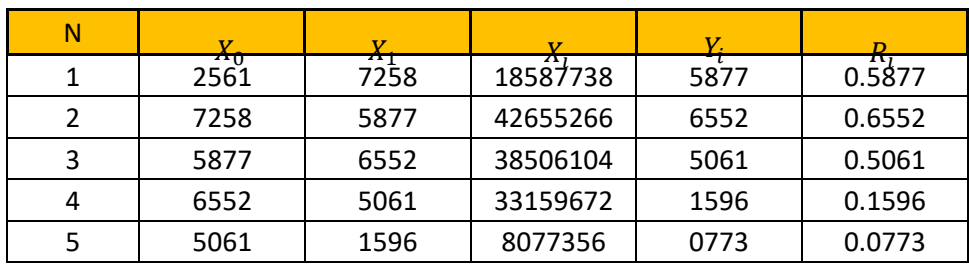

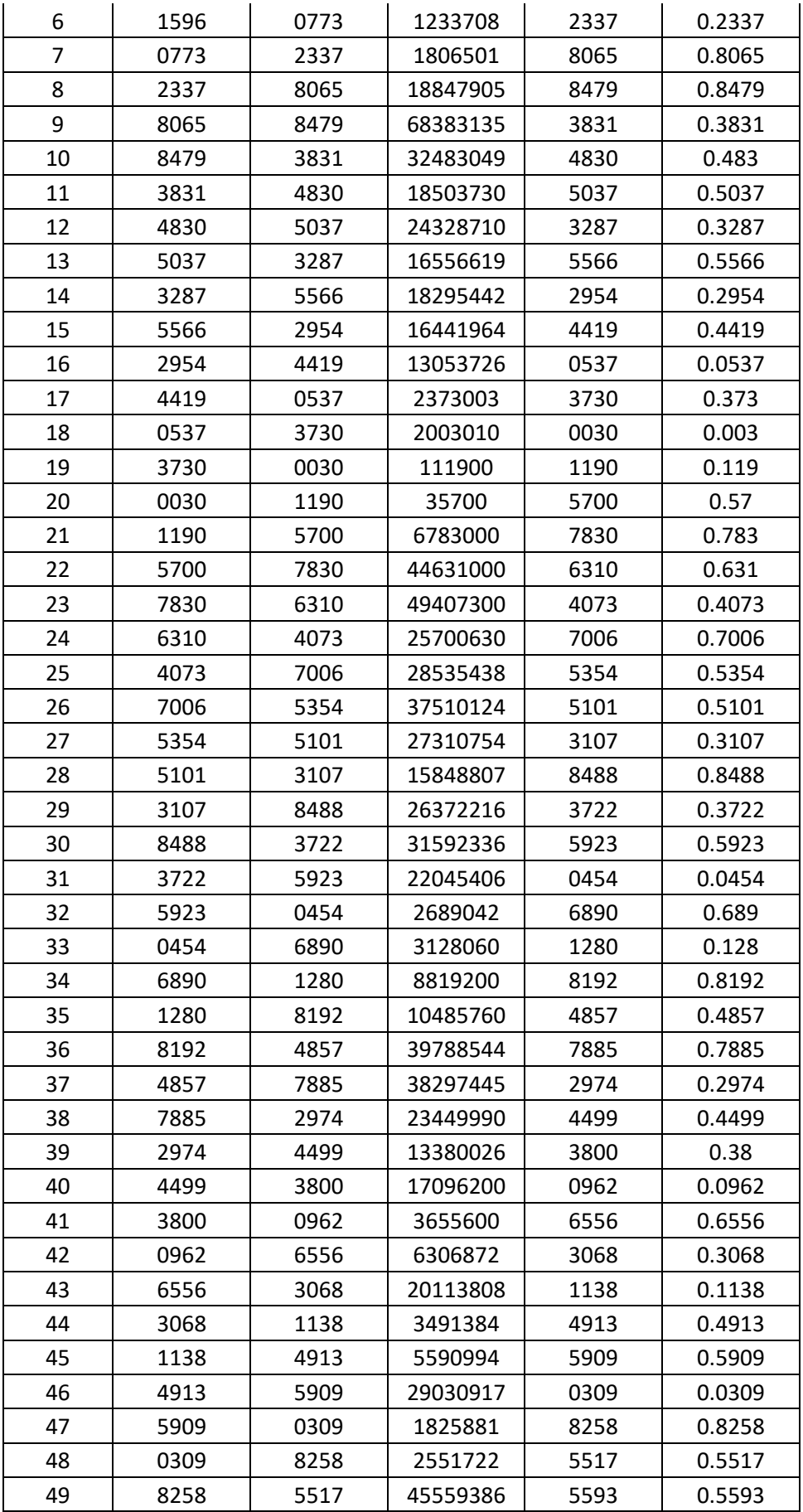

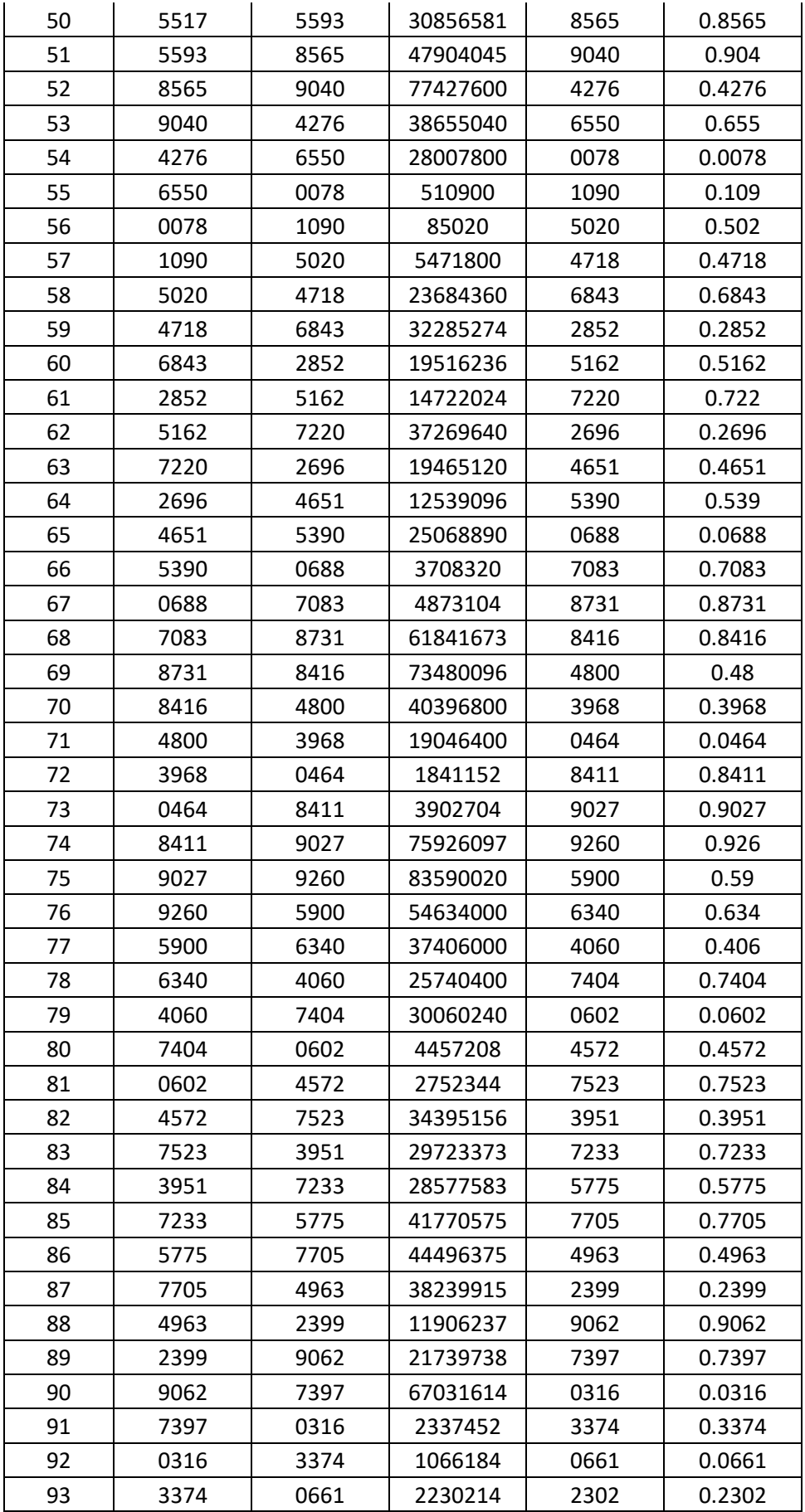

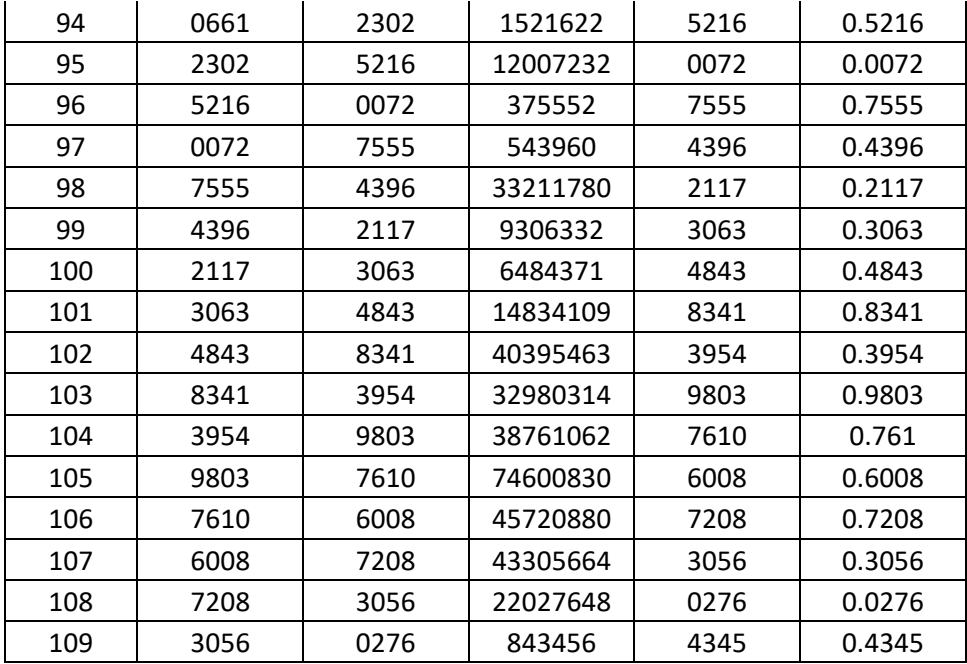

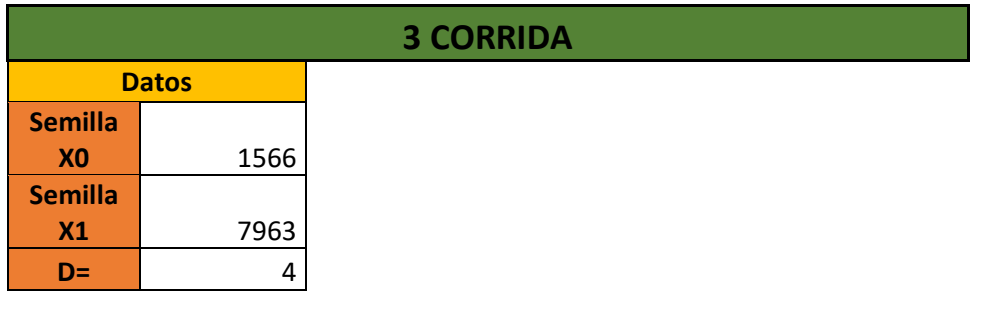

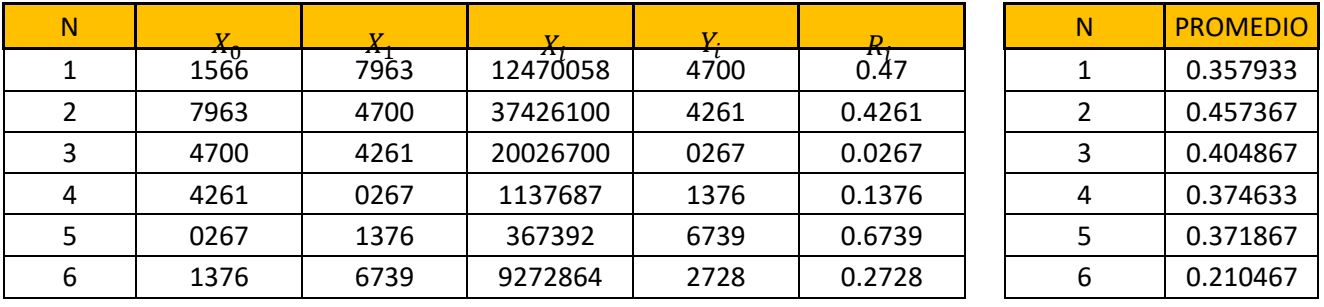

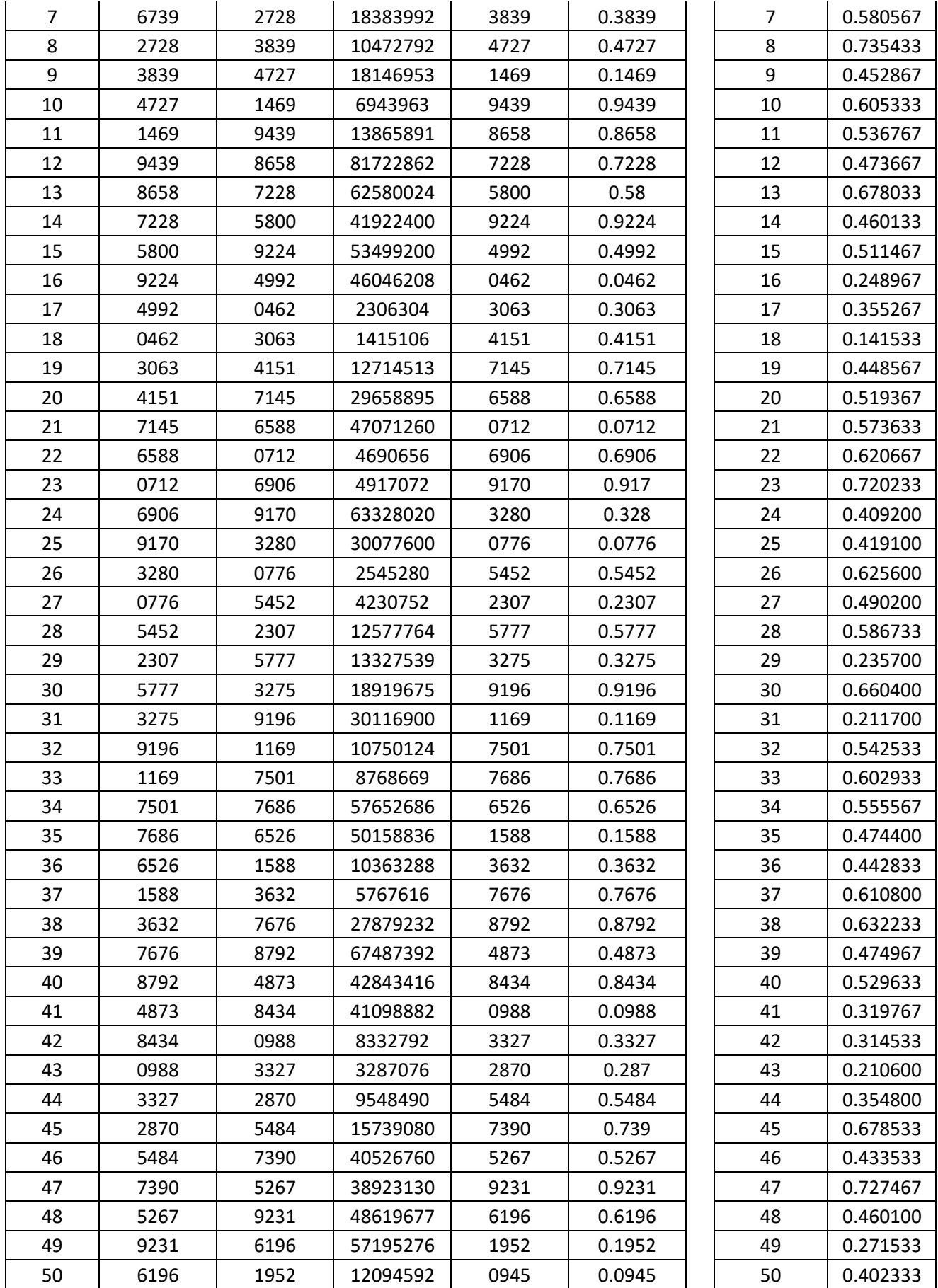

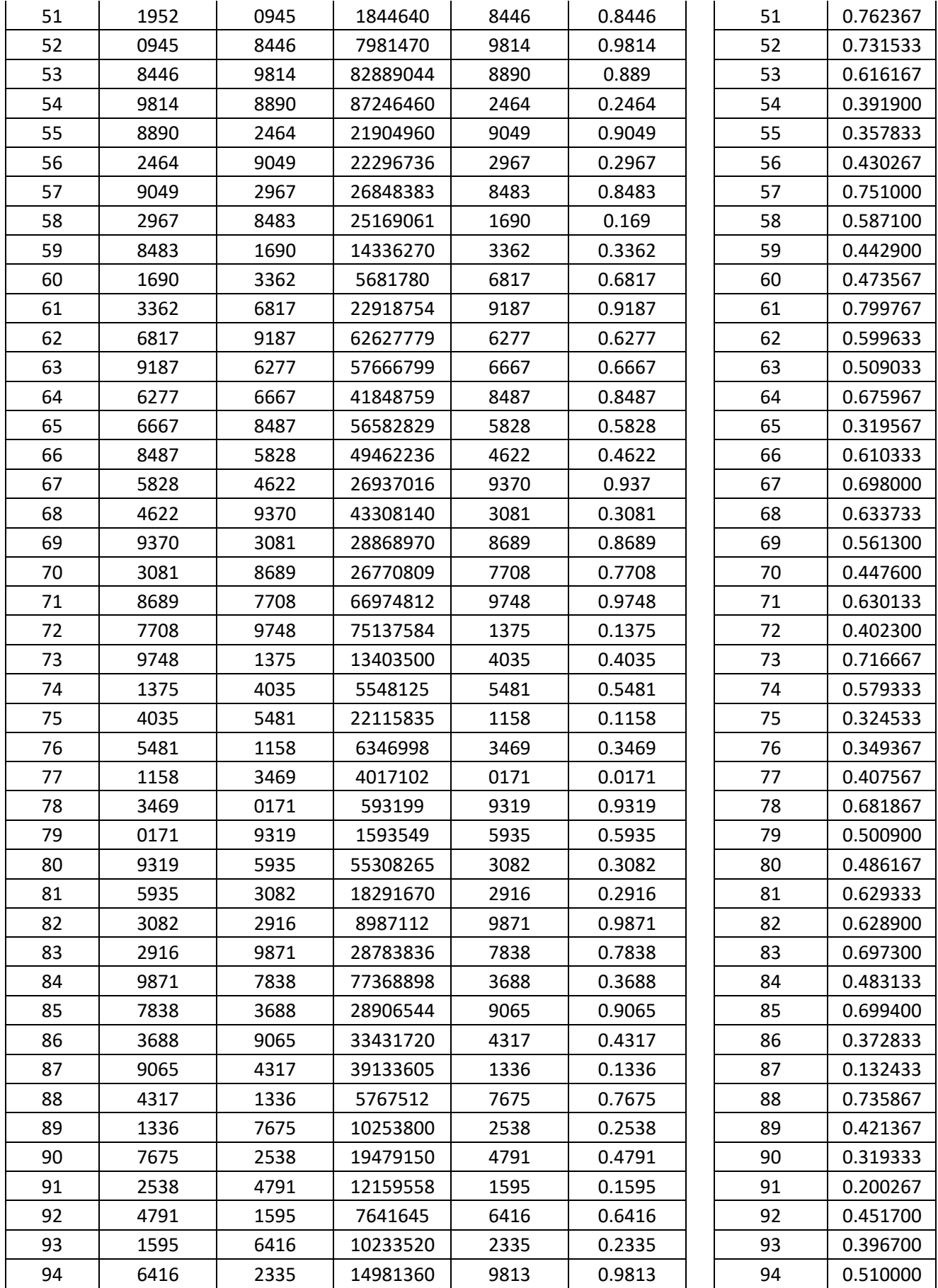

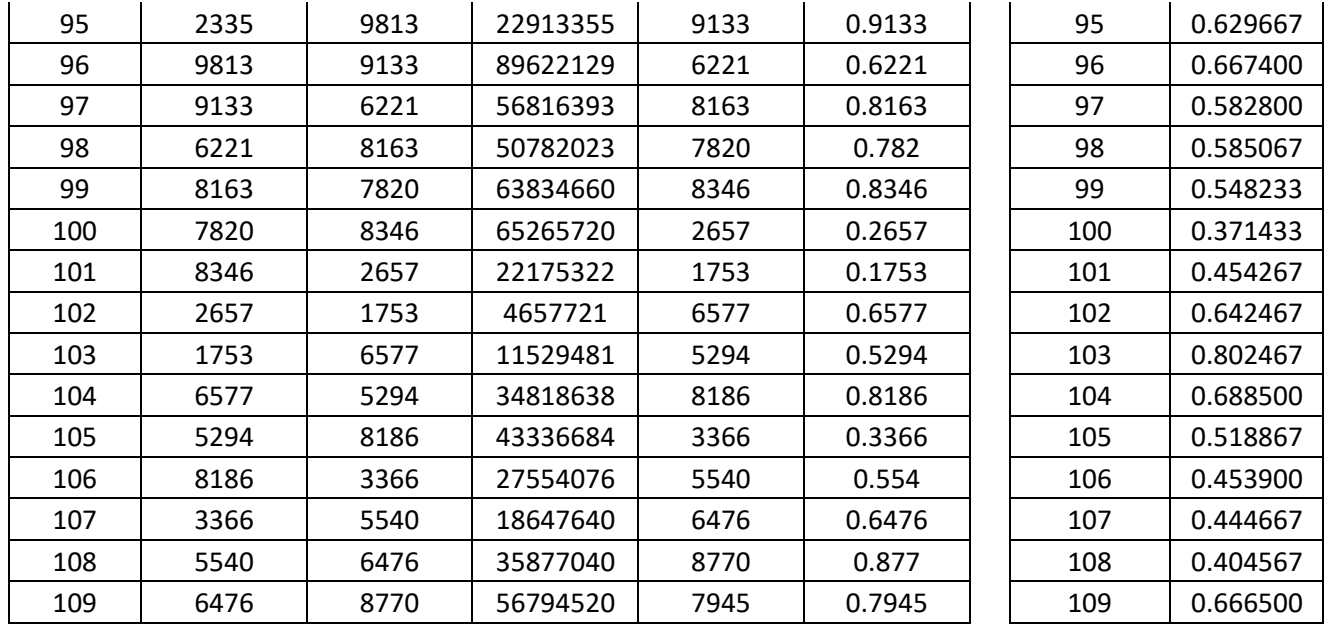

## **Tabla 24**

Pseudoaleatorios bajo el método algoritmos lineal.

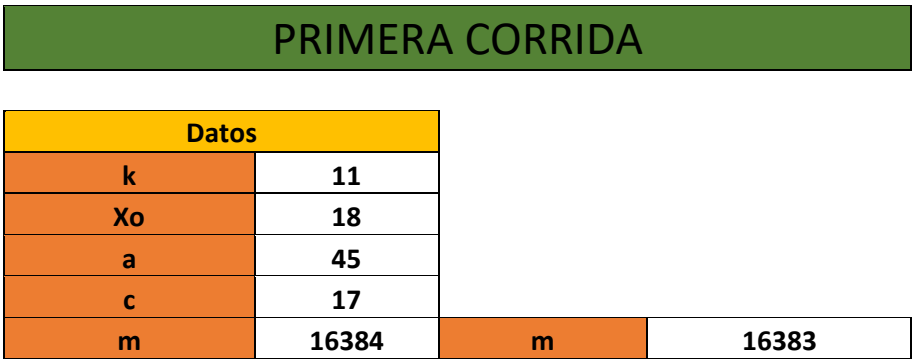

 $X_{i+1} = (aX_i + c)mod(m)$   $i = 0, 1, 2, 3, ..., n$ 

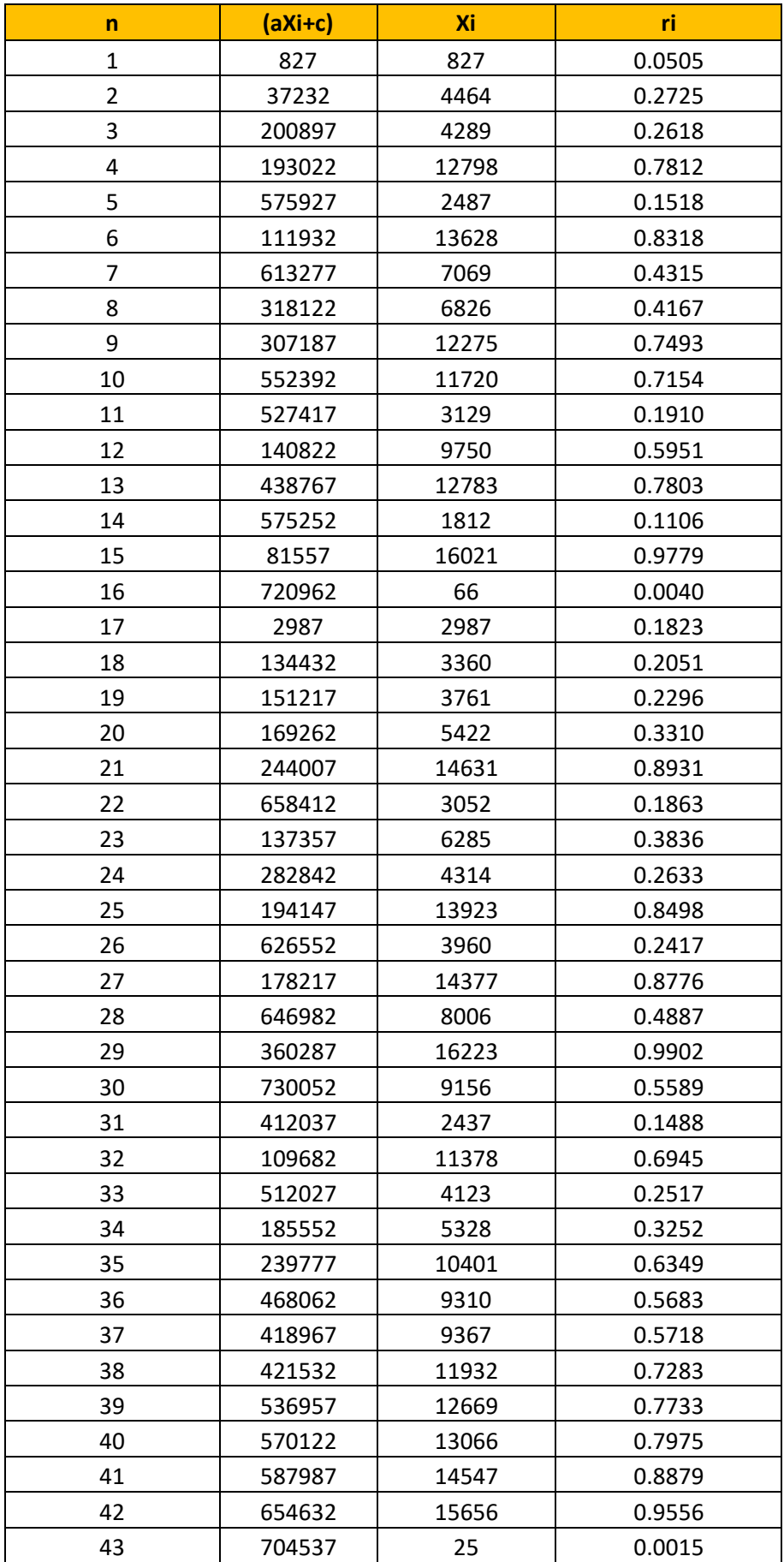

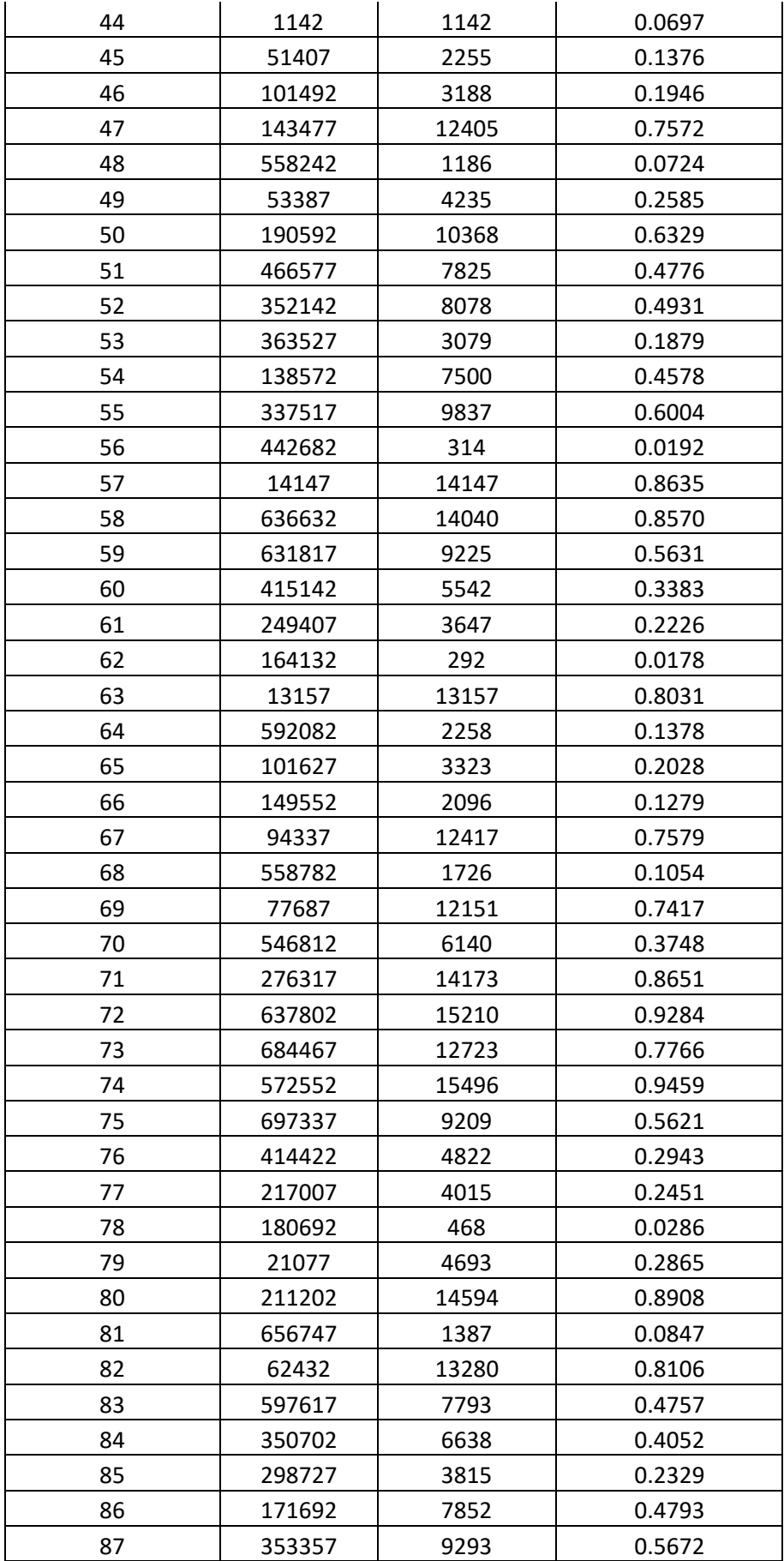

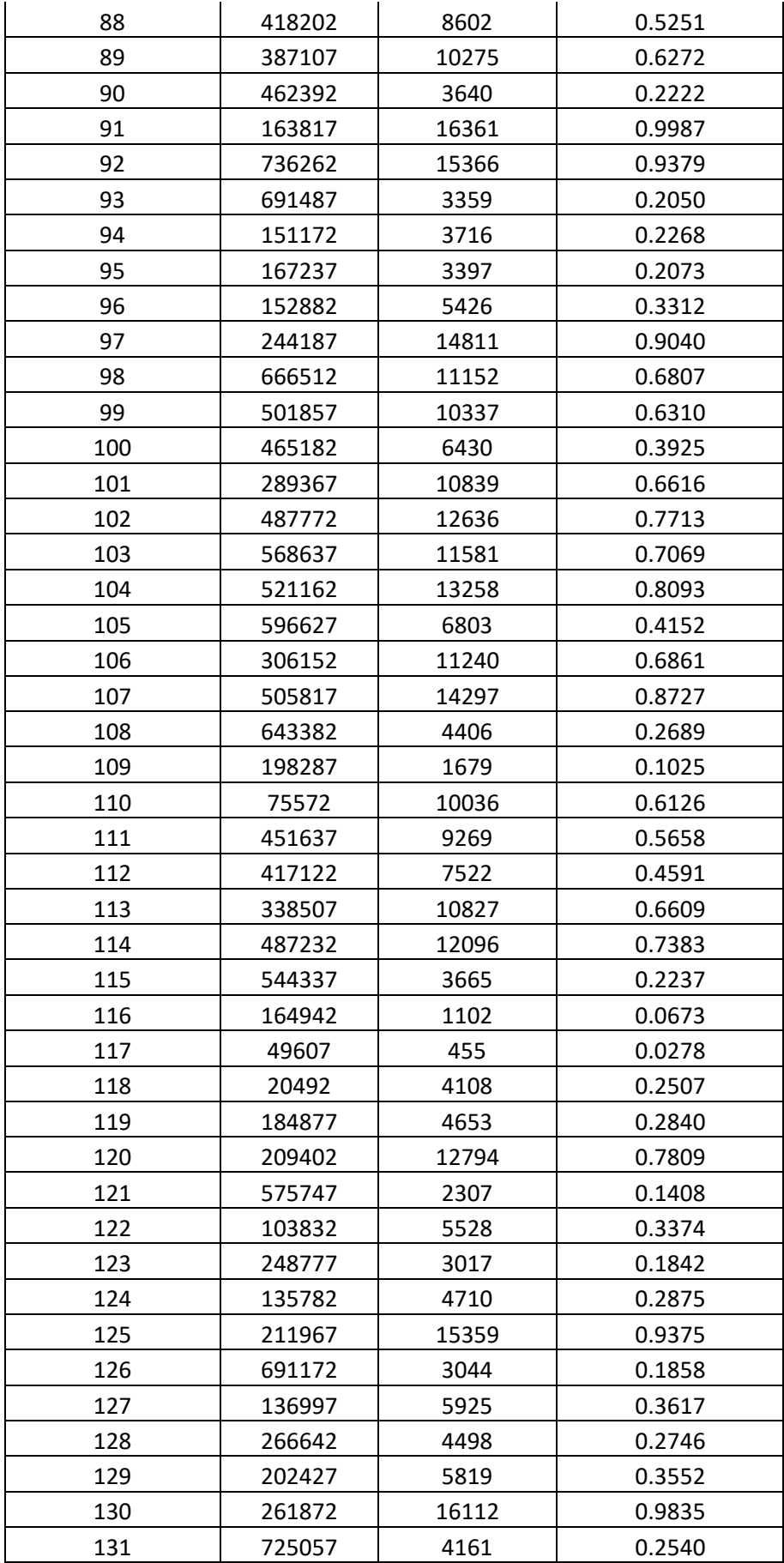

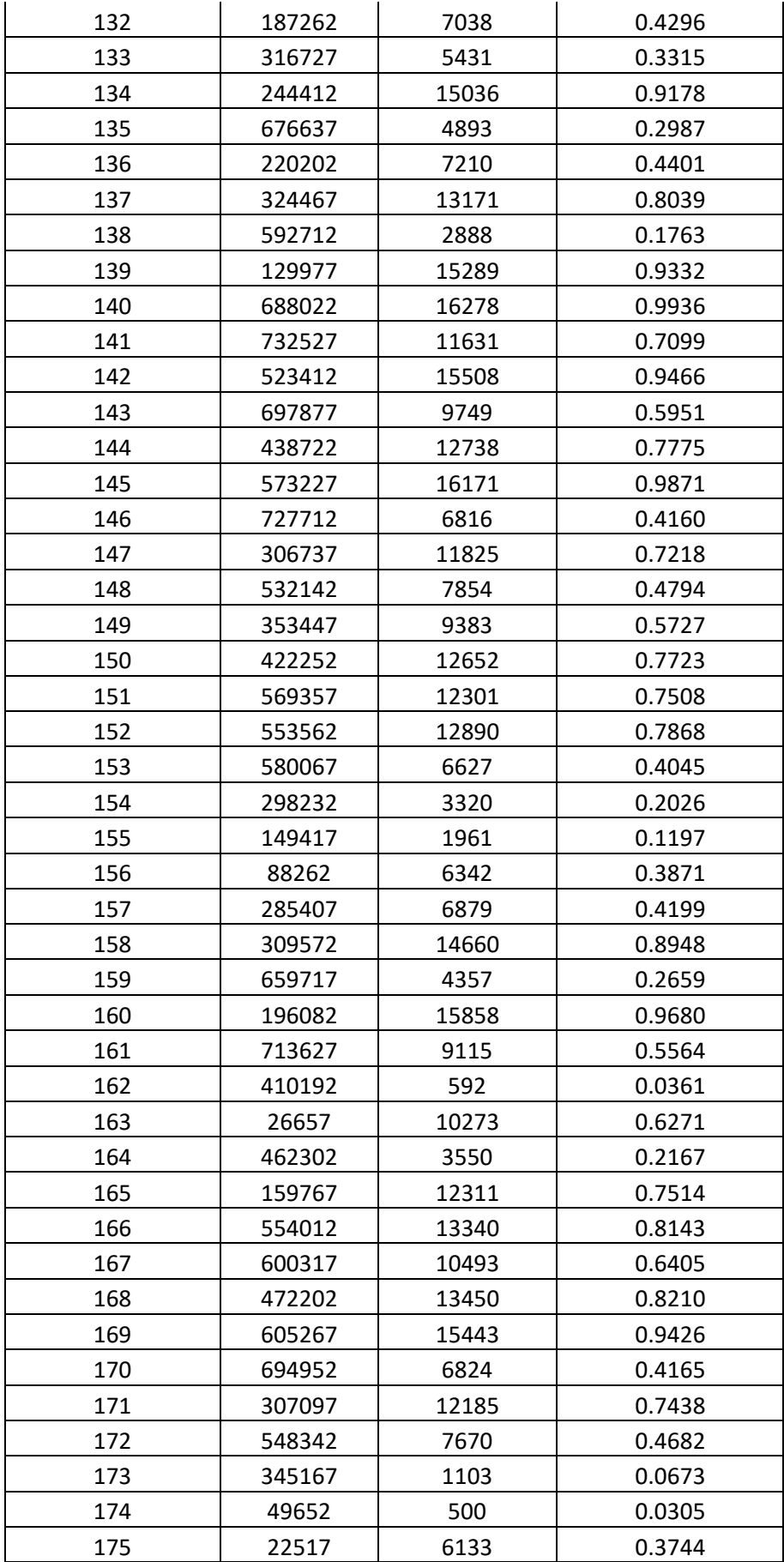

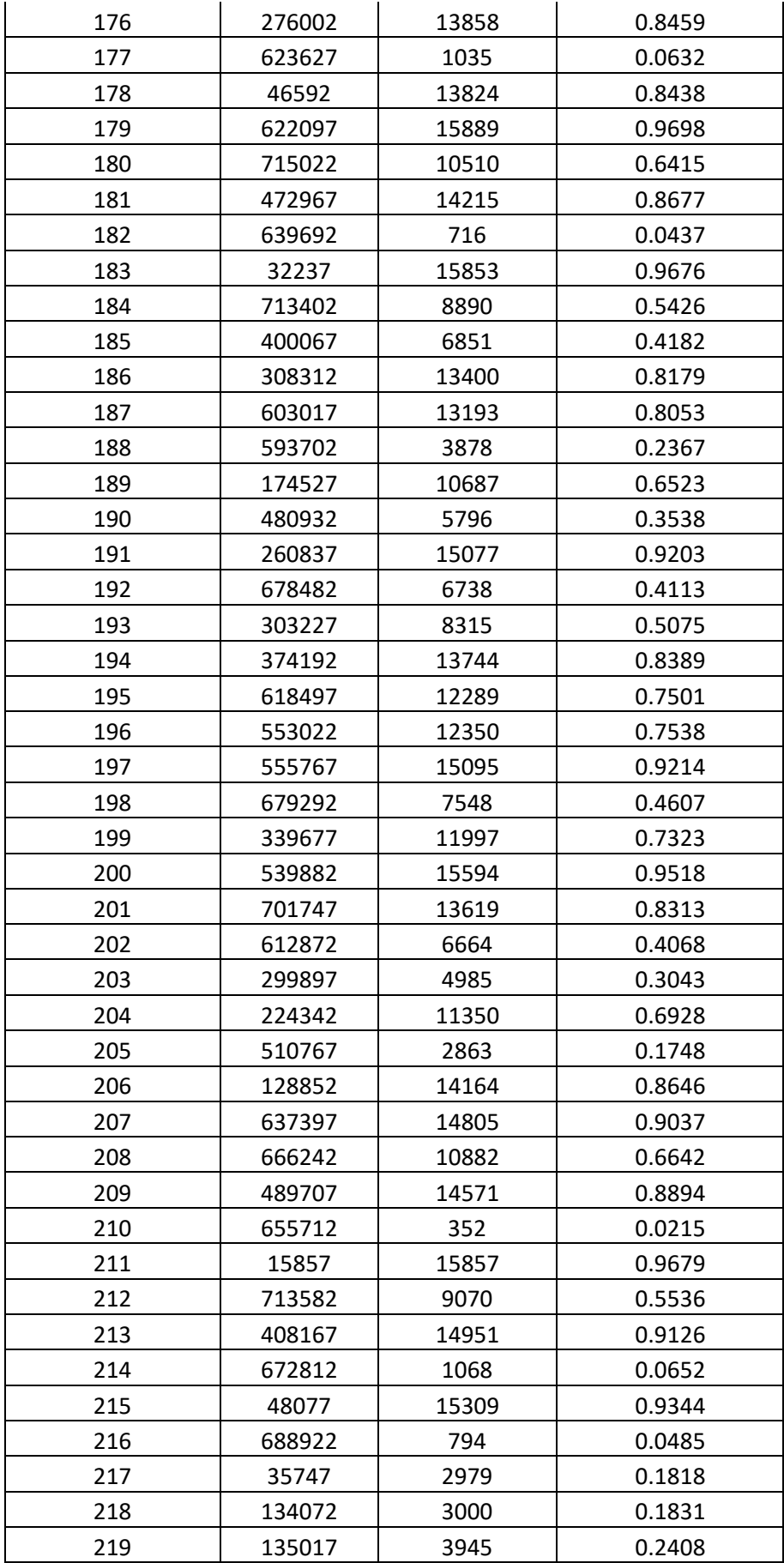

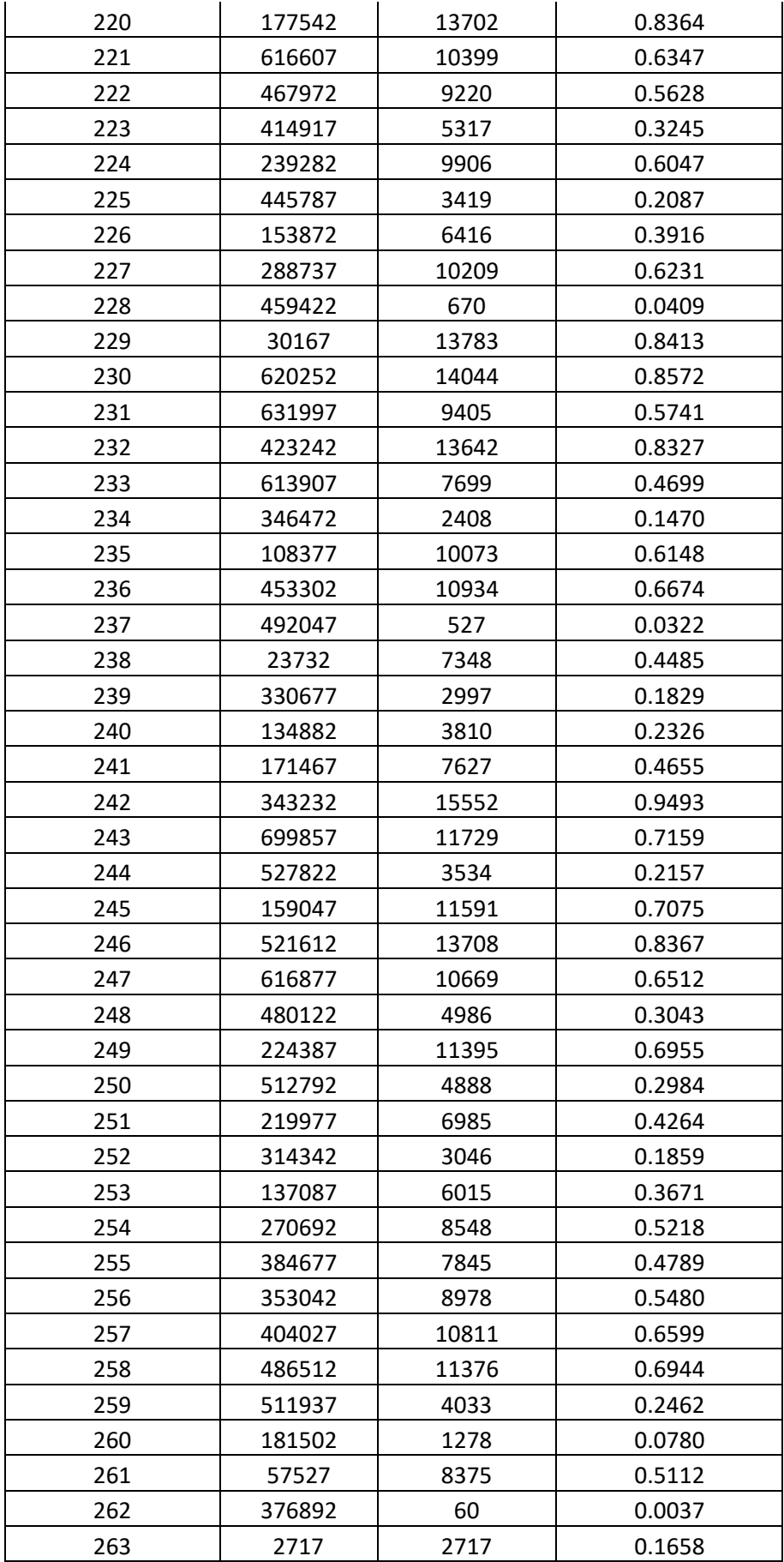

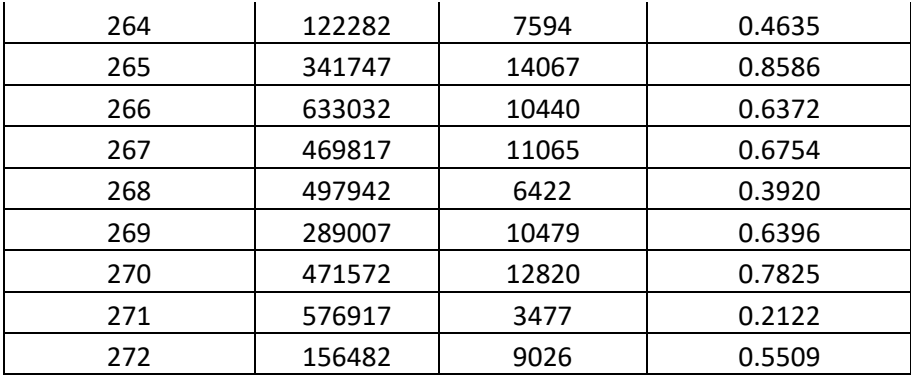

## SEGUNDA CORRIDA

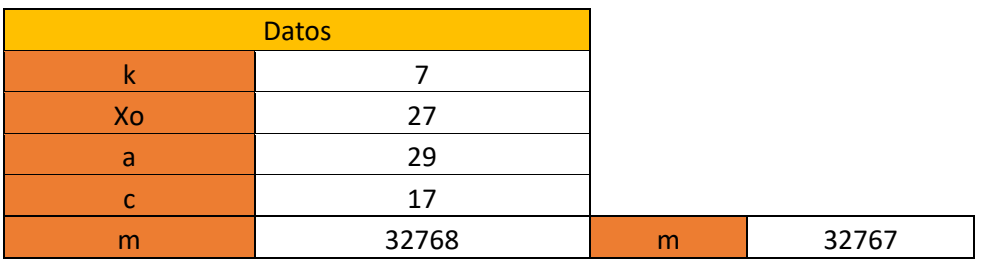

$$
X_{i+1} = (aX_i + c) \mod(m) \qquad i = 0, 1, 2, 3, ..., n
$$

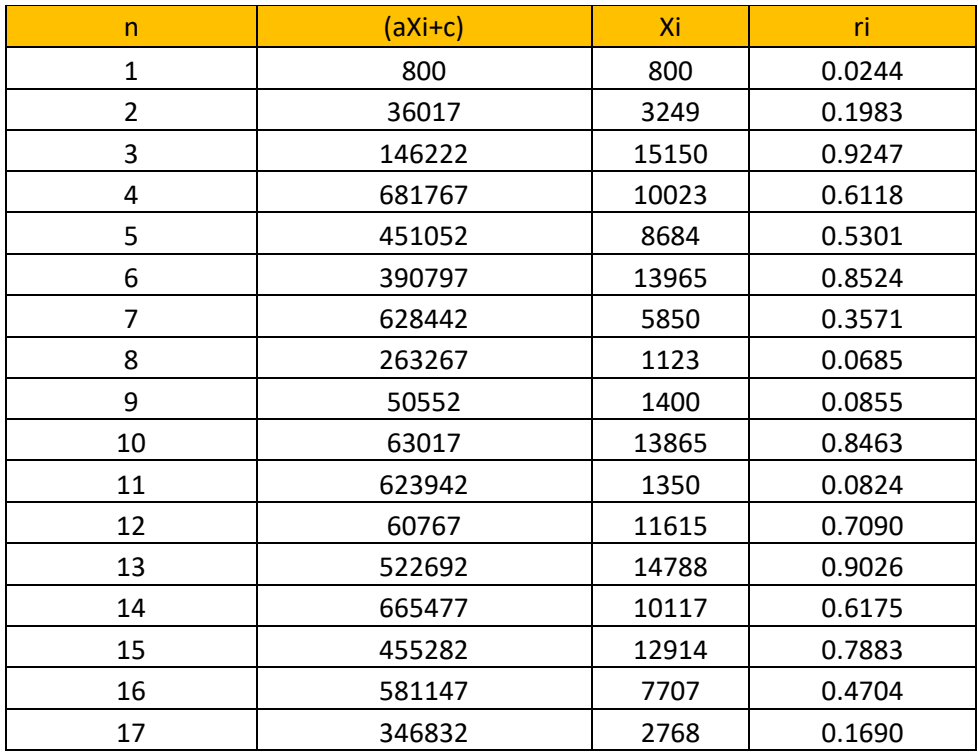

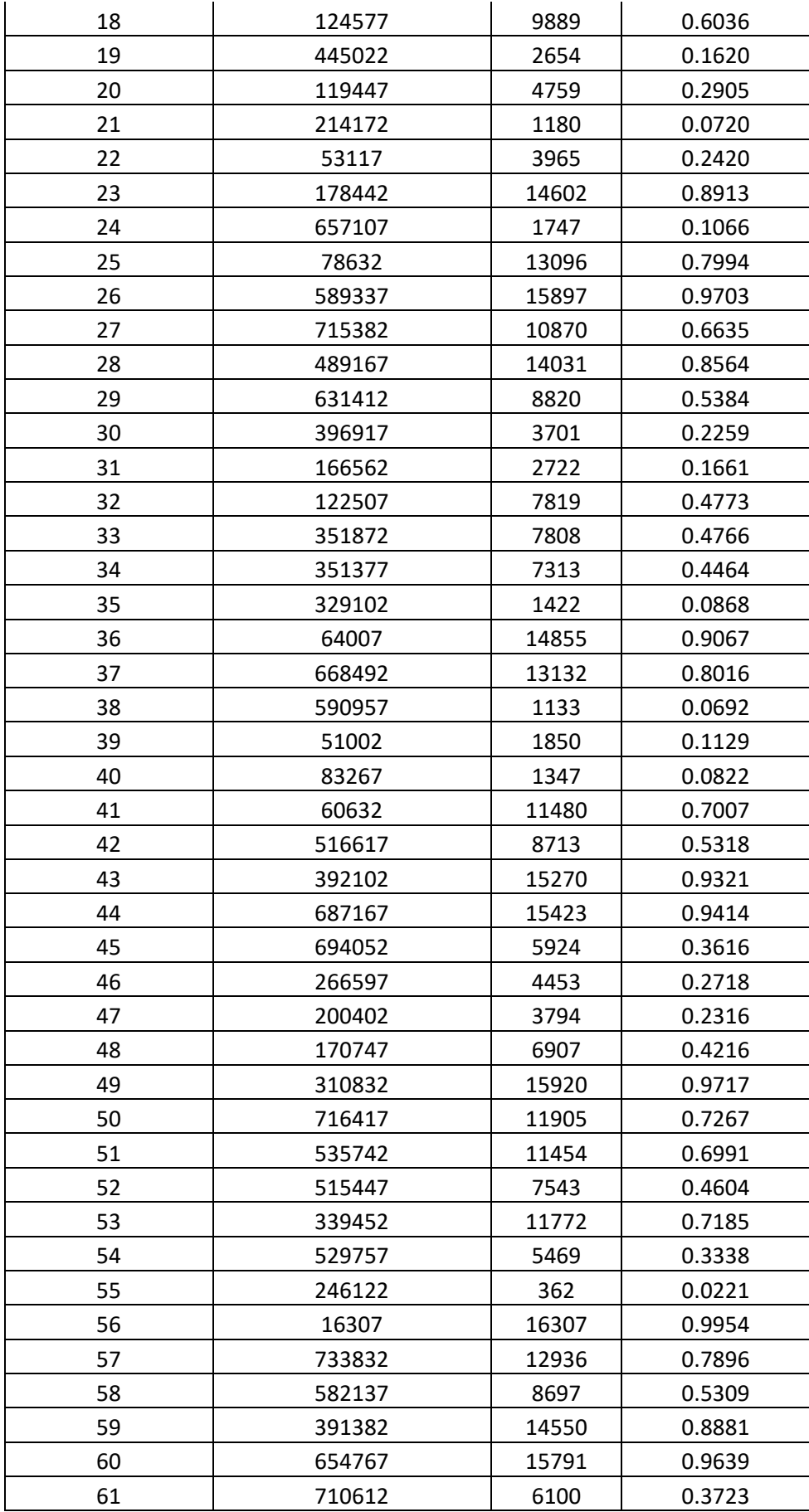

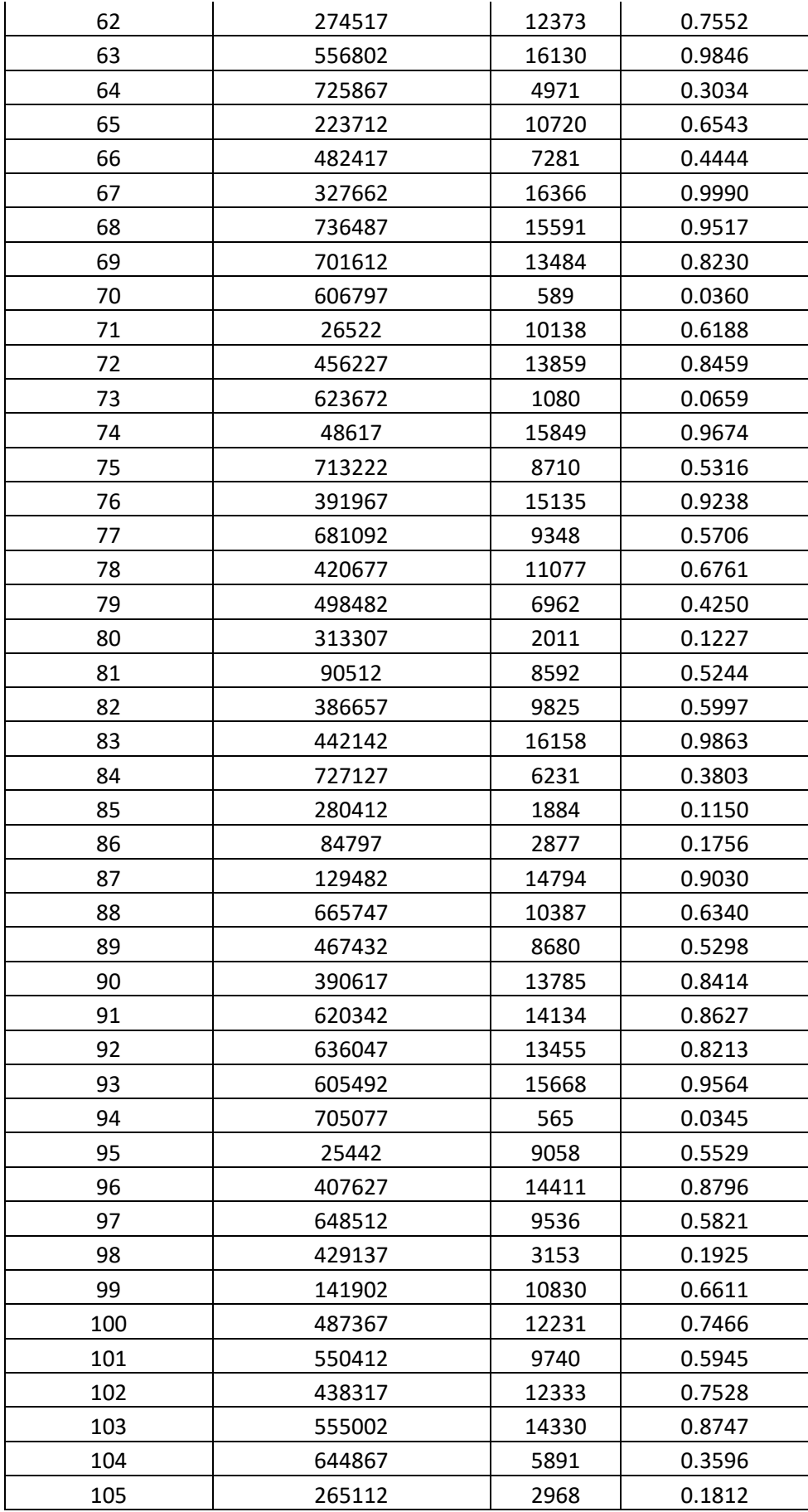

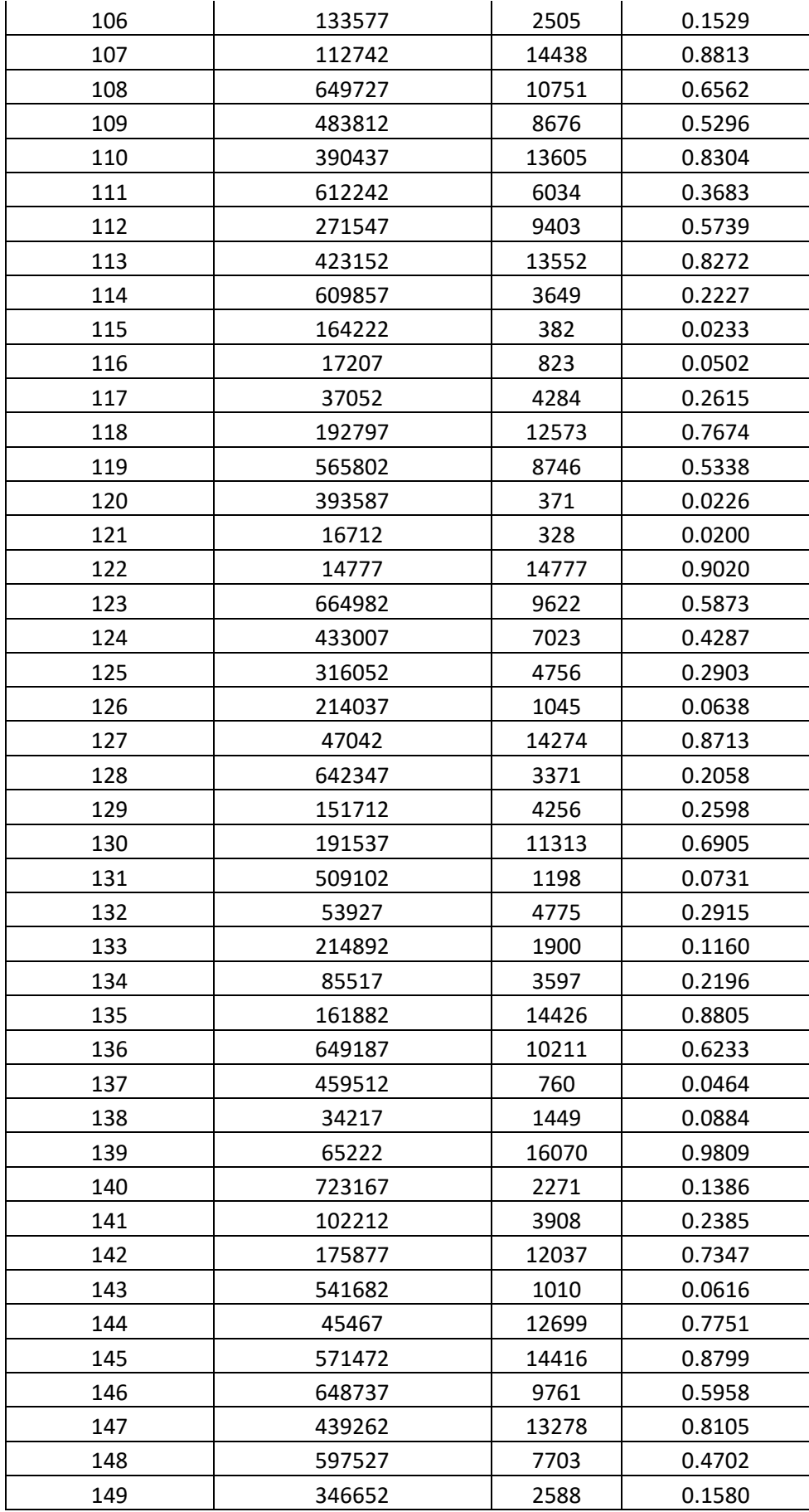

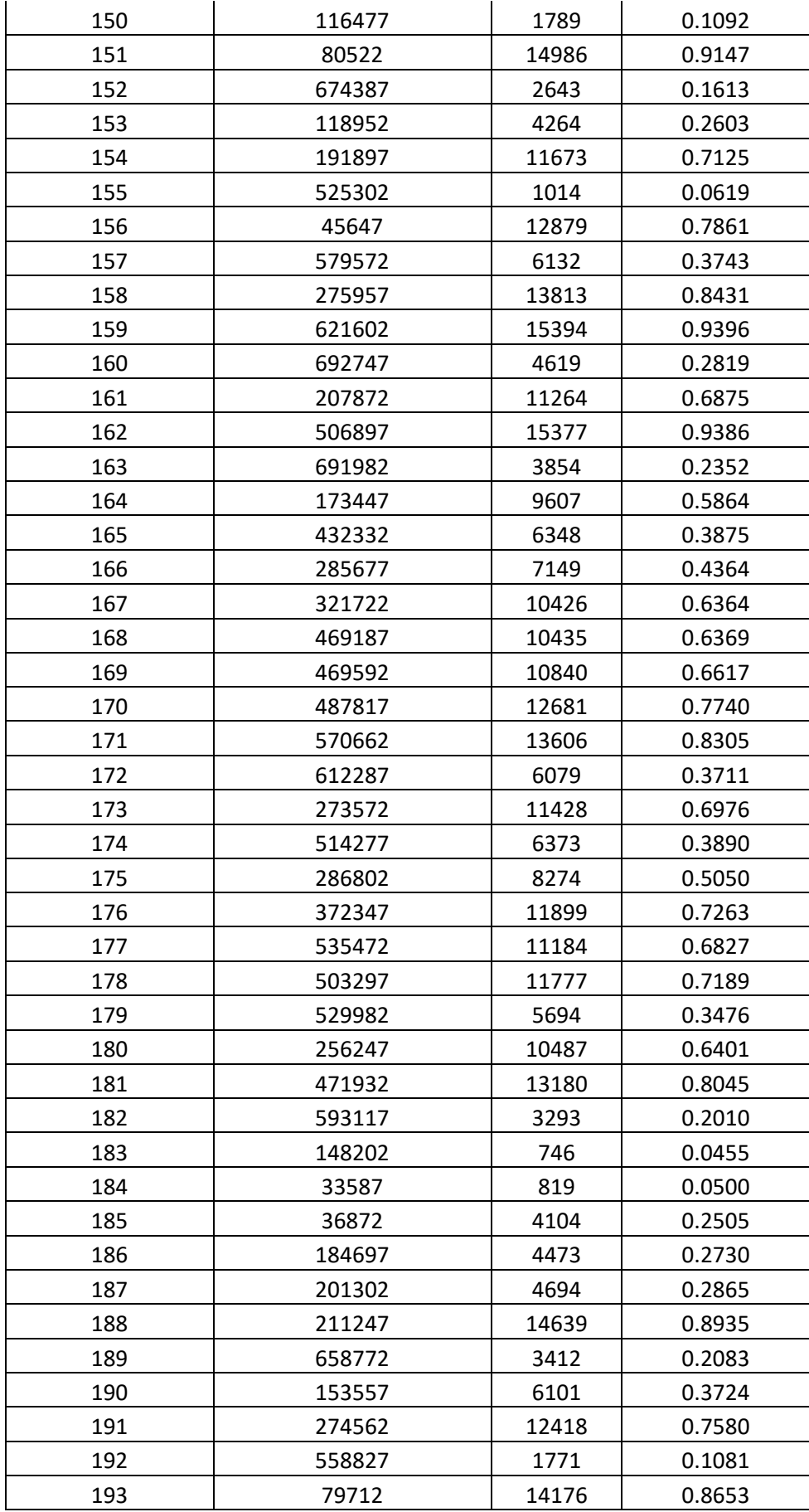

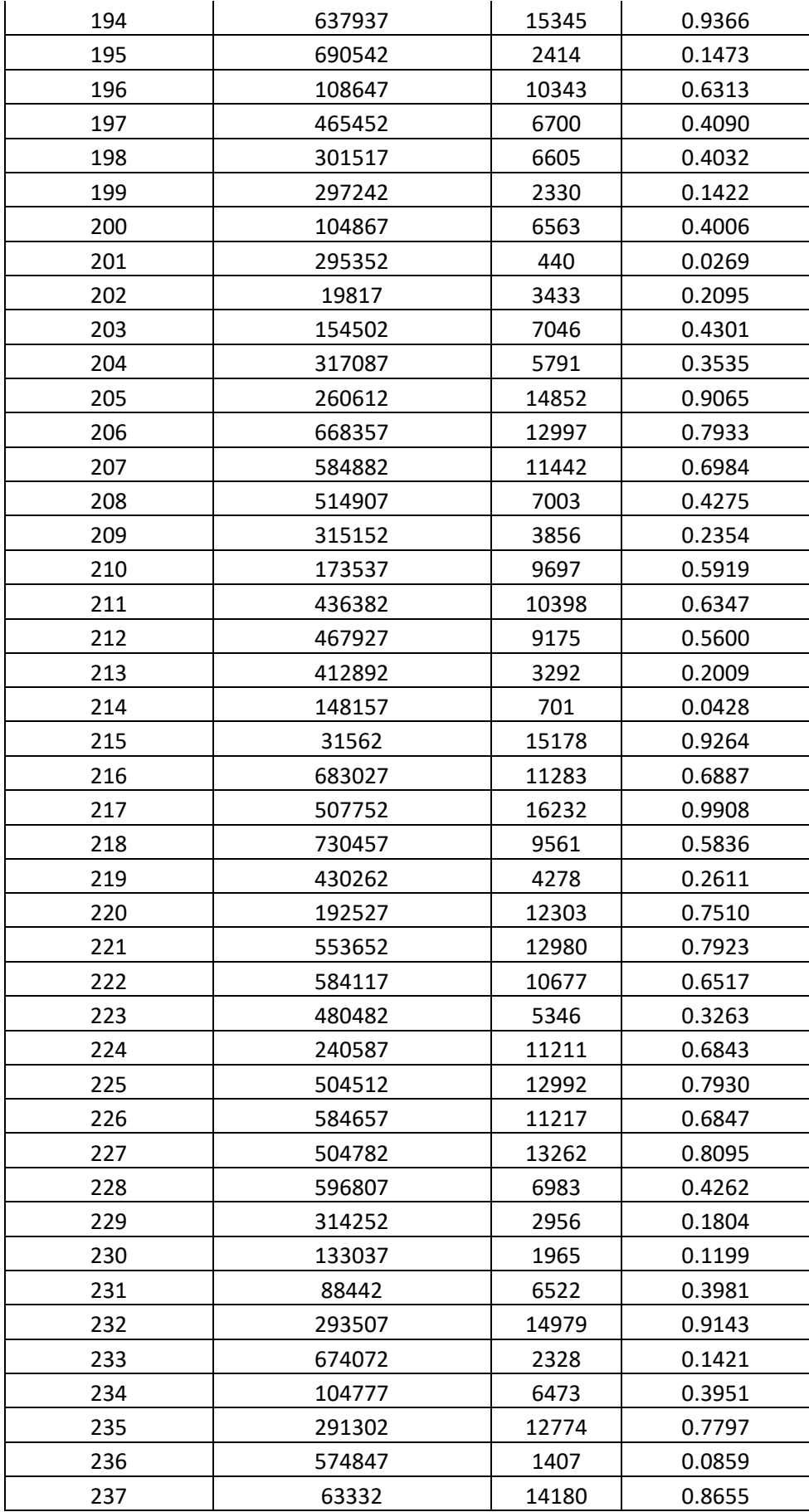

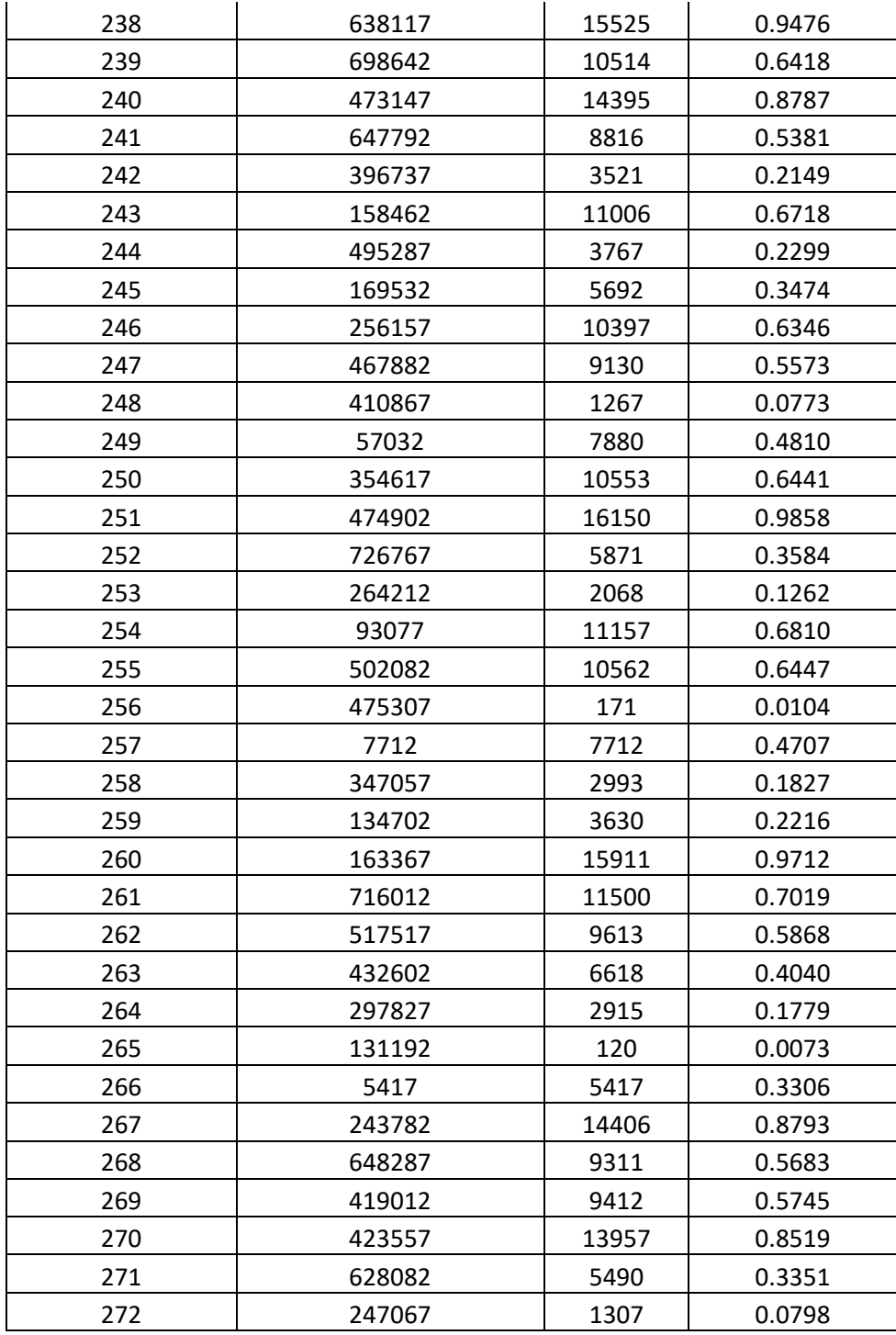

## TERCERA CORRIDA

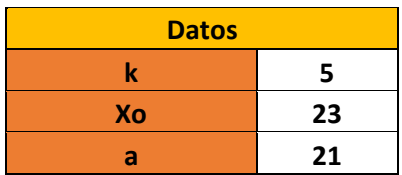

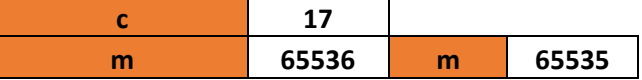

## $X_{i+1} = (aX_i + c) \mod(m)$   $i = 0, 1, 2, 3, ..., n$

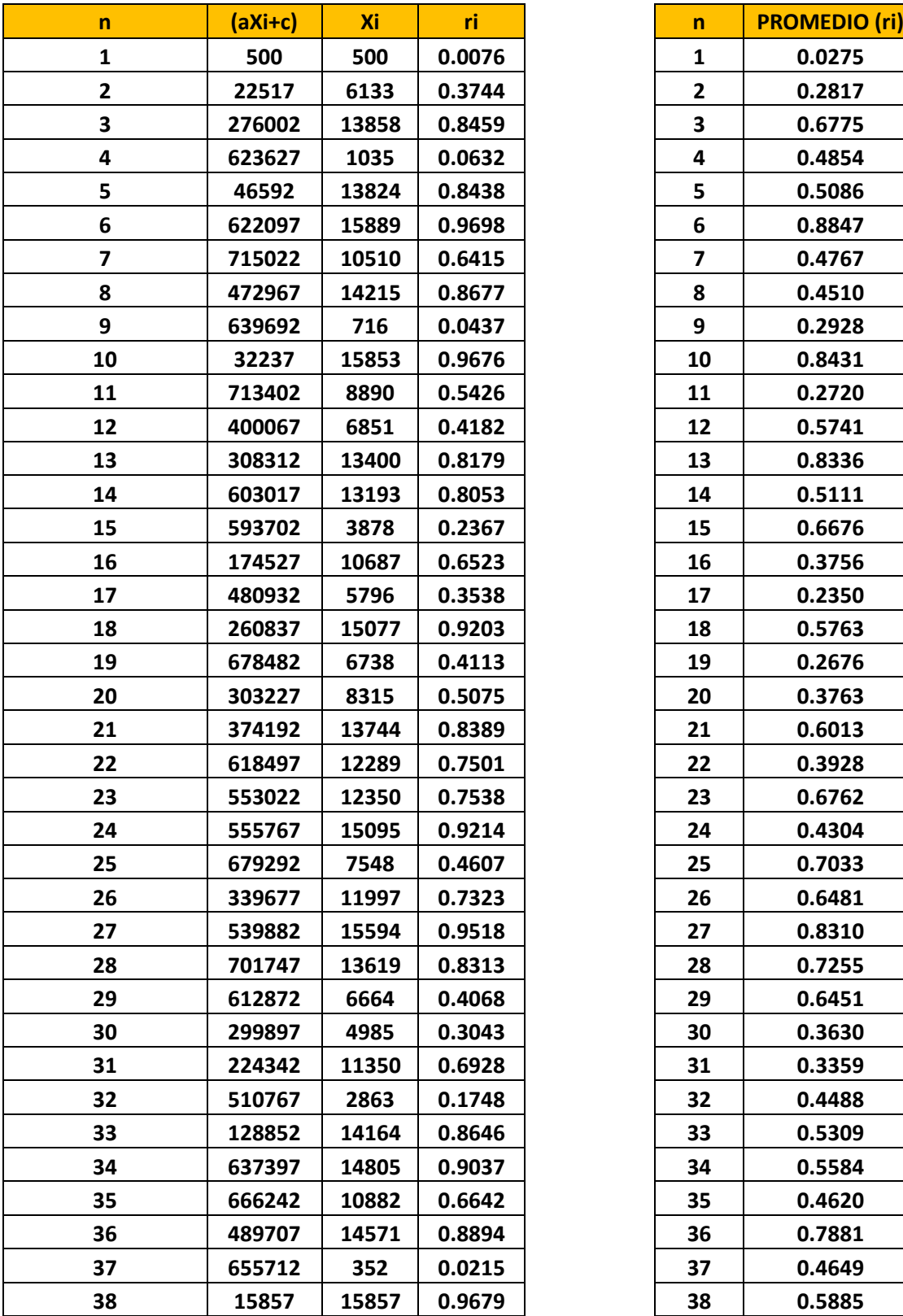

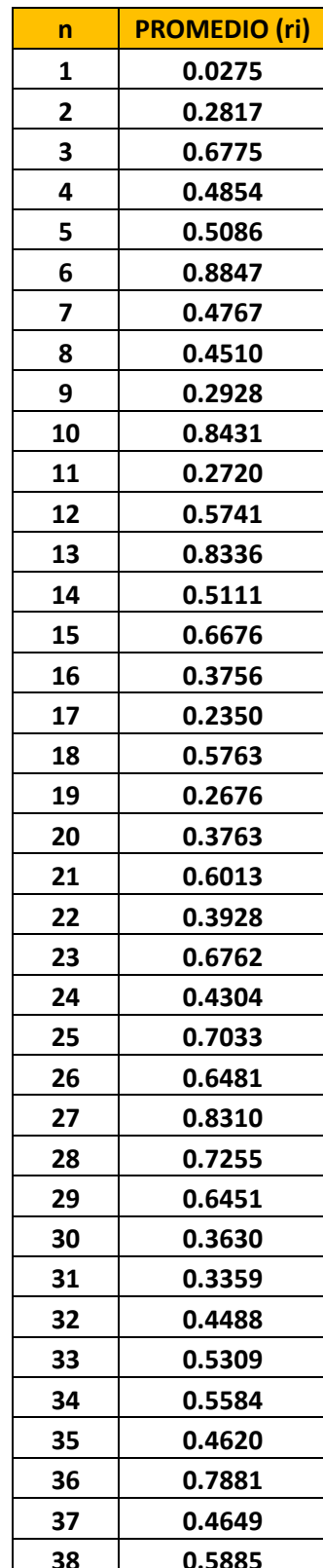

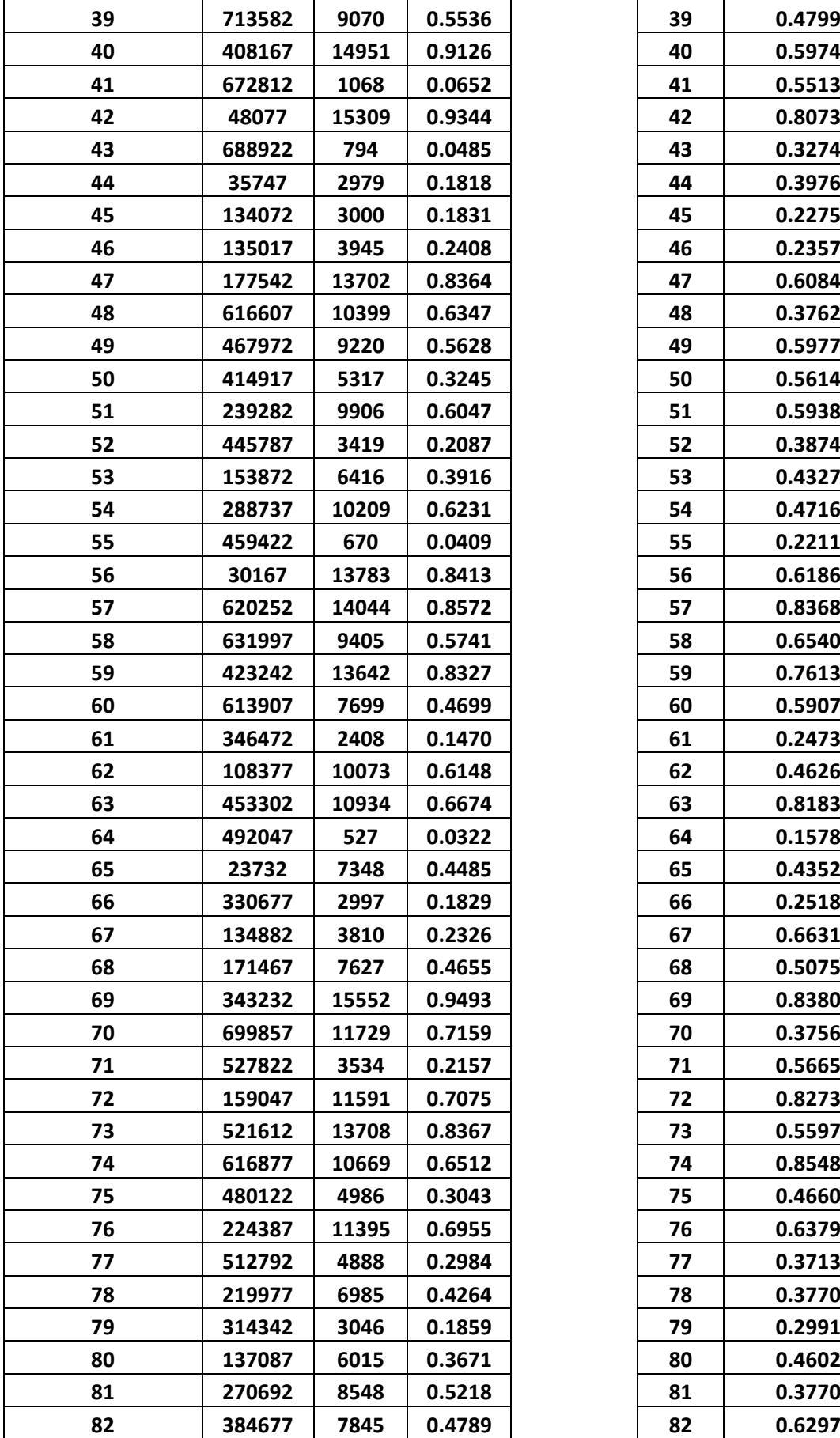

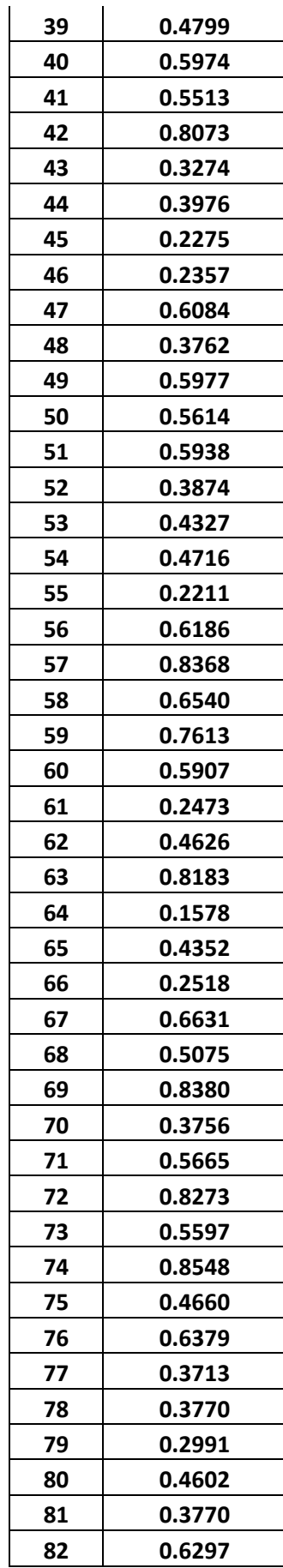

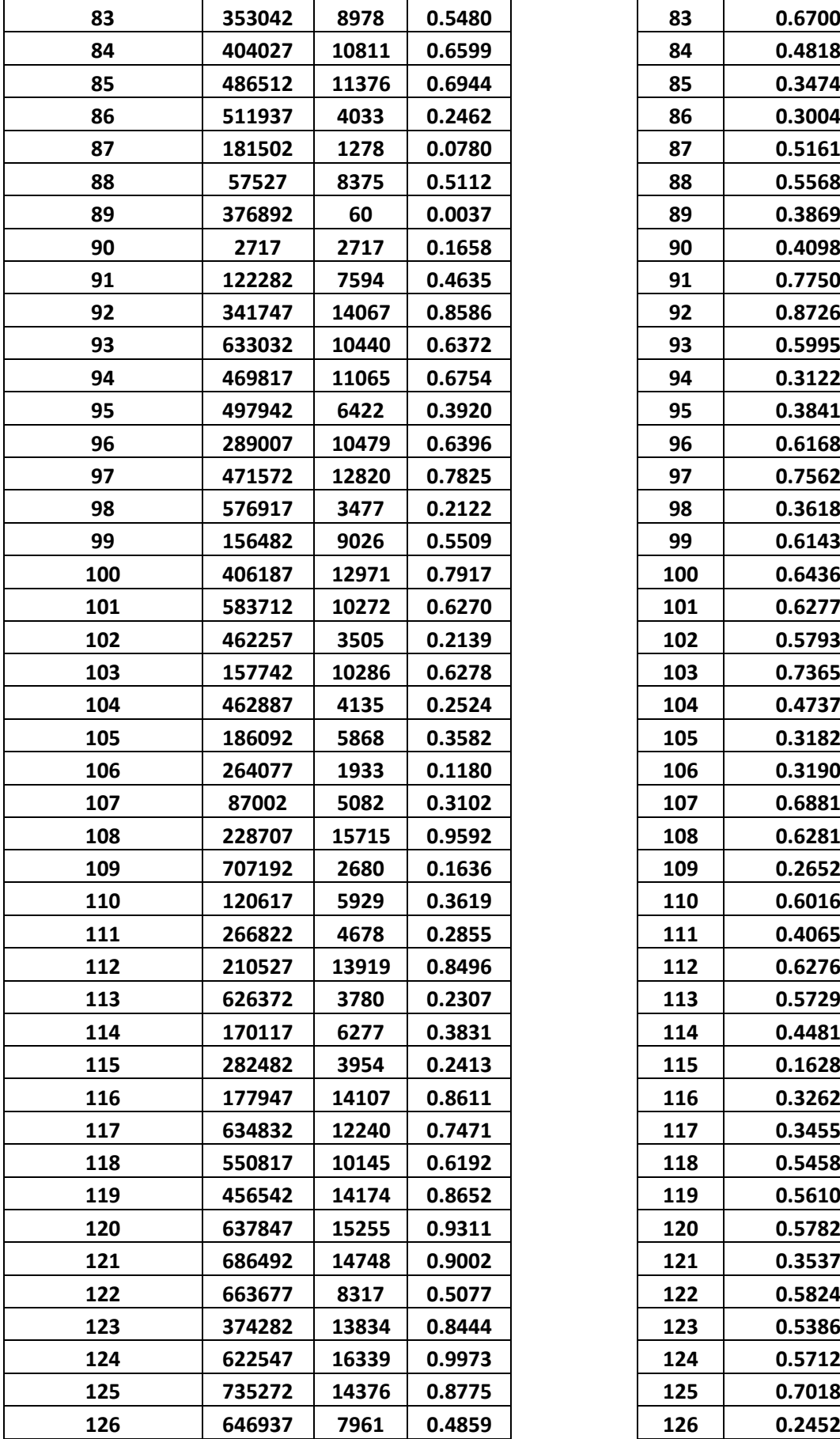

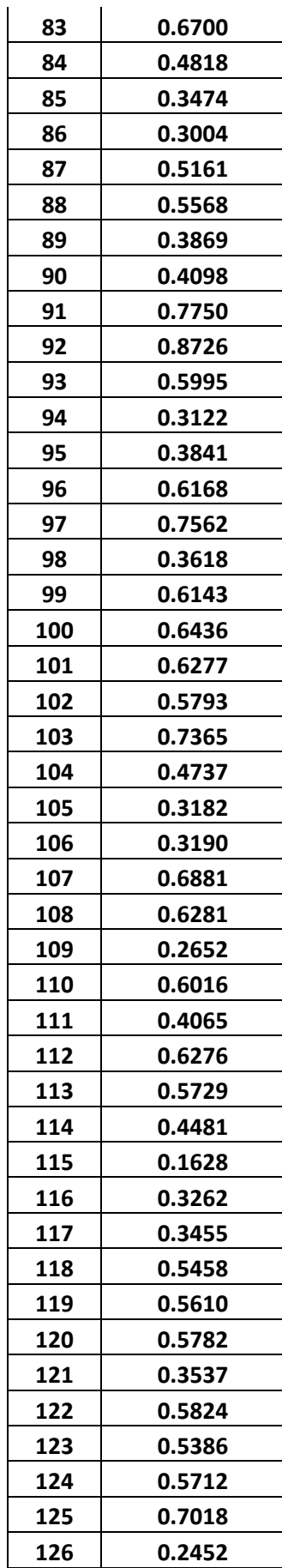

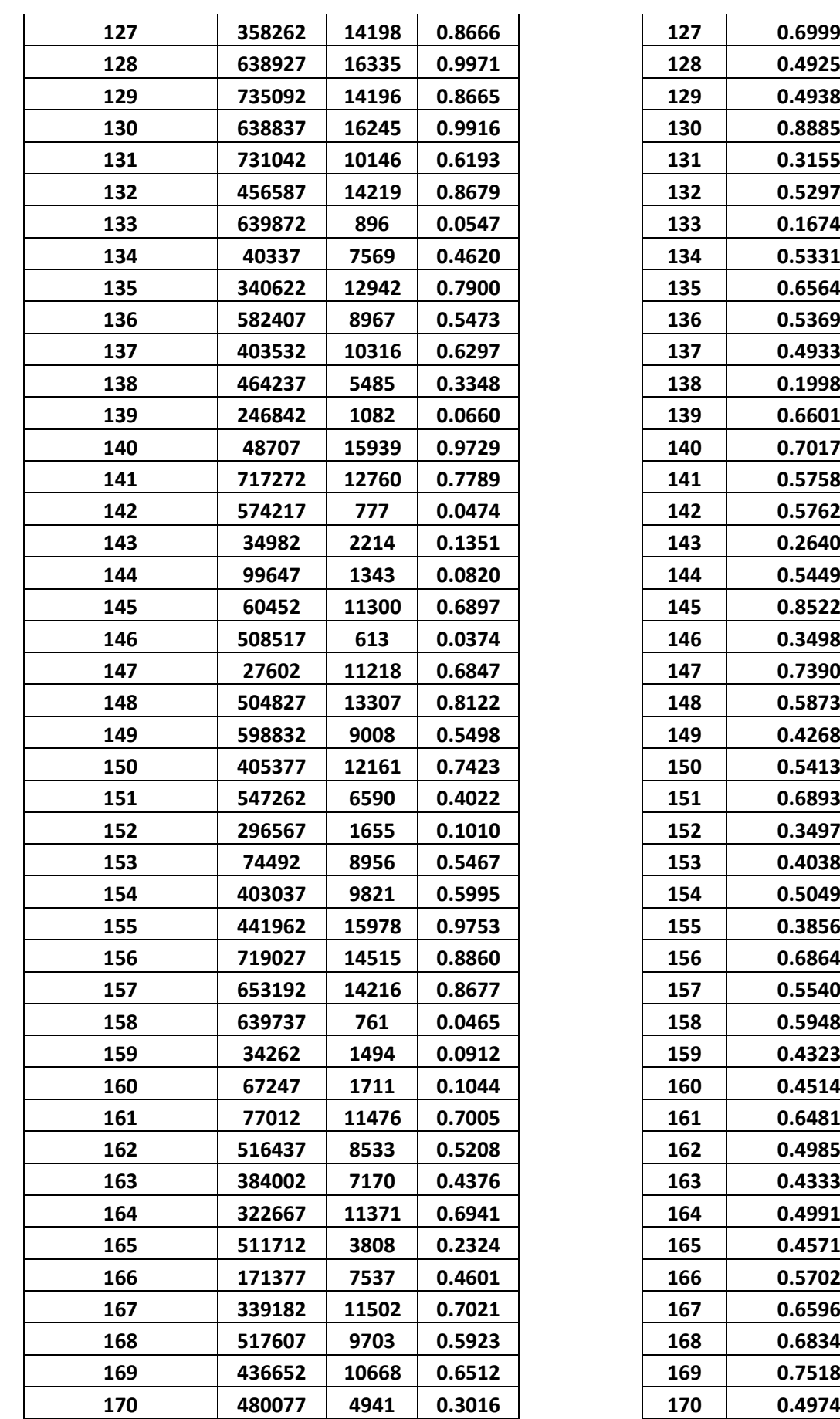

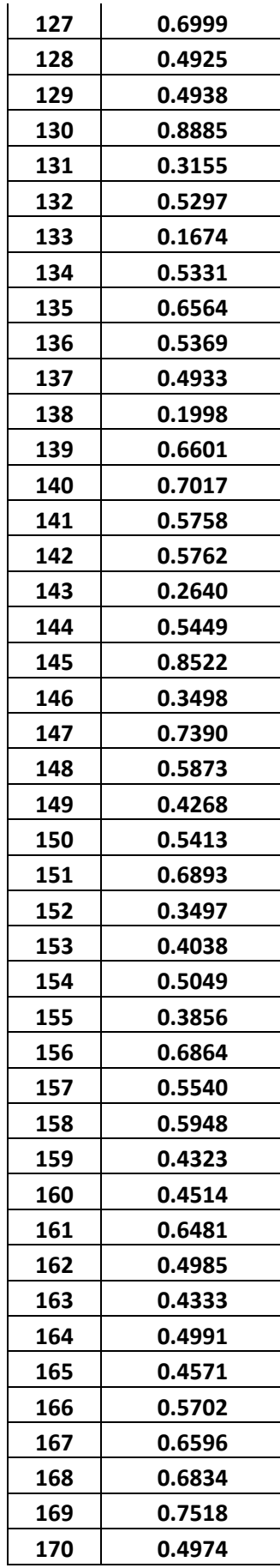

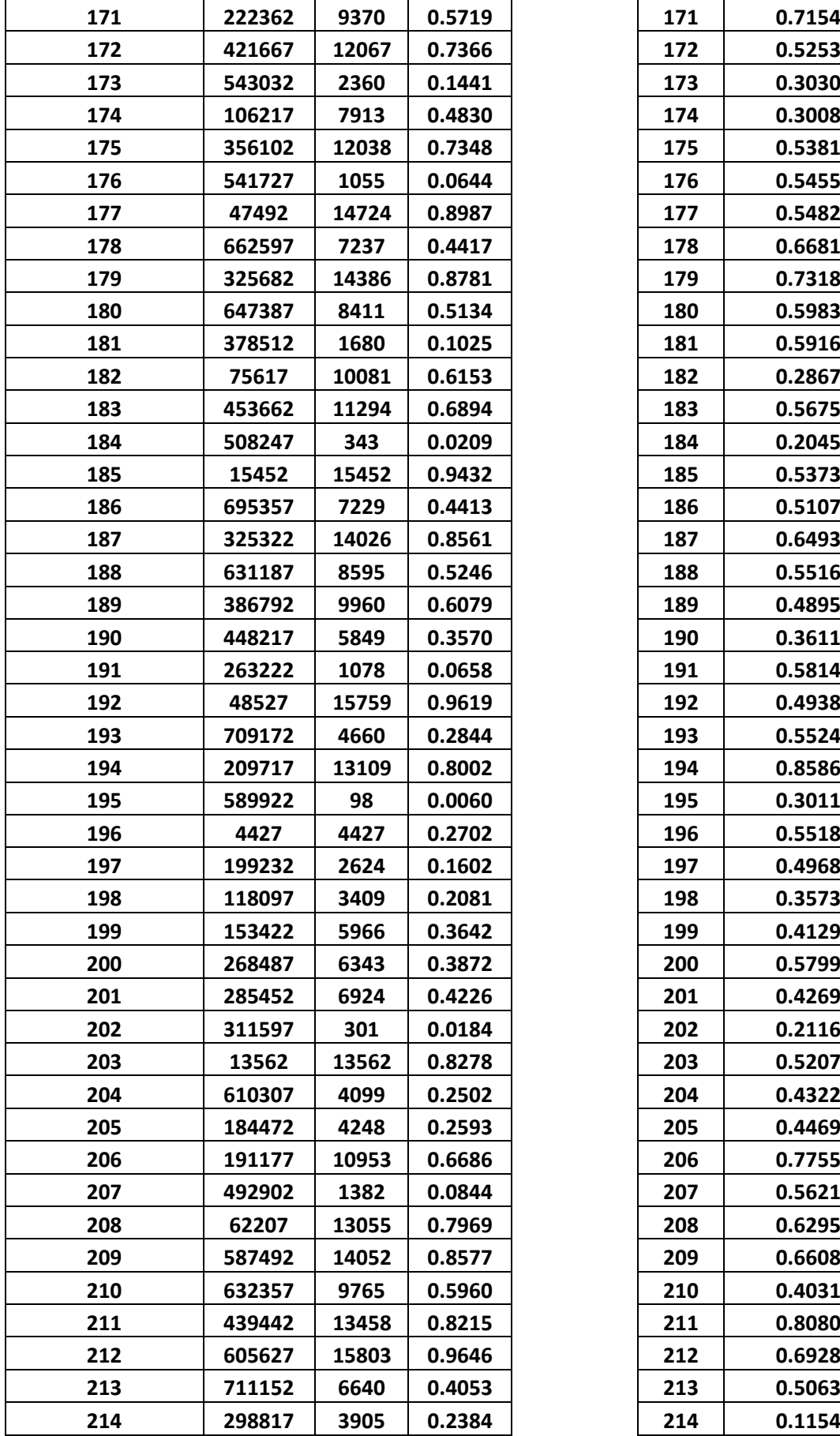

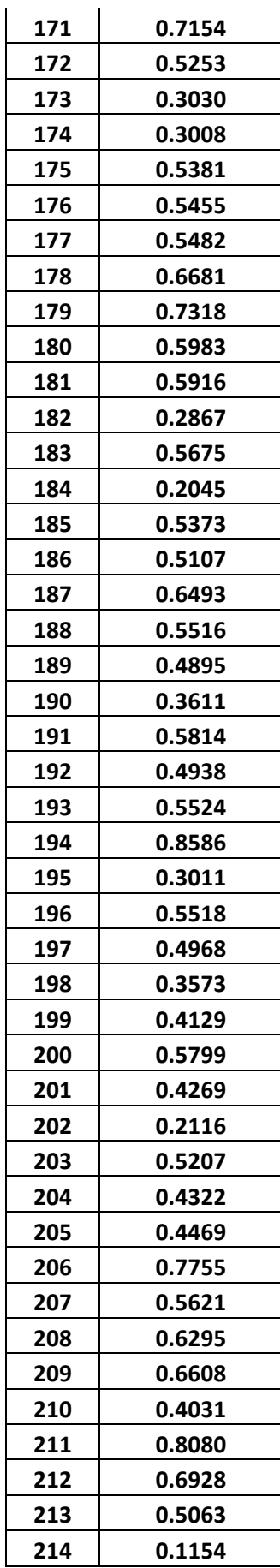

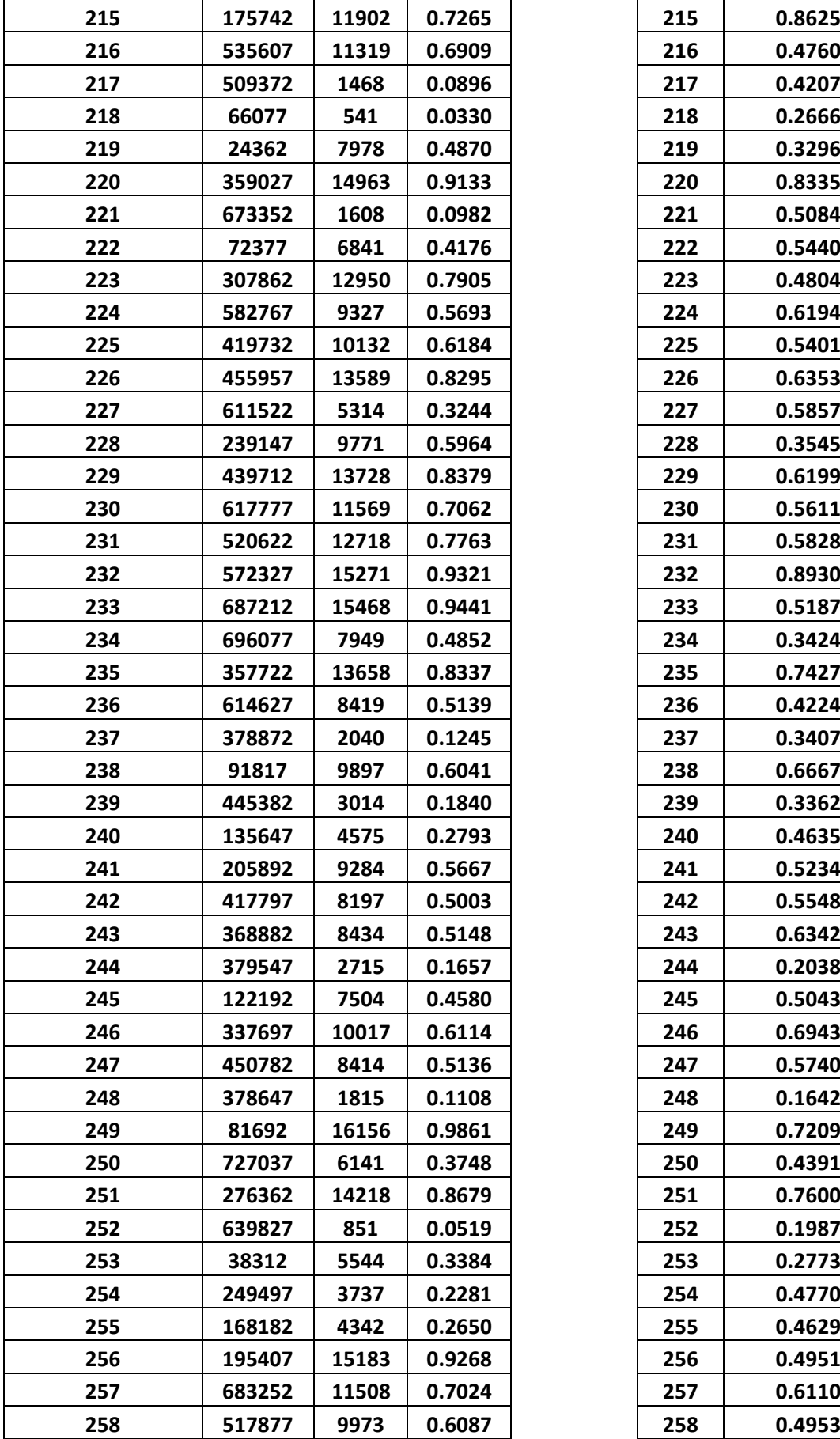

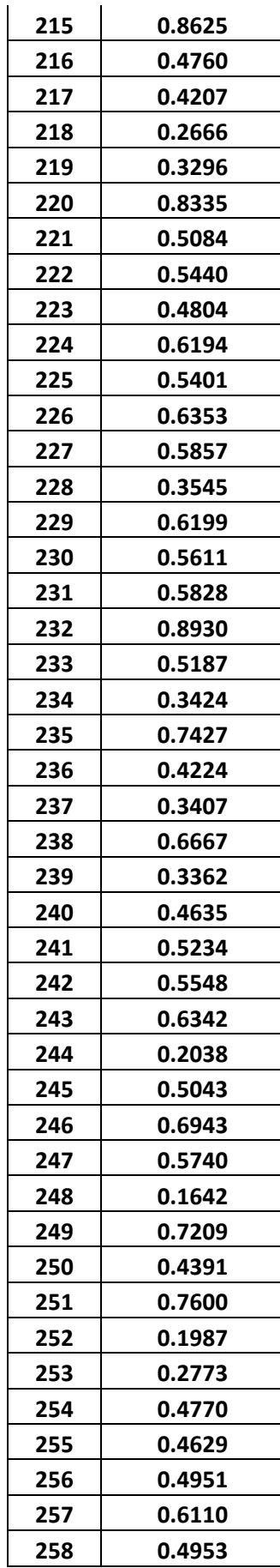

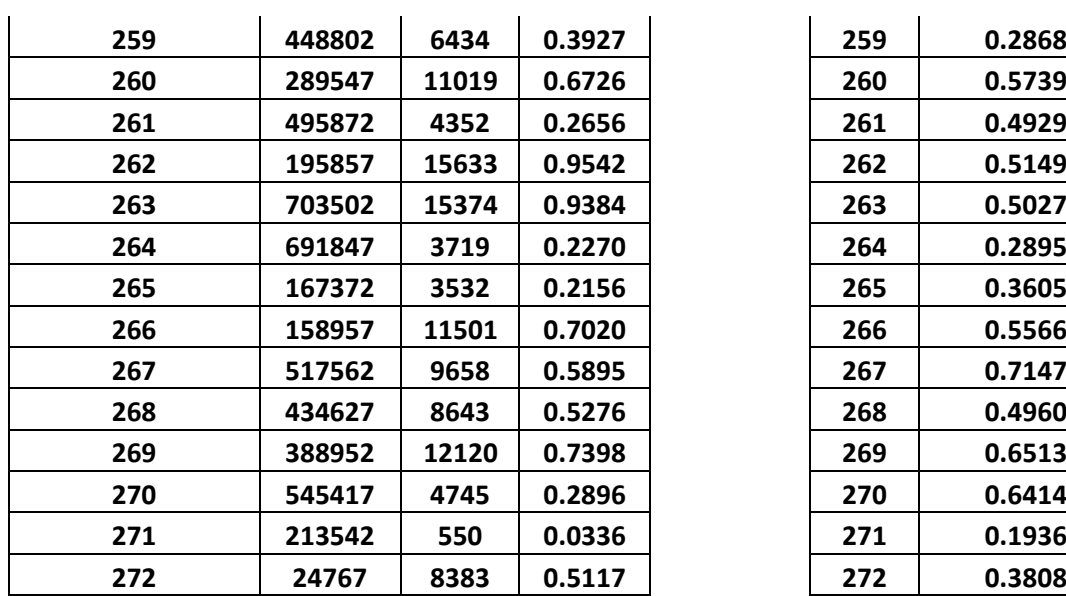

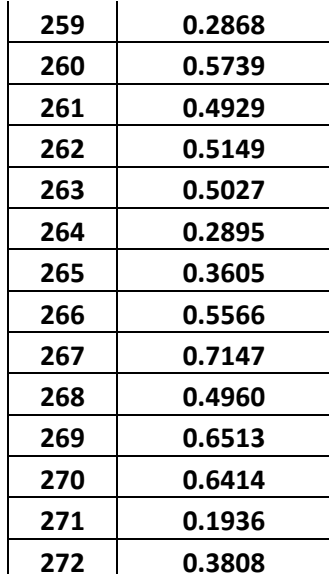